## **PROCEDURE TO QUANTIFY ENVIRONMENTAL RISK OF NUTRIENT LOADINGS TO SURFACE WATERS**

**Tone Merete Nordberg**

**Thesis submitted to the Faculty of Virginia Polytechnic Institute and State University in partial fulfillment of the requirements for the degree of**

 **Master of Science**

 **In**

 **Biological Systems Engineering**

 **Mary Leigh Wolfe (Chair) Darrell J. Bosch David F. Kibler**

**February 9, 2001 Blacksburg, Virginia**

**Keywords: Environmental Risk, Phosphorus, Dissolved Oxygen, ANSWERS-2000, HSPF**

## **PROCEDURE TO QUANTIFY ENVIRONMENTAL RISK OF NUTRIENT LOADINGS TO SURFACE WATERS**

Tone Merete Nordberg

## *(ABSTRACT)*

Agricultural production and human activities in a watershed can expose the watershed to environmental degradation, pollution problems, and a decrease in water quality if resources and activities within a watershed are not managed carefully. In order to best utilize limited resources and maximize the results with respect to time and money spent on nonpoint source (NPS) pollution control and prevention, the environmental risk must be identified so that areas with a higher quantified environmental risk can be targeted. The objectives of the research presented in this master thesis were to develop a procedure to quantify environmental risk of nutrient loadings to surface waters and to demonstrate the procedure on a watershed.

 A procedure to quantify environmental risk of nutrient loadings to surface waters was developed. The risk is identified as the probability of occurrence of a nonpoint source (NPS) pollution event caused by a runoff event multiplied by the consequences to a biological or chemical endpoint. The procedure utilizes the NPS pollution model ANSWERS-2000 to generate upland pollutant loadings to receiving waters. The pollutant loading impact on stream water quality is estimated using the stream module of Hydrologic Simulation Program FORTRAN (HSPF). The risk is calculated as the product of probability of occurrence of a NPS event and consequences of that event.

The risk quantification procedure was applied to a watershed in Virginia. Total phosphorus (TP) loadings were evaluated with respect to resultant in-stream dissolved oxygen (DO) concentration. The TP loadings were estimated in ANSWERS-2000 then the consequences were estimated in HSPF. The results indicated that risk was higher for the smaller, more frequent storms indicating that these smaller, more frequent loading events represent a greater risk to the

ii

in-stream water quality and ecosystem than larger events. While the probability of occurrence of lower TP loading was higher because they were caused by smaller, more frequent storms, the consequences were less for the same events.

The developed procedure can provide watershed stakeholders and managers with a useful tool to quantify the environmental risk a watershed is exposed to as a result of different land management and development scenarios. The scenarios can then be compared to identify a risk level that is considered acceptable. The procedure can also be used by policymakers to set a cap on the risk a certain activity can expose a watershed to.

## **Acknowledgements**

First and foremost I would like to thank my parents, Signe and Harald for their endless support during my education. They thought me the importance of education and guided me to values and believes in life that has enabled me to accomplish everything I set out to do. For that I am forever grateful, Thank you !!

A special thanks also goes to my advisor, Dr. Mary Leigh Wolfe, for her guidance and support throughout my graduate studies. She was always there to guide me in the right direction when I lost my compass and she helped me grow as a student and as a person.

I would like to thank Tamie for all the help she gave me debugging and correcting my code when my programming skills did not hold up.

I would also like to thank all my friends in Blacksburg, especially Alex, and Eirik in Trondheim for all the happy memories and late nights we had together, and hope there will be many more throughout life.

And finally a very special thanks to Chittiappa, for always lending an ear when things were not going my way, for motivating me, for cooking me dinner, for making the best Sunday breakfasts, and for always being there for me.

Tone.

## **Table of Contents**

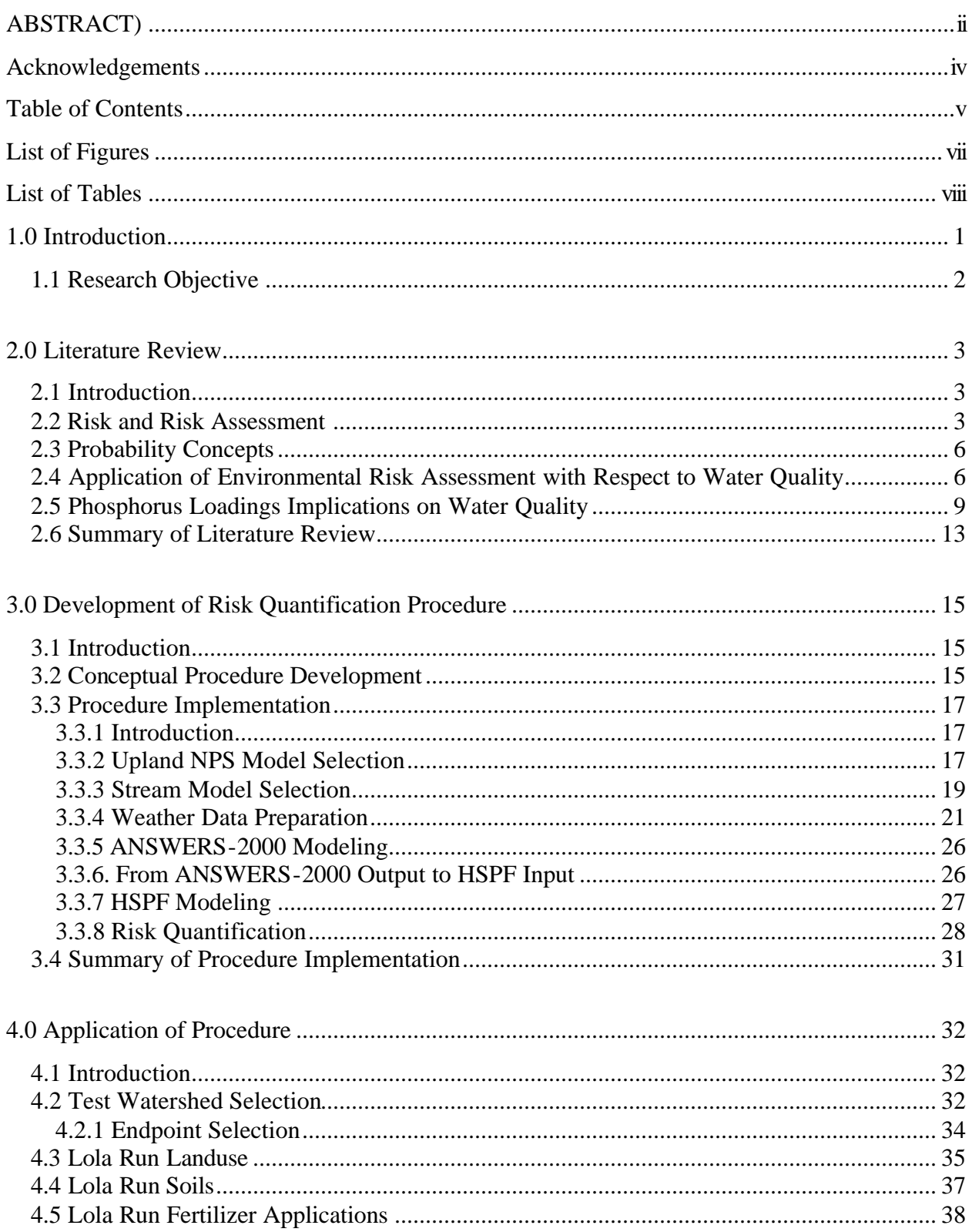

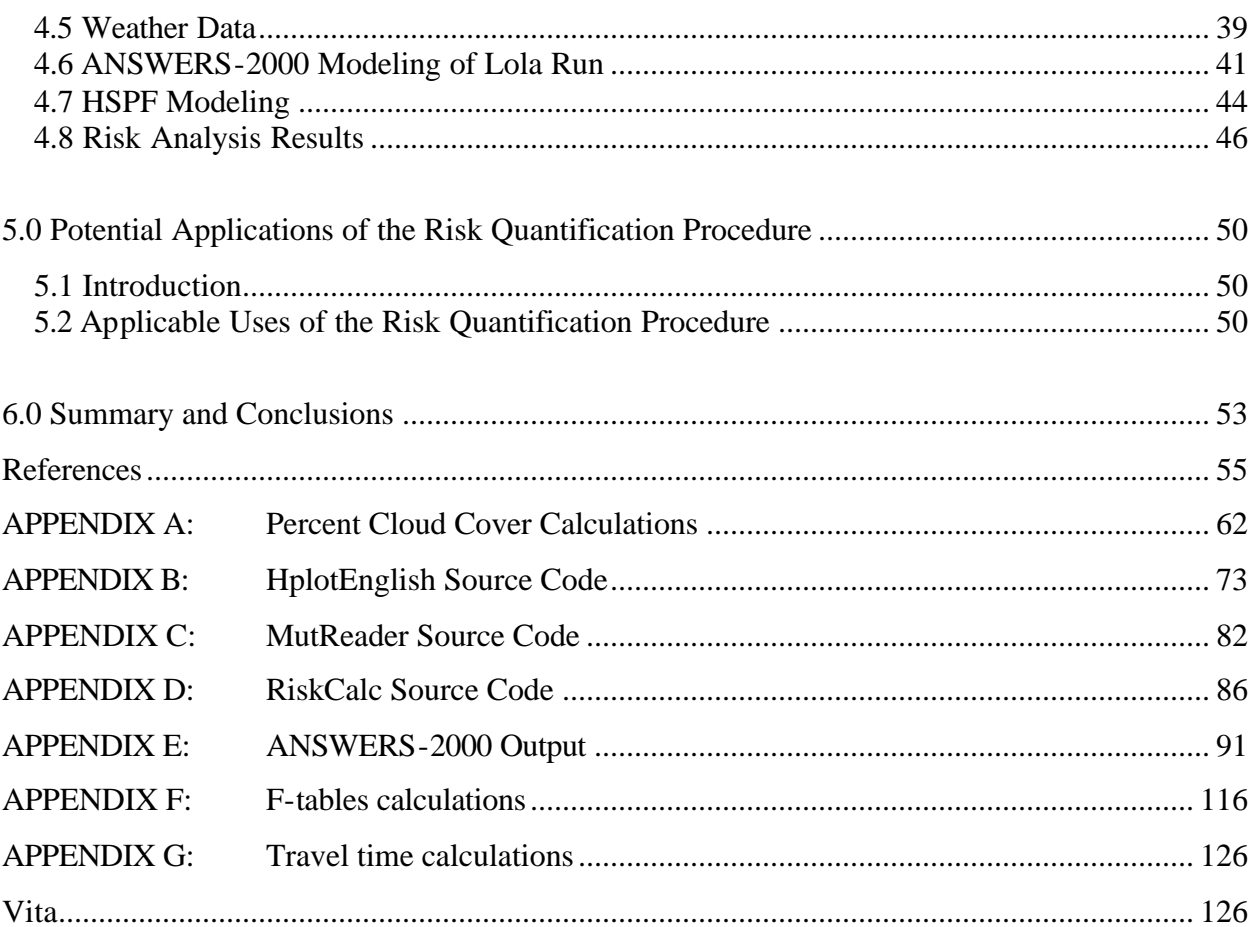

# **List of Figures**

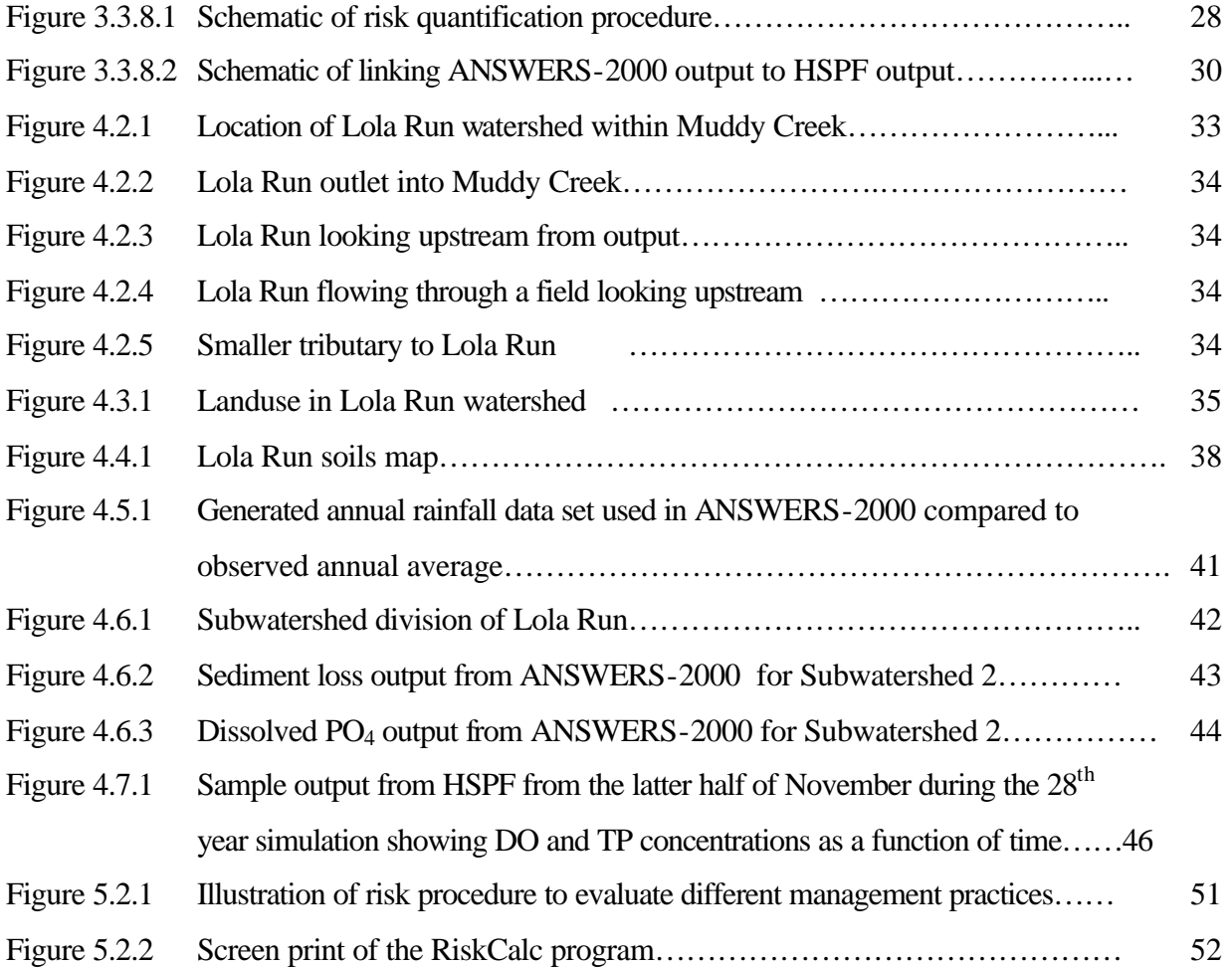

# **List of Tables**

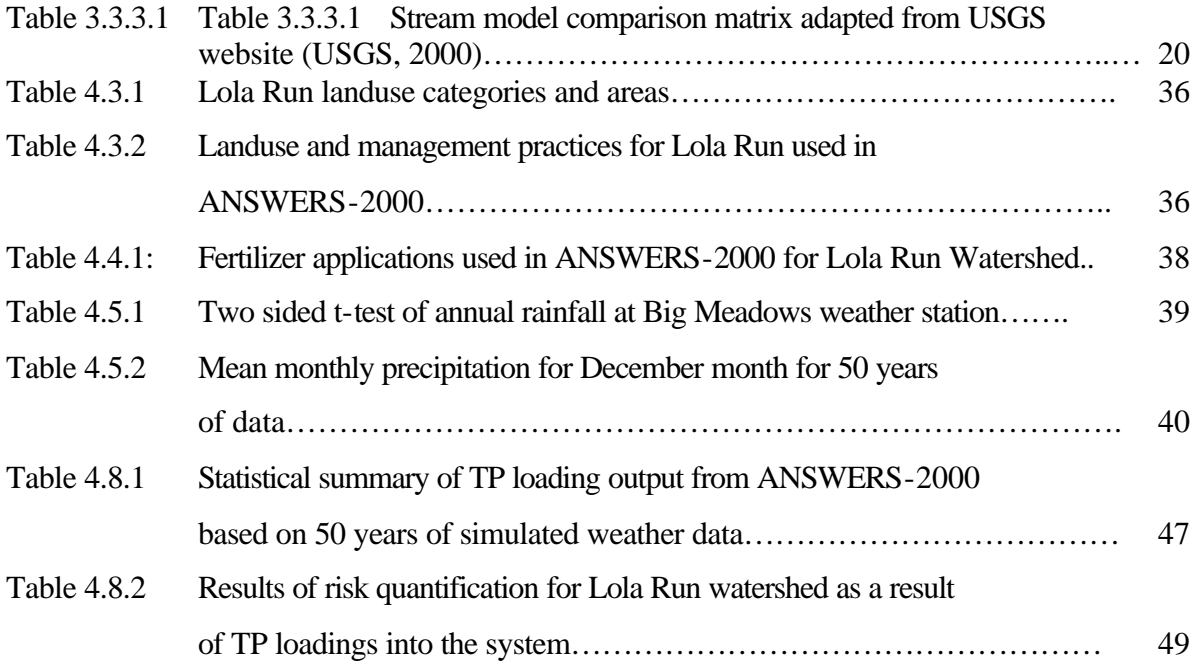

## **1.0 Introduction**

Agricultural production and human activities in a watershed can expose the watershed to environmental degradation, pollution problems, and a decrease in water quality if resources and activities within a watershed are not managed carefully. The level of risk exposure in a watershed must be quantified by widely accepted and measurable parameters in order to properly manage the environmental risk in the watershed. If this is done successfully, it gives inhabitants of the watershed a tool to control environmental risk to the ecosystem caused by activities in the watershed. Guidelines and regulations can then be made based on acceptable risk levels in the watershed. In order to best utilize limited resources and maximize the results with respect to time and money spent on nonpoint source (NPS) pollution control and prevention, the environmental risk must be identified so that areas with a higher quantified environmental risk can be targeted. The impact of NPS pollution on the environment and the receiving ecosystem must be quantified in order to identify the risk NPS pollution imposes on the environment and the ecosystem.

In the 1970's, the early days of environmental law enforcement, a zero-risk approach was often taken, with the objective of most regulatory policies and plans to eliminate all environmental degradation and pollution. By the early 1980's it had become apparent that this zero-risk approach was impractical and far from being economically viable (Barnthouse et al., 1988). With this shift towards reducing risk to a socially and environmentally acceptable level, the need for risk analysis with respect to the environment and the ecosystem became apparent, which led to what today is known as environmental risk assessment, ecological risk assessment, and environmental impact assessment.

The concept of risk assessment is a well-known topic in fields like hazardous materials handling and construction. In calculating risk scenarios for industrial plants and hazardous materials, a worst-case scenario is often assumed to predict the most extreme risk (Paul, 1996). This method does not apply readily to NPS pollution risk assessment because NPS pollution is diffuse and intermittent in nature. In the case of NPS pollution, the continued risk the ecosystem is exposed to, in terms of the many small and medium rainfall events over a year, is of greater importance to the overall health of the waterbody than is the maximum risk that occurs with a 100-year storm.

Hence, it is more appropriate to deal with the issue of risk as a daily-endured risk by the receiving ecosystem, like the average daily risk to the ecosystem as a result of land management practices conducted in the watershed. If a relationship between pollutant loadings to surface waters and environmental risk can be established, it will be possible to quantify impacts of pollutant loadings in terms of economics or possibly other measures which will further aid in the process of choosing the best strategy for managing the watershed for all its inhabitants, human and nonhuman.

## *1.1 Research Objective*

The overall objective of this research was to quantify the environmental risk a waterbody is exposed to as a result of pollutant loadings to surface water. The developed procedure is intended to aid in cost-effective environmental risk management for watersheds.

The specific objectives were to:

- 1. Develop a procedure to quantify the risk of pollutant loadings to surface waters considering both the probability of loading occurring and loading impact on receiving waters.
- 2. Apply the developed procedure to a watershed for a specific pollutant.

## **2.0 Literature Review**

#### *2.1 Introduction*

As stated in the previous section, the overall objective of this research was to quantify the environmental risk of pollutant loadings to surface waters. The relevant information obtained from the literature review is presented in the following sections. The first section discusses definitions of risk with respect to environmental risk assessment and ecological risk assessment. The second section contains a discussion on various concepts in probability relevant to this research. In the third section, applications of environmental risk assessment to water quality and especially phosphorus are discussed. The application of the risk quantification procedure used in this case study involved the effects of phosphorus loadings on dissolved oxygen concentration in receiving waters, which are discussed in the last section of this literature review.

### *2.2 Risk and Risk Assessment*

Risk is often defined as the uncertainty concerning an undesired event where uncertainty is expressed as the probability of occurrence of the event (ASTM, 1985). Risk assessment dates back to the beginning of the last century when economic risk was the focus. The link to environmental decision making is much newer. Henley and Kumamoto (1991) defined risk according to the following equation:

$$
risk \left[ \frac{consequence}{time} \right] = frequency \left[ \frac{events}{unit\_time} \right] \times magnitude \left[ \frac{consequence}{event} \right]
$$
 [2.2.1]

Whyte and Burton (1980) defined environmental risk as the risk that arises in or is transmitted through the air, water, soil or biological food chains to humankind. From this definition it is clear that environmental risk includes a wide range of areas: public health, economic development, natural resources, introduction of new products and human induced or natural disasters (Whyte

and Burton, 1980). The National Research Council defined environmental risk assessment as the characterization of the potential adverse health effects of human exposure to environmental hazards (NRC, 1983). Yet another definition was provided by Wilson and Crouch (1987). They considered environmental risk assessment the use of toxicological and ecological data to estimate the probability that some undesirable environmental event will occur. While the definition by the NRC deals strictly with human health, the Wilson and Crouch definition deals with any undesirable environmental event, which may or may not include human health.

Another closely related field is ecological risk assessment. The two fields are very similar and very often with similar definition. The USEPA (1988) defined ecological risk assessment as any assessment related to actual or potential ecological effects resulting from human activities. Hunsaker et al. (1989) defined regional ecological risk assessment to be concerned with describing and estimating risk to the environmental resources at the regional scale or risk resulting from regional-scale pollution and physical disturbance. A few years later, Suter (1993) defined ecological risk assessment as the process of assigning magnitudes and probabilities to the adverse effects of human activities or natural catastrophes. Suter added that ecological risk assessment is risk assessment for the nonhuman environment. In practice, ecological risk assessment has become the application of the science of ecotoxicology to public policy (Suter, 1993). Ecological risk assessment, though often very similar to environmental risk assessment as stated earlier, tends to focus on the health of the ecosystem and specific species in the ecosystem as a response to a pollutant or human activity, whereas environmental risk assessment often is more concerned with the chemical fate of the pollutants and the pollutant interactions with other chemicals present.

Environmental impact assessment is a term often used in relation to environmental and ecological risk assessment. Environmental impact assessment covers a much broader area; it deals with all aspects and activities involved in the tasks of analyzing and studying the effects of human activities and actions upon the environment (Suter et al., 1987). These effects are not per definition negative changes or implications. While dealing with environmental risk assessment and ecological risk assessment, it is assumed that outcomes of the undesired event are negative.

Risk assessment can be defined as the scientific task of assigning probabilities of adverse effects, while risk management is the task of evaluating the social implications of the risk (Moghissi, 1984). Ruckelshaus (1983) argued the importance of the use of risk analysis, which includes both risk assessment and management, but he distinguished between the two and argued that risk assessment is a scientific task, while risk management should be in the hands of decision and policy makers. Moghissi (1984) reinforced this view, as he argued that separating the two could result in risk assessment policies that are based on arbitrary decisions rather than scientific evidence. Risk assessment can seldom rely on complete information. It is often necessary to make decisions based on incomplete scientific information or based on known scientific basis but lack of necessary data to support the scientific basis. It is very important however that even with incomplete information or lack of necessary data that scientific basis be applied to ensure the best possible and credible outcome (Moghissi, 1984).

Based on this literature review, the following definition was adopted for this work. Environmental risk was defined as the probability of occurrence of an undesirable event (e.g. water pollution) multiplied by the consequence of that specific event (e.g. dissolved oxygen), following the general definition of risk proposed by Henley and Kumamoto (1991). This definition encompasses some of Whyte and Burton's (1980) definition concerning natural resources, while leaving out the human health aspect of environmental risk.

Furthermore, it is important to distinguish between the different components of risk. Natural risk is the risk endured without human interference, such as the risk to a species in the wild that naturally occurs due to the stochastic nature of the environment. Anthropogenic risk is the risk added by human activities and influence. The total risk is then equal to the natural and anthropogenic risks added together (Power et al., 1994). Law and Kelton (1991) argued that only models give the statistical and experimental control necessary to estimate both the natural and anthropogenic risks in a satisfactory way due to the complexity and variability of the system being modeled. The level of statistical and experimental control that Law and Kelton argued is not present in most physical experimental frameworks.

#### *2.3 Probability Concepts*

Estimating the probability of occurrence of an undesirable event is a key component of risk quantification. Barnett (1992) distinguished three different interpretations of probability; frequentist, logical and subjective. In a frequentist view, the only information that is regarded relevant for the probability assessment is obtained from observing the outcomes in repeated realizations of the fully described experimental process. Hence, probability of a specific outcome is defined as the total number of times the event occurred in the total number of times the trial was performed. The logical view expresses the rational or credible extent of belief that a person puts on the likely occurrence of an event by the available body of knowledge. The logical view has parallels to the better known 'weight of evidence' approach or the rational argument, which often is used by public interest groups in characterizing environmental risk. Critics of this view argue that it is not possible to obtain a numerical value of risk with this view and that there is a lack of common agreement that makes it hard to use. The third view, the subjective view, is concerned with individual behavior and preferences when confronted with different possible actions and how individuals reach the judgments. The subjective view can be used to quantify expert opinion and is applicable in certain risk quantification situations (e.g. yield risk for farmers). The subjective view is difficult to apply to environmental risk assessment since interpersonal comparison is very difficult.

#### *2.4 Application of Environmental Risk Assessment with Respect to Water Quality*

In the field of hydrologic modeling, uncertainty is divided into three types of uncertainty widely recognized and discussed by several authors (Haan, 1989, 1977; Hession et al., 1997; Parson et al., 1998). First is the stochastic nature of the natural environment, the inherent variability in natural processes. An example of characterizing stochastic uncertainty is the work done by Ünlü et al. (1990) in which a stochastic analysis of unsaturated flow was performed. The stochastic behavior of one-dimensional flow was assumed to be a function of soil hydraulic properties, saturated hydraulic conductivity, pore size distribution and specific water capacity. A Monte Carlo Simulation (MCS) approach was used to model the flow system. The second type of uncertainty deals with model uncertainty that arises because it is not possible to know for sure

that a hydrologic process is completely or correctly represented in a model. Model uncertainty will greatly influence the confidence in the output from model simulations. Summers et al. (1993) discussed a MCS and a first order error propagation method to quantify prediction uncertainties in water quality models. Chaves and Nearing (1991) applied a modified response surface technique combined with a modified point estimate method to predict uncertainty in the WEPP (Water Erosion Prediction Project) model.

The third type of uncertainty is uncertainty in input parameters to models. Parameter uncertainty represents incomplete information and misrepresentation and misestimation of parameters in a model. Parameter uncertainty increases as the complexity of a model increases, that is, increased knowledge about the processes being modeled leads to a greater number of parameters to estimate, which leads to increased uncertainty about the system. Rowe (1977) used the term "information paradox" to describe this situation. Kuczera and Parent (1998) used a MCS to assess the parameter uncertainty in conceptual catchment models. Hession et al. (1997) considered both the stochastic variability in nature and a combined parameter and model uncertainty into what was termed knowledge uncertainty.

Risk assessment when hydrologic models or other models are involved should ideally consider all three types of uncertainty but this is very often not possible due to the resulting overall complexity of the problem. In this research, the risk assessment was limited to the inherent variability of natural processes, the stochastic uncertainty in the represented system.

In the early 1990's, Orvos and Cairns (1991) examined a risk assessment strategy for the Chesapeake Bay that served as an initial strategy for risk assessment and management in the Chesapeake Bay. The authors argued that for a region as large as the Chesapeake Bay risk assessment and management cannot be carried out in the fragmented fashion that is often done on a more local scale. Orvos and Cairns (1991) stressed that selection of both biological and social endpoints is crucial to the strategy. The biological endpoints must be measurable quantities such as pesticide concentration in surface waters, pollutant concentration, or certain species present in a certain number. The social endpoints must be well defined by the stakeholders in the watershed or region in terms of use and aesthetic value.

Environmental risk assessment is often done based on observed data of a study site where an evaluation of the current state of contamination is necessary. Andersen et al. (1998) studied surface water and sediment in the Copenhagen harbor in Denmark, at the site of a former naval base. They used a simple hydraulic model to assess the release of substances from the sediment to the surface water. In this situation, observed data existed for the current contaminant level of the sediment. Then the potential for the substances accumulated in the sediments to reenter surface waters was assessed. The risk of surface water and sediment contamination was determined based on field data that indicated strongly polluted sediment and sediment porewater in the majority of the study area. Based on this majority finding, the risk of contamination was found to be high. This type of study can be seen as based on a logical probabilistic view, where the weight-of-evidence approach is most predominant.

If quantification is the goal of the environmental risk assessment, the frequentist view is undoubtedly the most appropriate, and combined with a modeling approach it is a promising approach to quantification of environmental risk (Power et al., 1994). One example of a frequentist view applied to a model context is the work of Paul (1996). The author used MCS and fuzzy approaches to perform an environmental risk assessment of nitrogen (N)-leaching from pasture fields in Germany. A MCS approach basically involves a sampling scheme from an input distribution to form an output distribution through a series of runs, very often involving long run times. The fuzzy approach simulates the output function by reducing the exponential complexity of the unknown parameters to a linear system. In this case a vertex method of the fuzzy approach was chosen, which involves selecting a number of sections along the input parameter probability distribution. The total number of computer runs required for this method equals 2\*m\*n, where n represents the number of uncertain parameters and m equals the number of sections on the membership function. The major difficulty with this method is that it will not necessarily produce a monotonic output, which could make the evaluation process much more difficult than a MCS approach. Paul (1996) found that with both the MCS and the fuzzy approaches the simulations could be significantly improved from the initial trial when additional knowledge and assumed correlations were added to the systems.

Decision-making risk, i.e, risk of making a wrong decision with respect to environmental risk, is another way to approach the concept of environmental risk in terms of modeling and a frequentist probabilistic view. Parson et al. (1998) used the Agricultural Nonpoint Source Pollution Model (AGNPS) to predict the risk to a watershed in south central Michigan with a MCS and a nonparametric resampling technique. The decision risk was defined as the area of overlap between the output distributions of the scenarios being studied. Decision risk relates to environmental risk assessment because by a similar modeling approach the output becomes a probabilistic distribution by the frequentist view. This output distribution can be used both to characterize the decision risk of different options, and to indicate the range of the environmental risk endured by the ecosystem due to different scenarios.

## *2.5 Phosphorus Loadings Implications on Water Quality*

In the application of the risk quantification procedure the focus of the case study was the risk of dissolved oxygen (DO) dropping below a set standard as a result of phosphorus (P) loadings. A search of the literature was conducted for implications of P on in-stream DO concentrations and effects on aquatic ecosystem health.

During the 1970's and beginning of the 1980's, the Organization for Economic Cooperation and Development (OECD) conducted a major study, the OECD Cooperative Program on Eutrophication, in which 18 countries and more than 50 research centers conducted eutrophication studies in over 100 lakes (Vollenweider and Kerekes, 1980). In order to account for geographical variability as well as logistic considerations, the project had four main divisions; Alpine Project, Northern Project, Reservoir and Shallow Lake Project and a lump project for North America. The results of the program showed that P loading into the waterbody represents a key parameter with respect to eutrophication. It was estimated that the uncertainty of the reported annual loading rates was  $\pm 25$  %. Data from all four project regions were used to link the annual loading rates to classically defined trophic states of water bodies. Based upon these results, the geometric mean for eutrophic lakes was  $84.4 \text{ mg/m}^3$  total P. The mean plus and minus one standard deviation was found to be 48 to 189 mg/m<sup>3</sup>, while the mesotrophic state

showed 7.9 to 90.8 mg/m<sup>3</sup> total P. This indicates a large overlap between the two distributions. A clearer cut was found when the trophic state was decided based upon chlorophyll  $\alpha$  content instead of total P. It was concluded that a fixed boundary system between different trophic states was not possible (Vollenweider and Kerekes, 1980).

The work done by Vollenweider and Kerekes in conjunction with the OECD Cooperative Program on Eutrophication was later applied to risk quantification by several authors. Matlock et al. (1994) used an ecological risk assessment paradigm integrated with the SIMPLE (Spatially Integrated Model for Phosphorus Loading and Erosion) model to assess the relationship between NPS P loadings and the trophic state of the receiving aquatic ecosystem. The authors used a 0.5 kg/ha/yr threshold level of total P loading, derived from total P concentrations characteristic of an unimpacted stream converted to threshold loadings based on stream flow. The authors chose an effects-driven retrospective ecological risk assessment paradigm as the method of risk assessment. This method involves the four major steps of hazard definition, hazard measurements and estimation, risk characterization and finally risk management (Suter, 1993). Hazard definition involved a formal statement of the problem and the specific objectives of the study. Then in the hazard measurement and estimation process, the threshold total P level was determined, the P sources in the watershed were identified and quantified, and then the total P loadings to the aquatic system were modeled using SIMPLE. Risk characterization was done by analyzing the exceedance probability. Matlock et al. (1994) did not discuss the final component, risk management. It was found that for this aquatic ecosystem with a threshold of 0.5 kg/ha/yr the current watershed management posed an exceedance probability of total P of approximately 11%, that is one in every nine years the total annual P loading will exceed the threshold of 0.5 kg/ha/yr. This critical loading rate was found from the Vollenweider and Kerekes (1980) method outlined in an OECD report.

Hession et al. (1996) used a watershed-level ecological risk assessment methodology to assess the ecological risk of lentic (lake) ecosystems in response to excess P loadings resulting in eutrophication. A modified EUTROMOD model was used to assess the ecological risk of Wister Lake, Oklahoma. Again the effects-driven retrospective ecological risk assessment paradigm (Suter, 1993) was employed with the trophic state of the lake ecosystem as the assessment

endpoint and chlorophyll  $\alpha$  as the measured endpoint. EUTROMOD (Reckhow et al., 1992) is a tool for guidance and managing eutrophication in lakes and reservoirs. Hession et al. modified EUTROMOD to include a two-phase MCS procedure so that stochastic variability could be nested with knowledge uncertainty of the system. The result of the model runs was a set of Complementary Cumulative Distribution Functions (CCDF) where the variation in the CCDF's showed the stochastic uncertainty of the system and the distribution of the CCDF's represented the knowledge uncertainty of the system. Two hundred simulations of the two-phase MCS method were performed, with 50 iterations in each simulation, to account for stochastic variability. When the model was applied to the Wister Lake watershed in Oklahoma, the model predicted P loading as the main source of NPS pollution and the main cause of eutrophication of the lake. This was expressed in the presence of chlorophyll  $\alpha$ , which was the measured endpoint in the assessment. This is one way to express the resulting risk of P loading to the lake; it could also have been measured in loading rate of P or prescreens of phytoplankton. The assessment endpoint was linked to the measured endpoint using an open and a fixed boundary system approach. The fixed system assumes a fixed boundary between two trophic states, such as 10 μg/L as used in this study, as the breakpoint between mesotrophic and eutrophic systems. The open system presents each trophic state as a probability distribution, hence accounting for the uncertainty in the system. The authors argued for the open system as it preserves the analysis of uncertainty through the whole risk assessment from start to finish, though this open system involves a more subjective boundary between the trophic states. Currently the USEPA uses a fixed boundary system to assess the trophic state of a lake ecosystem based on a National Eutrophication Survey (Hession et al., 1996).

Phosphorus was chosen as the nutrient to use to demonstrate the developed procedure. Phosphorus is a mineral nutrient that is an essential element for all life forms (Correll, 1999). In natural fresh water systems, P is often the limiting nutrient that controls productivity. Increased total P loadings hence result in increased production in the system. The increase in primary production requires more DO consumption, which again results in a reduced DO concentration in the waterbody. This represents a threat to fish populations in the system, at different DO levels depending on the species. In addition, increased production in the waterbody can also result in increased algae blooms that again results in DO depletion, light depletion, loss of submerged

aquatic vegetation and possible loss of benthic community (Novotny and Olem, 1994). A loss of benthic community poses a threat to the fish population in the waterbody that feeds on the benthic community. Other possible problems related to eutrophication and increased waterbody production are decreased ecosystem health and biodiversity index. Conceptually as the P-input to a system increases so does the primary productivity while DO and biodiversity decrease gradually to form an oligotrophic to eutrophic system (Correll, 1998).

There are many studies that support P being a limiting nutrient in lakes (Vollenweider and Kerekes, 1980; Evans et al., 1996; Schindler, 1977). In the oceans N is the primary limiting nutrient and estuaries function as a transition zone (Correll, 1998). Other fresh waterbodies such as streams, rivers and reservoirs are not as clearly understood with respect to nutrient limitation. Being fresh water it might be concluded they would behave somewhat like lakes. Streams and rivers have a much shorter residence time of the water and more movement so unless the waterbody is heavily enriched by nutrients, anaerobic conditions will not occur in lakes (Correll, 1998). Newbold et al. (1981) found that bacteria and algae (periphyton) and some vascular plants take up P from the water and some P becomes attached to the bottom sediment. From there it is slowly released back into the water column and transported further downstream before being attached again. This cycle was named "spiraling" of P.

Vollenweider (1980) developed a simple loading model for P loadings to lakes that related algae biomass to total P input, mean water depth and outflow rate per unit lake surface area. A similar model does not exist for streams though work has been done to relate the work done by Vollenweider to apply for streams, like the work done by Hession et al. (1996) described earlier. Smith et al. (1987) conducted a study on water quality in US rivers. From this study it was found that from 1974 to 1981 the average total P concentration was 0.13 mg P/L based on approximately 380 sampling points from two nationwide monitoring networks. As a comparison 0.1 mg P/L is an unacceptably high value and concentrations as low as 0.02 mg P/L can cause water quality problems (Correll, 1998).

Evans et al. (1996) developed a case study from Lake Simcoe in Canada linking human landuse activities, total P loadings, hypolimnetic DO depletion and consequently the loss of cold water

fish habitat. From this study it was found that the density of phytoplankton declined as the total P input into the lake declined. This is consistent with what Schindler (1977) documented two decades earlier, that phytoplankton is P limited in most lakes. In Lake Simcoe, natural trout, whitefish and lake herring declined through the 1960's, 1970's and 1980's and in the 1990's the fish populations were entirely supported by human restocking. During the monitoring period, it was found that the DO in the hypolimnion declined to an average of 2 mg/L at the end of every summer. This suggested that P was being released back into the water from anoxic sediments. Two separate attempts to model the observed system were also performed; one a mechanistic model with Monte Carlo simulations and the second an empirical model using a regression model developed by Vollenweider and Janus (1982). Both modeling attempts produced very similar results for DO concentrations at the end of summer over a wide range of total P loading of 50 to 150 tonne/year. The models were also used to extrapolate back in time prior to human activities in the watershed to give a DO concentration of about 8 mg/L and present day concentrations of 2 to 3 mg/L.

In addition to the biological effects of elevated P concentrations are the economic effects of degraded water quality. The economic effects include cost of restoring water quality and loss of recreational use of the water unless it is restored.

## *2.6 Summary of Literature Review*

Based upon the literature review the following definition of environmental risk was adopted for this thesis; probability of occurrence of undesirable event multiplied by the consequences of that specific event. With the objective of this research involving quantification, a frequentist view of probability was adopted. Previous work done with respect to P loadings and water quality impact over the past three decades has demonstrated that P can be assumed to be a limiting nutrient in a fresh water system. Less research is available on P loadings to streams and rivers than lakes and reservoirs, which makes it more difficult to find the ranges of total phosphorus (TP) to investigate.

Searching the literature revealed that extensive amounts of research have been conducted on the exceedance probability of a pollutant loading event, i.e. Matlock et al. (1994). However, no literature was found directly linking the exceedance probability with a biological endpoint consequence. In this thesis estimated exceedance probability of a NPS loading event is linked to in-stream water quality consequences to determine watershed risk.

## **3.0 Development of Risk Quantification Procedure**

## *3.1 Introduction*

The first step in development of the risk quantification procedure was to develop a conceptual framework. The second step was to implement the conceptual framework. Three criteria were established for the procedure. First, the pollutant loadings as a result of NPS pollution must be estimated. Second, the effects of pollutant loadings entering a water system needed to be modeled to account for in-stream transformations and transport of pollutant loadings. Third, the measured endpoint used to quantify the consequences of the pollutant loading must be a meaningful measure of the risk the watershed is exposed to. Implementation of the conceptual framework included model selection, weather data preparation and risk quantification. Details of the conceptual framework and implementation of the risk quantification procedure are provided in this chapter.

#### *3.2 Conceptual Procedure Development*

As previously stated, risk has most often been defined as the probability of an event occurring, with the assumption that this event has negative impact. In this research, the focus was on quantifying this assumed negative impact, if any, and then quantifying risk as:

$$
Risk = frequency \left[ \frac{\#events}{unit\_time} \right] \times consequence \left[ \frac{amount}{event} \right]
$$
 [3.2.1]

To accomplish this, a method to estimate the probability of occurrence of a pollutant loading event and a method to estimate the consequences of that loading event had to be developed. The stochastic nature of weather determines the frequency and volume of a runoff event as a function of watershed characteristics. The probability of a NPS pollution event occurring is related to the probability of a runoff event occurring. It is possible for a runoff event to occur without NPS loadings but not vice versa. Hence, to calculate the probability of a NPS pollution event

occurring a runoff event must have occurred. For a continuous NPS model, weather can be represented as an 'average' year or the weather data can be entered for a longer period of time with the stochastic characteristics included. Between these two approaches, the latter one was selected because the stochastic uncertainty of weather influences the probability of occurrence of NPS pollutant loadings. The length of record needed to represent the stochastic uncertainty is discussed later in the weather data section.

The in-stream impact of NPS pollution on water quality and ecosystem health must be considered in detail to account for consumption and transformations of constituents that occur in a stream system. Modeling of the stream must be done with the same weather data set used to estimate the NPS loadings from land areas.

To quantify the consequences it must first be determined how the pollutant loadings are linked to the possible consequences, e.g., if phosphorus (P) is the pollutant loading considered it must be determined how P loadings are linked to degrading in-stream water quality or reduction in fish populations. The measured endpoint used to quantify the consequences of the pollutant loading must be a meaningful measure of the risk the watershed is exposed to. The definition of meaningful measure will depend on the specific endpoints selected, but must be in units that will tell the user something about the pollutant loading effects on the endpoints. In the case of a chemical water quality endpoint, this will be a measure of impact on the endpoint. For a biologically defined endpoint, it will be a measure of the threat the pollutant loading exposes the endpoint to.

The conceptual development provided a framework for implementation. The steps in the implementation were guided by the criteria and concepts of the conceptual framework.

#### *3.3 Procedure Implementation*

## **3.3.1 Introduction**

The risk quantification procedure includes several steps. First, distributions of loadings of NPS pollutants are generated using a NPS simulation model. Second, an in-stream water quality model generates distributions of water quality parameters based on the input NPS pollutant loadings. The distributions of water quality parameters are then related to a selected environmental endpoint such as dissolved oxygen (DO), benthic community health or fish mortality. The final output is the risk imposed on the environmental endpoint by NPS loadings from a particular land area. Each component of the procedure is described in detail in the following sections.

The conceptual framework did not require that two different models be used for NPS pollutant modeling and in-stream modeling. One model that could simulate both phases, NPS pollutant loading and in-stream water quality, and was readily available to potential users would have been preferred. In the domain of readily available models, however, such a model could not be found. A privately owned model like Mike-SHE (Wicks et al., 1992) could possibly satisfy the model criteria but would not be readily available to many potential users of the procedure.

#### **3.3.2 Upland NPS Model Selection**

Three criteria were important in selecting the model to estimate the NPS loadings to the stream. First, the model should be physically-based with distributed parameters to capture the spatial variability in the watershed that influences pollutant loadings to the stream. Second, a continuous model was required for long-term simulations to generate an adequate sample size for distribution fitting. Third, it was desirable that the model either directly or through supporting software be able to use ArcView or other geographical information system (GIS) software to create the spatially distributed input.

Considering the stated criteria, ANSWERS-2000 (Bouraoui, 1994) was selected to predict NPS loadings to a stream. ANSWERS-2000 is a distributed parameter, continuous, watershed-scale NPS model that simulates runoff, sediment yield, and nutrient (N and P) loadings as functions of soil, landuse, and topographic conditions. The land area of interest is discretized by overlaying a grid of square cells on the area. Each cell is considered to be homogenous, but adjacent cells can vary in terms of characteristics such as soil type, landuse, and slope. ANSWERS-2000 calculates hydraulic response for each cell by an explicit backward difference solution to the continuity equation combined with Manning's equation, which is used for the stage-discharge relationship. The nutrient loss is then a function of the hydraulic response for each cell. ANSWERS-2000 has a critical shear rill detachment model and also considers interrill erosion and channel scouring (Byne, 2000). ANSWERS-2000 has also been integrated with ArcView through a user interface called QUESTIONS (Veith et al., in preparation), which facilitates manipulation of input and output for viewing and editing in ArcView.

Other possible models included AnnAGNPS (http://www.sedlab.olemiss.edu/AGNPS98.html), SWAT (Arnold et al., 1993), HSPF (Bicknell et al., 1993) and WEPP (http://topsoil.nserl.purdue.edu/nserlweb/weppmain/wepp.html ). WEPP only models hydrology and erosion, which made it not a suitable model. AnnAGNPS has a rasterized input format but uses the Revised Universal Soil Loss Equation (RUSLE) (Renard et al., 1991) to predict annual sediment loadings, compared to the critical shear erosion model in ANSWERS-2000. RUSLE is useful in predicting average annual soil loss but lacks the ability to accurately model seasonal variation and variable weather effects on erosion. The critical shear model is process-based while RUSLE is an empirical equation. Process-based erosion simulation better fits the criterion of a physically-based model. SWAT and WEPP do not have the same distributed parameter capabilities as ANSWERS-2000, which was considered to be an important feature. HSPF divides a watershed into pervious and impervious segments and stream reaches. The total number of pervious and impervious segments and stream reaches can not exceed 200. This limitation makes the model less distributed as the area being modeled increases. Comparing HSPF to the grid approach in ANSWERS-2000, the latter was considered a better suited model that allowed for a more detailed NPS pollution estimation.

#### **3.3.3 Stream Model Selection**

In choosing the stream quality model, the following criteria were applied. The model had to be able to model water temperature, DO, nutrients and sediment, and run continuously for 50 years. In addition, hydrographs and pollutographs output from ANSWERS-2000 had to be loaded into the stream model as input to the stream. In table 3.3.3.1 are the models that were considered and compared. WASP5 from EPA was not available for download when the model selection was done, hence it could not be evaluated in detail.

From Table 3.3.3.1, QUAL2E, HSPF and the MIKE models were the only ones that met all requirements. The MIKE models were ruled out due to the cost of obtaining the models compared to QUAL2E and HSPF being free of cost. In addition, DHI Water and Environment owns the MIKE models and must approve their use. QUAL2E first appeared to be more appropriate than HSPF because QUAL2E has a more detailed water chemistry routine and is a stream only model. QUAL2E applies a finite-difference solution to the advective-dispersive mass transport and reaction equations and simulates up to 15 water quality constituents in a channel network. Differential equations are applied to calculate P and DO concentrations in the stream network. Because QUAL2E has what is termed a "dynamic" mode, it was thought that hydrographs could be input to the model. Further investigation showed that QUAL2E is a constant flow model with a dynamic weather component. Therefore, hydrographs from ANSWERS-2000 could not be input into the stream via QUAL2E. In addition, the maximum length of simulation for QUAL2E was less than 900 hours, not long enough to generate the required sample size. HSPF can accept variable inflow of both hydrographs and pollutographs and infinite simulation length. Though its methods are less detailed than QUAL2E, HSPF can model a wide variety of water quality constituents, sediment and nutrients, including DO and P balances and concentrations. Thus, HSPF met all criteria for the stream model.

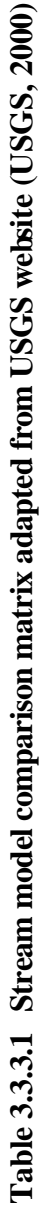

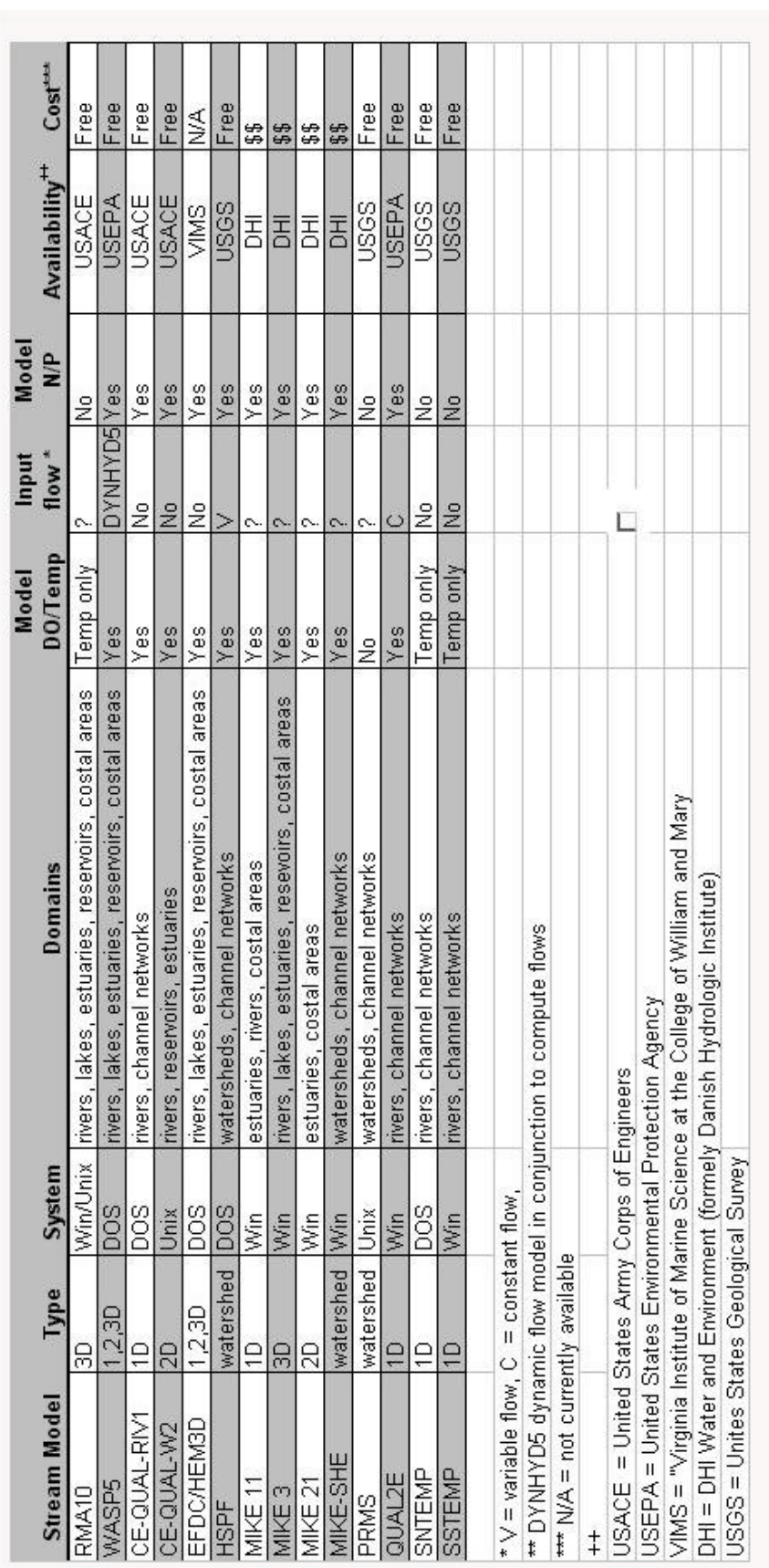

Hydrological Simulation Program FORTRAN (HSPF) is a mathematical model developed in the late 1970's and early 1980's (Singh, 1995) to simulate hydrologic and water quality processes in natural and constructed water systems. It is a somewhat distributed watershed model that simulates precipitation and snowmelt movement through the watershed by modeling overland flow, interflow, and baseflow. Kinematic routing of one-dimensional flow, in the direction of flow, is also included. Receiving channel networks are assumed to be well-mixed systems. The time scale of the model can be user-defined to handle a single event or long-term modeling over a period of 50 to 100 years.

Only the channel network part of HSPF, the module called RCHRES, was used since the overland flow modeling was done in ANSWERS-2000. The RCHRES module simulates water quality processes and flows in a single reach of an open or closed channel or a completely mixed reservoir. The different reaches are joined with a network module. The flow in each reach is unidirectional with a single inlet but possible multiple outlets. Sediment detachment, transport and scouring can be considered in the model, but assumed not to affect the hydraulic properties of the channel. The oxygen subroutine considers longitudinal advection of DO and biochemical oxygen demand (BOD), benthal oxygen demand and release of BOD materials, sinking of BOD material, reaeration and oxygen depletion caused by decay of BOD material. The subroutine has three options for calculating the oxygen reaeration coefficient in the stream. The nutrient subroutine simulates the basic processes that determine the balance of N and P in a water system, and if the plankton subroutine is active, it also accounts for N and P consumed by plankton populations.

#### **3.3.4 Weather Data Preparation**

ANSWERS-2000 can use generated or measured weather data. For the risk quantification procedure, statistical weather data generated with CLIGEN was chosen. CLIGEN is a statistical weather data generator originally written for EPIC and later modified for WEPP (Nicks et al., 1995). CLIGEN uses a two-state Markov chain for generating number and distribution of precipitation events. The Markov chain calculates two conditional probabilities, i.e.,  $\alpha$ , the

probability of a wet day given the previous day was dry, and  $\beta$ , the probability of a dry day following a wet day (Nicks et al., 1995):

$$
P\left(W/D\right) = \mathbf{a} \tag{3.3.4.1}
$$

$$
P(D/D) = I - a \tag{3.3.4.2}
$$

$$
P(D/W) = \mathbf{b} \tag{3.3.4.3}
$$

$$
P(W/W) = I - b
$$
 [3.3.4.4]

Where:  $P(W|D) =$  probability of a wet day given a dry day;  $P(D|D)$  = probability of a dry day given a dry day;  $P(D|W) =$  probability of a dry day given a wet day; and  $P(W|W) =$  probability of a wet day given a wet day.

Then CLIGEN uses a skewed normal distribution to estimate the daily precipitation amounts for each month. Based on the Markov chain conditional probabilities and the distribution of daily precipitation amount, the total rainfall for each day is computed.

Using a statistical weather generator has advantages in that any desired length of run can be done without having to consider available historic records. It is also possible to generate as many weather data files as desired for the same period of time with different rainfall. In the developed procedure, stochastic variability in weather was the main factor in risk quantification, hence the length of simulation was very important. A length of record long enough to capture the stochastic variability of weather was considered important to ensure a accurate representation of the stochastic uncertainty. In addition the sequence of the weather record was important, since this could greatly skew the results. ANSWERS-2000 is a continuous model, hence a storm event in days prior to a storm will affect the runoff volume and duration for the storm. The number of days in between rainfall events and number of continuous precipitation days will affect the output of the model. Each storm event is not an independent event in a continuous model like ANSWERS-2000.

To determine the length of simulation required to obtain a sample of adequate size for distribution fitting, two methods were used. For both methods, three 100-year data sets were generated from CLIGEN. The first data set was generated with the first seed in CLIGEN, which is constant, and the two other data sets were generated with random seeds. For the first method, a two-sided t-test assuming unequal variances was performed on each data set comparing annual precipitation amounts. Lengths of 100-years to 50-years, 100-years to 25-years and 100-years to 10-years were compared. The second method involved an iterative process of comparing the monthly means for the three data sets. The total rainfall amounts for each individual month were separated into twelve record sets starting with the first year. As each consecutive year was added to the record set, the mean and standard deviation were calculated and compared to those of the previous iteration. Years were added to the record set until the mean and standard deviation did not change significantly indicating that an adequate length of record was found. The results of both the monthly mean comparison and the annual average comparison were used to determine the length of record that would give an adequate sample size. The results will vary depending upon the weather station data used; hence this evaluation had to be conducted for the specific area being modeled. The longer of the two length of records suggested adequate by the two sided t-test performed on the annual precipitation amounts and the mean monthly comparison was used.

The required weather input to ANSWERS-2000 includes precipitation, soil and air temperature, and total daily solar radiation. The precipitation must be entered in a hyetograph format with a maximum of 11 entries with the units of mm/hr. CLIGEN outputs total precipitation, duration of precipitation and maximum intensity. Based on this information a breakpoint data program, which comes with QUESTIONS, uses a SCS triangular hydrograph approach to make the hyetograph for ANSWERS-2000. The CLIGEN output format limits the number of storms per day to one. Since ANSWERS-2000 only allows for a maximum of 11 entries in the daily hyetograph, longer duration storms are not represented with the same resolution as shorter storms.

The in-stream modeling done with HSPF required different weather inputs and formats than ANSWERS-2000. HSPF reads weather data management files (WDM-files), which are binary

data files containing the time series data needed depending on which parts of HSPF are being used. WDMUtil, a free program distributed and maintained by USEPA, was used to create and edit the WDM file for HSPF input. Raw data needed to create the WDM file included daily minimum and maximum temperature ( $\overline{P}$ ), daily average dew-point temperature ( $\overline{P}$ ), total daily solar radiation (ly/day), daily cloud cover in tenths and total daily wind speed (mi/day). For the in-stream modeling, the precipitation that falls directly into the stream was ignored and no precipitation data were entered into HSPF. All the required inputs for HSPF were included in the CLIGEN output file except cloud cover. The CLIGEN output file was opened in EXCEL and processed so every parameter was saved as a separate time series text file with one column for date (mm/dd/yyyy) and one column with the corresponding parameter value. To read the created text files into WDMUtil, ASCII formatting was used (m2,x,d2,x,y4,f9,v8).

The daily maximum (TMAX-F) and minimum (TMIN-F) temperature data were used to calculate hourly air temperatures (FTEM) using the DISAGGREGATE function in the WDMUtil program. The average daily dew-point temperature (FDEW) was disaggregated with the same function to produce hourly dew-point temperatures (DEWP). Total daily solar radiation (DSOL) and total daily wind speed (DWIND) were read into WDMUtil and then disaggregated with the DISAGREGATE function into hourly values (SOLR) and (WIND), respectively.

In WDMUtil, the following time series were calculated. Daily maximum and minimum temperatures (TMAX and TMIN) were used to calculate daily evapotranspiration (DEVT, in/day) by the Harmon method. Daily evapotranspiration was disaggregated with the DISAGGREGATE function to hourly values (PEVT, in/hr). Daily pan evaporation (DEVP) was calculated from daily maximum (TMAX-F) and minimum (TMIN-F) temperatures, daily dewpoint temperature (TDEW-F), daily wind speed (DWIND-F) and daily solar radiation (DSOL). Finally, daily pan evaporation was disaggregated to hourly values (EVAP) with the DISAGGREGATE function for evapotranspiration, as WDMUtil does not have a disaggregate function for evaporation.

radiation and extraterrestrial solar radiation that involved the ratio between actual and possible hours of sunshine, n/N, was used (James, 1988):

$$
R_{s} = (0.25 + 0.50n/N)R_a \tag{3.3.4.5}
$$

Where:  $R_s =$  extraterrestrial solar radiation (mm/day);

 $R_a$  = observed solar radiation in evaporation equivalents (mm/day); and  $n/N$  = ratio between actual and possible hours of sunshine.

Cloud cover was estimated as  $(1-n/N)$ . Daily observed solar radiation, an output from CLIGEN in langleys/day, was converted to mm/day by assuming a heat of vaporization of 585 cal/g. Extraterrestrial solar radiation was calculated from the radius vector of the earth, the declination of the sun, latitude of location and Julian day of the year. The spreadsheet used to calculate cloud cover is included in Appendix A.

The CLIGEN weather dataset used for ANSWERS-2000 ran from 01/01/2000 to 12/31/2049, which are arbitrary values since the data were generated. WDMUtil was written primarily to manipulate historic datasets and does not allow for entries beyond year 2020. This restriction would not allow for an HSPF simulation from 01/01/2000 to 12/31/2049. The initial solution of shifting the HSPF run 100 years back in time to 1900 to 1949 proved difficult since year 2000 is a leap year while year 1900 is not a leap year. The definition of a leap year introduced with the Gregorian calendar by Pope Gregory XIII in 1582 states that every fourth year is a leap year except centuries that are not divisible by 400, thus making the year 2000 a leap year and 1900 not a leap year (The Royal Observatory Greenwich, 2000). Hence the HSPF run was shifted back to a start date of 01/01/1940 and end date of 12/31/1989 to match the leap years. This problem could have easily been avoided if the restriction on WDMUtil had been known prior to completing the ANSWERS-2000 simulations.

#### **3.3.5 ANSWERS-2000 Modeling**

ANSWERS-2000 produces best results on smaller watersheds with the majority of flow being overland flow. In addition, ANSWERS-2000 only produces hydrographs and pollutographs at the watershed outlet point. With this in mind, for this procedure a watershed should be divided into subwatersheds, resulting in an individual ANSWERS-2000 simulation for each subwatershed that has an outlet to the main stream. The main stream can be defined based upon visual inspection of topographic maps. By dividing the watershed into subwatersheds, the NPS pollutant loading from each subwatershed can be identified and the resultant environmental risk imposed on the system due to the pollutant loadings can be estimated.

The following steps which are performed for each of the subwatersheds are automated by QUESTIONS. The first step involves filling sinks in the Digital Elevation Model (DEM) of the watershed. Sinks may be natural sinkholes or sinks created as a result of data entry error, but they cannot be present on the map when the watershed boundaries are generated by ArcView. Next, grid layers are generated for each of the following: flow direction, flow accumulation, aspect, slope, stream network, watershed boundary, and drop in direction of stream flow. ANSWERS-2000 requires streams to be grouped according to equal characteristics. QUESTIONS does this by assuming a Strahler (e.g. Chow et al., 1988) ordering scheme. After all the hydrology grids are created, the landuse and soils maps are cut to match the watershed area defined by the hydrologic grids. Subwatersheds located completely downstream of other subwatersheds create a problem in defining the watershed since ArcView automatically defines everything upstream of a point as part of the watershed. To prepare the ANSWERS-2000 input files for such watershed files, QUESTIONS is used to generate the upstream areas. Then the upstream areas are manually removed using the Spatial Analyst extension package to ArcView.

#### **3.3.6. From ANSWERS-2000 Output to HSPF Input**

Running two different models in sequence with the output from one as the input to the other most often presents challenges as the input format and requirements are different and seldom does a model output exactly what the next model needs as input. ANSWERS-2000 and HSPF

were no exception, though the sequential running proved to be less difficult than first anticipated. Two main differences in ANSWERS-2000 output and HSPF input had to be dealt with. HSPF and ANSWERS-2000 both require sediment particle classes, but ANSWERS-2000 does not output sediment delivery in different particle size classes. Second, ANSWERS-2000 outputs hydrographs and pollutographs in a file separated by a line stating the date of the storm, while HSPF requires a continuous constant time step input. These two problems were solved as follows.

HSPF requires that sediment and sediment-bound nutrients be loaded in terms of sand, silt and clay particle classes. While particle class distribution is an input to ANSWERS-2000, sediment loss is output as a total for all particle sizes. To address this, one array for sediment, one for nitrogen and one for phosphorus were added to the loop in ANSWERS-2000 that sums the sediment particle size classes. These three arrays were then summed by particle class and averaged over the simulation period to provide the required input to HSPF.

ANSWERS-2000 hydrograph and pollutograph output are written to one file for the length of simulation, where hydrographs and pollutographs for each storm are separated with a line stating the date of the storm. HSPF requires a continuous time series input including the intermittent periods between storms in an input file called Multiple Sequential Input of Time Series (MUTSIN). A Visual Basic (VB) program called HplotEnglish was written to handle the conversion of such a large volume of data for each subwatershed from ANSWERS-2000 into HSPF. The code for this program is included in Appendix B. The output of HplotEnglish was a MUTSIN file for each subwatershed that contained flow, sediment, sediment-bound P, dissolved P, sediment-bound  $NH_4^+$ , and dissolved  $NO_3^-$  time series for the simulation period.

### **3.3.7 HSPF Modeling**

The hydrographs and pollutographs from the subwatersheds run in ANSWERS-2000 were loaded into HSPF. The main input file for HSPF, the Users Control Input (UCI) file, can be written in a text editor. Several programs are available to assist in input file construction, but since only the RCHRES module was used, it was relatively straightforward to write the file in a text editor with aid from the HSPF documentation.

Initially, input data for HSPF were prepared in SI units. However, the model calculations were incorrect; it appeared that HSPF did not read the MUTSIN files properly in SI units. Using English units in HSPF meant converting all outputs from ANSWERS-2000 from SI units.

## **3.3.8 Risk Quantification**

After both ANSWERS-2000 and HSPF simulations are completed, the final steps of combining the results and calculating the watershed risk are performed. A flow chart of the complete procedure is shown in Figure 3.3.8.1.

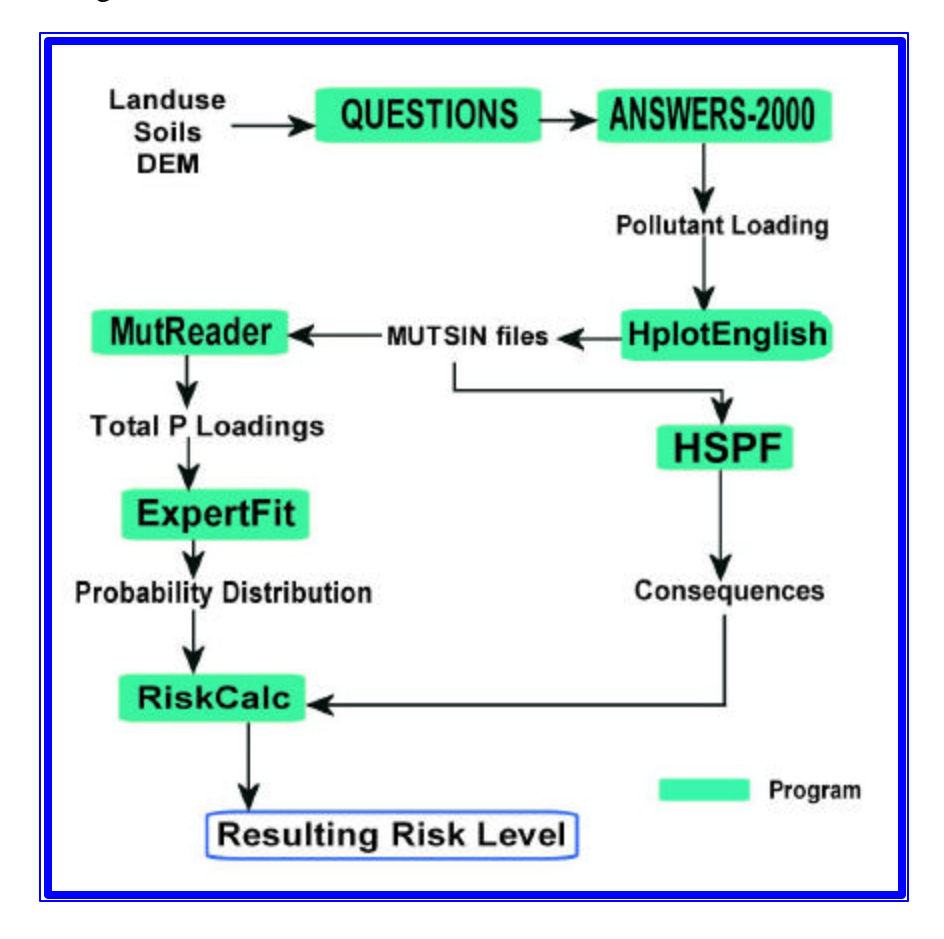

**Figure 3.3.8.1: Schematic of risk quantification procedure**
To generate the best-fit distribution for the pollutant loadings, the loadings from all subwatersheds are first added together to produce a total pollutant loading for every hour in the watershed. The subwatershed total pollutant loadings were flow-weighted to give total pollutant loadings in mg/L. Due to the large amount of data, a VB program called MutReader was written to automate this process. The code is included in Appendix C. ExpertFit (Averill Law), a statistical software package that fits data to the best fit distributions from a selection of more than twenty of the most common distributions, was used to fit a distribution to the pollutant loading data set output from the MutReader program. ExpertFit can fit an empirical distribution to the data in the event that none of the models included in ExpertFit gives a good fit. The empirical distribution is based on the unique observations in the data set. The unique observations in the data set, Y[1], Y[2], Y[3],….,Y[m] are arranged in increasing order. If all observations in the sample are unique, the sample size n equals the number of different observations, m. The empirical function is then fitted based on the following equation:

$$
Y[i] = \frac{\# samples \le Y[i] - 1}{n - 1}
$$
 [3.3.8.1]

Where:  $Y[i] =$  value in sample set of interest; and  $n =$  total number of observations in data set.

The final step in the procedure is to calculate the risk as the product of the probability of occurrence of the event of interest and the consequences of that event, where the event of interest is pollutant loading to surface waters. The output from HSPF is read into a third VB program, called RiskCalc, together with the watershed pollutant loadings from the MutReader program. Figure 3.3.8.2 shows how the two data sets were linked together.

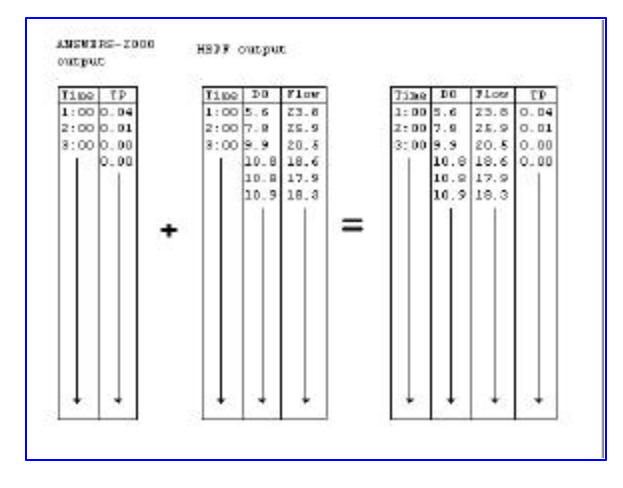

**Figure 3.3.8.2: Schematic of linking ANSWERS-2000 output to HSPF output**

The RiskCalc program was partly written for the specific endpoint selected for the application of the risk quantification procedure, which has to be specifically defined for each application. The source code for the RiskCalc program is included in Appendix D. RiskCalc reads in the total pollutant loading from the watershed for every hour and the output file from HSPF containing the time, flow, and selected environmental point for every hour. Then the second part of the program takes the following input; criterion for which the case specific endpoint is measured, total pollutant loading for each hour and the probability of exceeding that pollutant loading. The actual risk equation will vary depending on the endpoint selection. To illustrate the procedure, a total phosphorus (TP) loading impact on DO could be written as:

$$
Risk = P[TP > x_i] \times \frac{\# hours\_DO < Std.}{\# hours\_TP > x_i}
$$
 [3.3.8.2]

Where: Risk  $=$  risk of DO below standard;

 $TP = total$  pollutant loading, expressed as a flow-weighted concentration, from watershed, mg/L;

 $x_i$  = the loading of interest, mg/L; and

DO = dissolved oxygen concentration, mg/L.

Resulting from this equation is a risk level expressed in number of hours the DO dropped below standard divided by the total number of hours that the TP loading was in the given range. This

results in a dimensionless number between 0-1, where 1 represents a 100% chance of DO dropping below standard when the specified loading is exceeded.

From a watershed management perspective, the total pollutant loading as a loading per hour might be of equal importance as the total pollutant concentration. The concentration has the advantage of being flow-weighted, but from a management point of view, the allowable pollutant loading might be a more useful value in the daily management of the watershed.

#### *3.4 Summary of Procedure Implementation*

The risk quantification procedure, as implemented, involves the following steps:

- Identify the pollutant loading and environmental endpoint of interest.
- Formulate the risk quantification equation specific for the pollutant loading and environmental endpoint of interest.
- Obtain necessary data for the watershed, including DEM, landuse and soils data.
- Calculate fertilizer application requirements according to landuse and soils.
- Locate weather station to use and identify the length of record needed for the simulation based on both annual and monthly averages of precipitation.
- Use ANSWERS-2000 to estimate upland pollutant loading.
- Use HSPF to estimate upland pollutant loading impact on receiving water.
- Fit the pollutant loading data to a distribution using ExpertFit.
- Calculate the watershed risk with the RiskCalc program using the output from HSPF and probability distribution from ExpertFit.

At this time ANSWERS-2000 does not model impervious areas adequately, hence the risk quantification procedure, as implemented here, should be applied to mainly agricultural watersheds for the best result.

#### **4.0 Application of Procedure**

#### *4.1 Introduction*

To illustrate the developed procedure, a watershed with readily available data was needed. The data needed for the procedure includes a DEM covering the watershed area, landuse for the watershed and soils data in Soil Survey Geographic (SSURGO) data from USDA-Natural Resources Conservation Service (NRCS, 2000) compatible format. In addition, a watershed with relatively intense agricultural activity would better demonstrate the use of the procedure since ANSWERS-2000 does not simulate urbanized, impervious areas adequately at this time. Total phosphorus (TP) was selected as the pollutant of interest and dissolved oxygen (DO) was selected as the endpoint of interest. The risk procedure as described in the previous chapter was applied to the watershed and the risk of DO dropping below the state water quality standard for DO at the watershed outlet as a result of TP loading in the watershed was investigated. Although economic consequences and cost were beyond the scope of this project and therefore not considered, economic factors certainly should be considered in performing a risk analysis for a watershed. A management strategy proposed by conducting a risk analysis cannot be implemented without considering economic implications for the inhabitants in the watershed.

In applying the risk quantification procedure to a watershed, SI units were used as far as possible, but some English units also had to be incorporated in running HSPF. In reporting numbers the SI units are given with the English units in parentheses.

#### *4.2 Test Watershed Selection*

The Muddy Creek watershed in Rockingham County was selected for demonstrating the application of the risk quantification procedure. The Muddy Creek watershed is located in Virginia's most agriculturally intensive area with high livestock and poultry production per land area unit. The watershed has been the subject of several previous studies. As a result, the required data were readily available.

Muddy Creek watershed has a total area of about 8184.8 ha (20225 acres). When a grid layer with 30 by 30m cells, which is the resolution of USGS DEMs, was overlaid on the watershed, the number of cells exceeded the maximum of 35000 cells allowed in ANSWERS-2000. As a result, a subwatershed within the Muddy Creek watershed was selected. The stream in the selected subwatershed is not named, therefore, for convenience, it was named Lola Run for the purpose this thesis. Figure 4.2.1 shows the location of the Lola Run subwatershed within the Muddy Creek watershed.

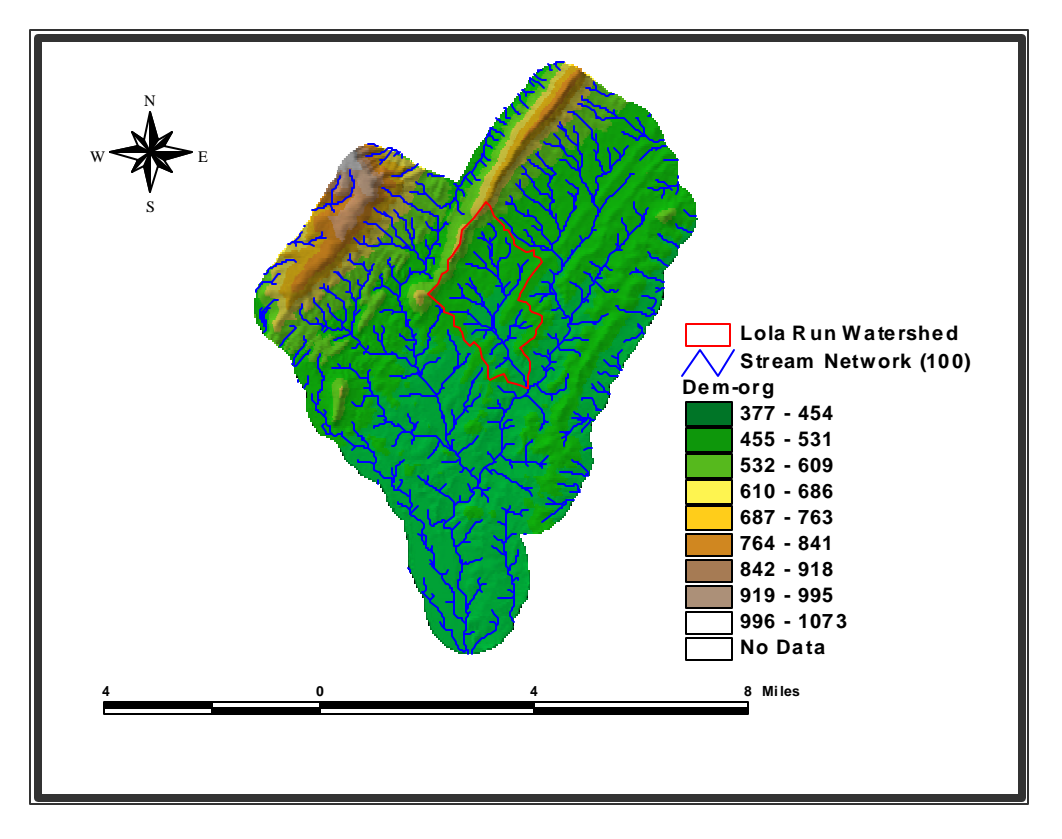

**Figure 4.2.1: Location of Lola Run watershed within Muddy Creek watershed**

Lola Run enters Muddy Creek at Mount Clinton water quality station. It is marked as a dashed blue line stream on USGS topographic maps, indicating it will go dry in droughts and long periods without rainfall. Photographs taken on December 19, 2000 of Lola Run, the side bank, conditions around the stream and the junction where Lola Run enters Muddy Creek are shown in figures 4.2.2 through 4.2.5.

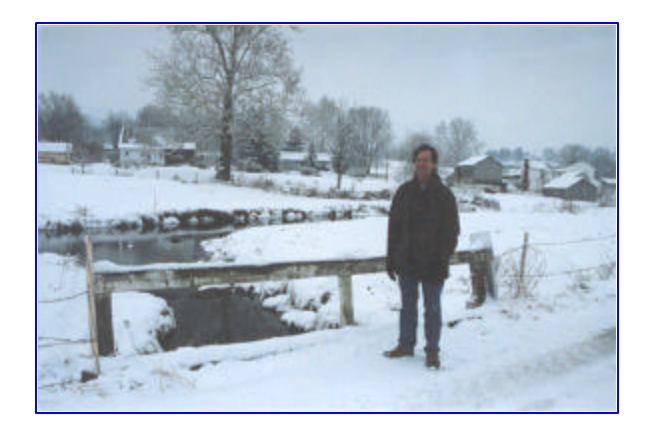

**Figure 4.2.2.Lola Run outlet into Muddy Creek**

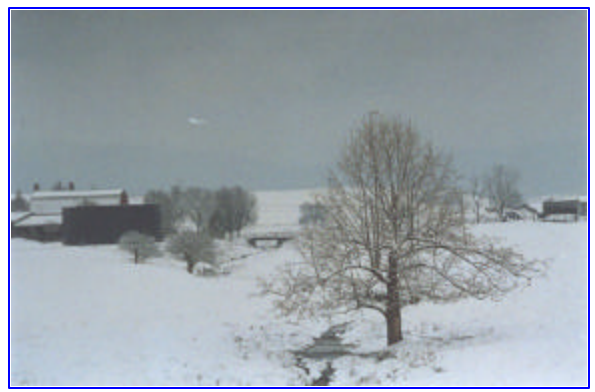

**Figure 4.2.4.Lola Run flowing through a field, looking upstream Figure 4.2.5.Smaller tributary to Lola Run**

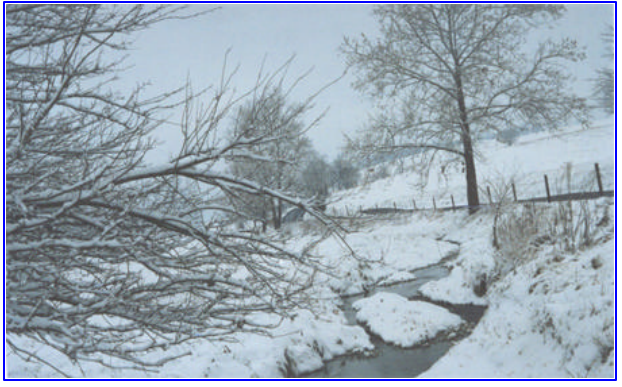

**Figure 4.2.3.Lola Run looking upstream from the outlet**

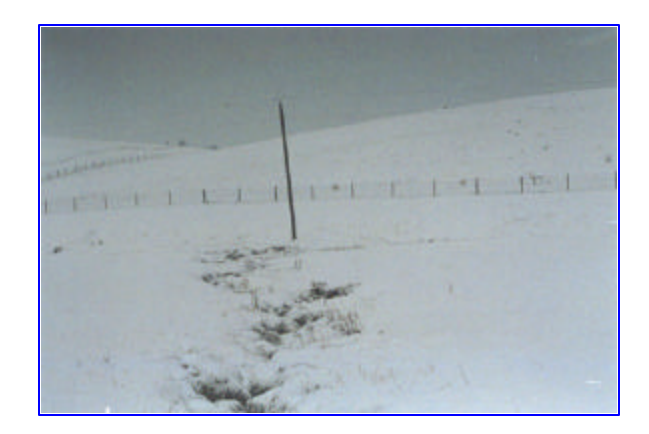

## **4.2.1 Endpoint Selection**

Dissolved oxygen is a good constituent to choose as it has state regulated limits dependent on the stream classification, e.g. natural trout stream or mountain stream. In addition it is directly related to fish health; different fish species require different minimum DO levels to survive. Muddy Creek is classified as a Mountainous Zones Waters, with a minimum DO standard of 4.0 mg/L (State Water Control Board, 1997).

### *4.3 Lola Run Landuse*

The landuse in the Lola Run watershed (figure 4.3.1) was obtained from the Virginia Department of Conservation and Recreation (VDCR). Field boundaries were determined using 1990 Rockingham County DOQQ orthophotographs, classified landuses from 1989 and 1991 National Aerial Photography Program (NAPP) and 1992 and 1994 Farm Service Agency (FSA) aerial slides (Heatwole, 1999).

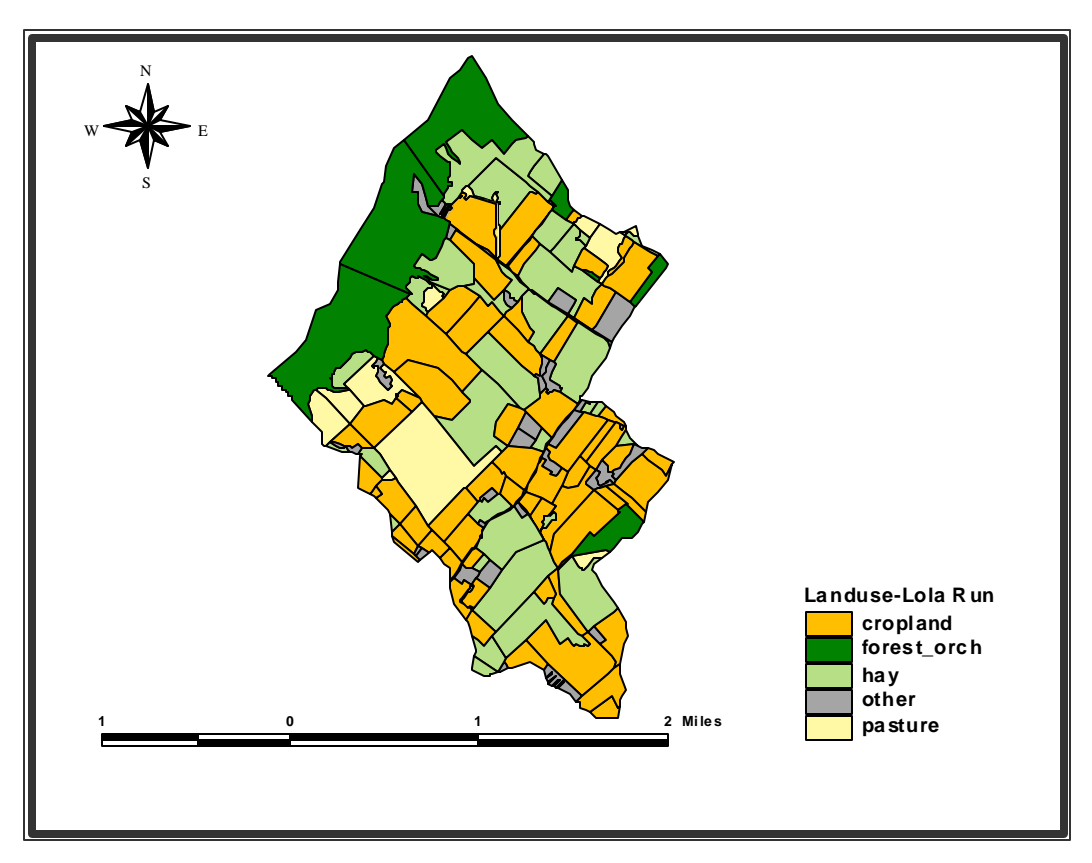

**Figure 4.3.1. Landuse in Lola Run watershed** 

Five landuse categories were identified for Lola Run. The "other" category included farmsteads, loafing lots, poultry houses and rural residential buildings. In table 4.3.1, the landuse categories are listed with the corresponding areas.

| <b>Landuse Description</b> | $#$ fields in    | Total area    | % of total     |
|----------------------------|------------------|---------------|----------------|
|                            | landuse category | ha (acres)    | watershed area |
| cropland                   | 60               | 394.1 (973.9) | 38.9           |
| forest orchard             | n/a              | 188.5 (465.7) | 18.6           |
| hay                        | 33               | 282.6 (698.2) | 27.9           |
| pasture                    | 11               | 94.1 (232.5)  | 9.3            |
| other                      | n/a              | 53.9 (133.3)  | 5.3            |

**Table 4.3.1 Lola Run landuse categories and areas**

The total watershed area is 1013.2 ha (2503.6 ac), of which 53.9 ha (133.3 ac) is classified as "other". The other category makes up just over 5% of the total watershed area. In running ANSWERS-2000, these areas were merged with the spatially closest field to avoid having impervious areas.

A commonly used crop rotation in the Muddy Creek watershed is corn silage rotated with rye cover or rye silage. Hence this rotation was assumed on all cropland for the modeling. In addition alfalfa hay and pasture are common in the area. Table 4.3.2 shows the detailed outline of the landuse management.

| Landuse  | <b>Management</b>         | <b>Fertilizer application</b>            |
|----------|---------------------------|------------------------------------------|
| Cropland | Corn silage w/ winter rye | Fertilized according to Virginia VALUES* |
|          | grain                     | recommendations for soil type            |
| Hay      | Alfalfa hay               | Fertilized according to Virginia VALUES  |
|          |                           | recommendations for soil type            |
| Pasture  | Native permanent pasture  | Fertilized according to Virginia VALUES  |
|          |                           | recommendations for soil type            |
| Forest / | Forest (good standing)    | No fertilizer applied                    |
| Orchard  |                           |                                          |

**Table 4.3.2 Landuse and management practices for Lola Run used in ANSWERS-2000**

\* VALUES refers to the Virginia Agronomic Land Use Evaluation System. It is a database developed at Virginia Polytechnic Institute and State University to base fertilizer application on crop grown, soil type, and expected yield (Simpson et al., 1992).

### *4.4 Lola Run Soils*

The soils data set obtained for Lola Run watershed (Figure 4.4.1) was Soil Survey Geographic (SSURGO) data from USDA-Natural Resources Conservation Service (NRCS, 2000). The SSURGO data are the most detailed soils maps produced by the NRCS. The field mapping methods used in producing the maps follow national standards. The SSURGO maps are available for download by county on the NRCS World Wide Web page (http://www.ftw.nrcs.usda.gov/ssur\_data.html). Certain soils in the database were identified on the digitized map but did not have any attributes in the attributes table. In these cases, a neighboring soil, either based on similar soil properties or majority area, was substituted.

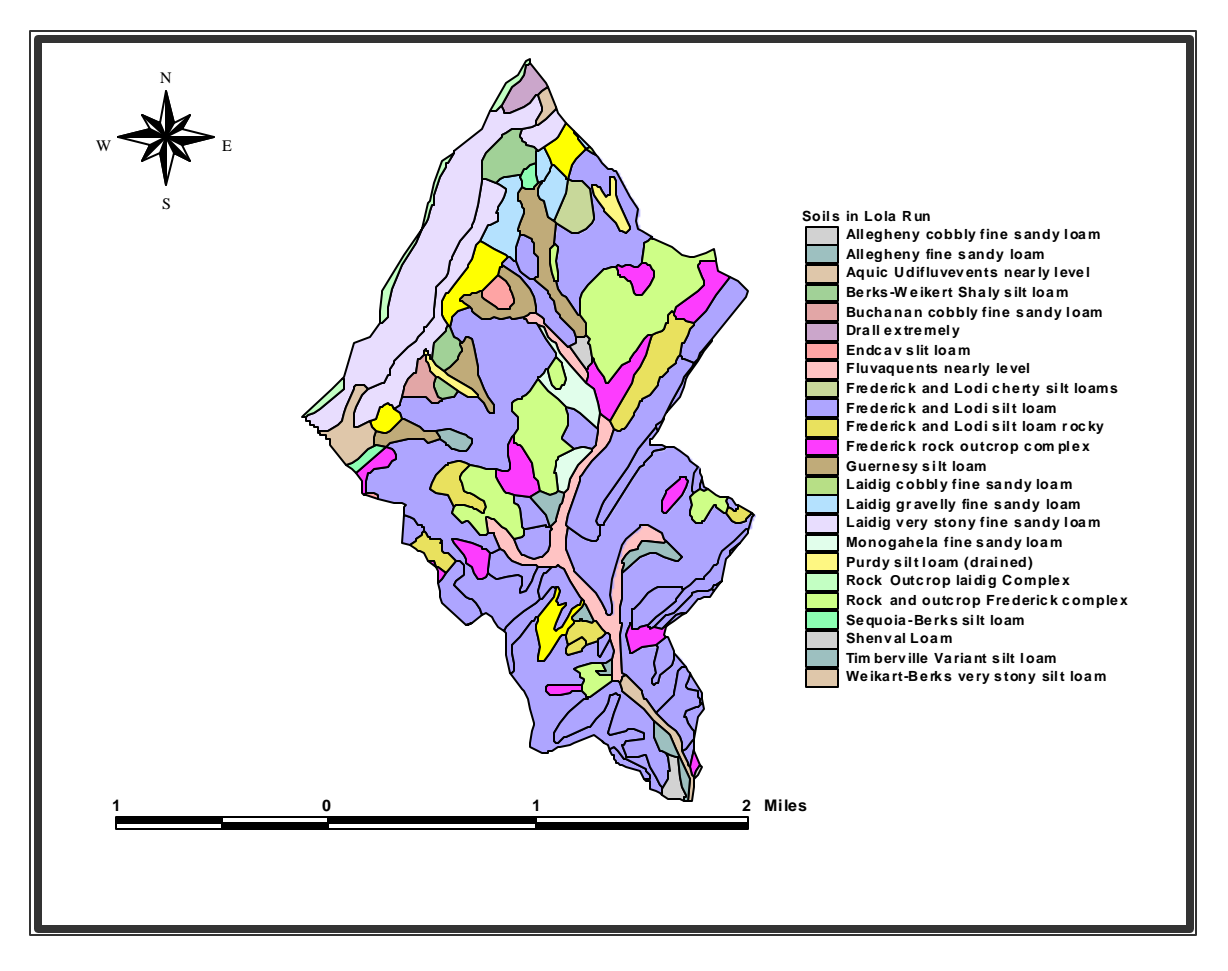

**Figure 4.4.1: Lola Run soils map (NRCS, 2000)**

### *4.5 Lola Run Fertilizer Applications*

Fertilizer applications were done based upon Virginia VALUES recommendations for the specific soil types. The soil type on each field was determined by using the geoprocessing tool in ArcView to create a union of the soils and fields layers. Then the features in the new layer were dissolved using the geoprocessing tool to produce a field layer with a majority soil type for each field.

ANSWERS-2000 fertilizer inputs are in the form of nitrate  $(NO<sub>3</sub>)$ , ammonium  $(NH<sub>4</sub><sup>+</sup>)$ , and orthophosphate (PO<sub>4</sub><sup>-</sup>). ANSWERS-2000 does not distinguish between manure and commercial fertilizer. The Virginia VALUES recommendations are given as N and  $P_2O_5$ , which had to be converted to  $NO_3^-$ ,  $NH_4^+$  and  $PO_4^-$ . The N applied was assumed to be 75%  $NH_4^+$  and 25%  $NO_3^-$ . The fertilizer applications for each crop and soil are presented in Table 4.4.1.

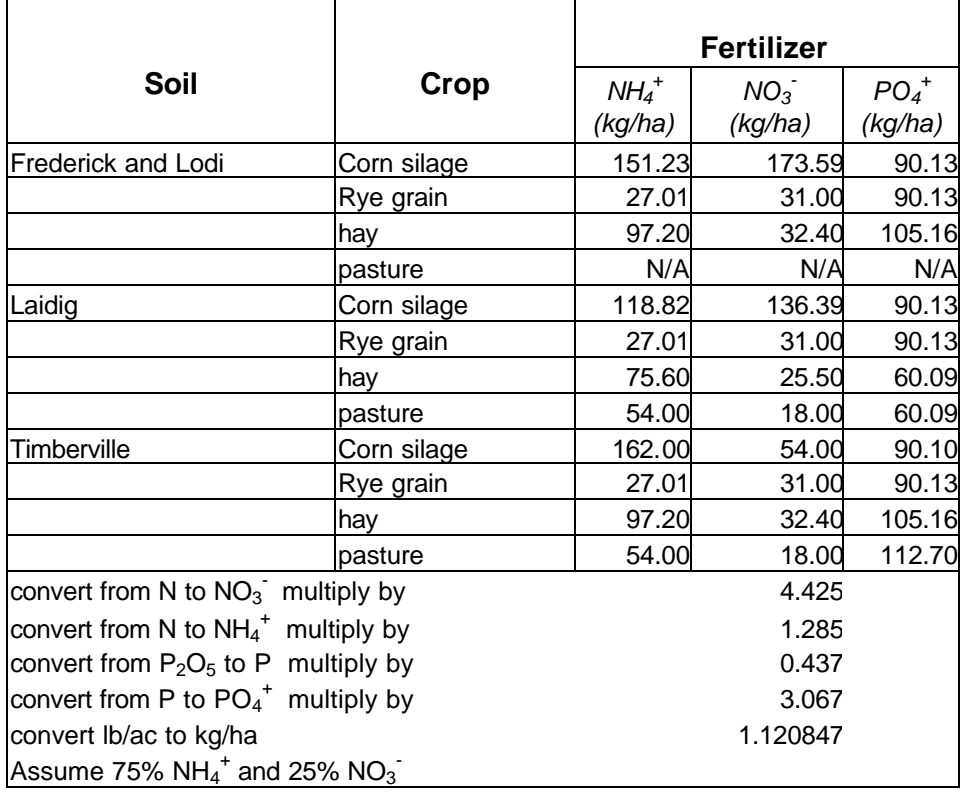

#### **Table 4.4.1: Fertilizer applications used in ASNWERS-2000 for Lola Run Watershed**

#### *4.5 Weather Data*

CLIGEN uses distributions based on historical data to generate a statistical weather file. The user must select a weather station with historical records in CLIGEN. In this case, Big Meadows weather station in Madison County, approximately 56.3 km (35 miles) east of Lola Run, was the closest location. To do a comparison of annual averages in the first seed compared to the following random seeds in CLIGEN, three datasets of 100 years of data were generated from CLIGEN. The first set was generated with the first seed, which is constant, and the second and third sets with random seeds. Total annual rainfall was very similar in the three data sets, about 1240 mm per year (48.8 in/year). To determine the length of simulation needed so that an extreme year in either direction would not significantly change the mean, a two-sided t-test assuming unequal variances was used on the annual total precipitation.

| <b>P-values from two sided t-test on 3 sets of weather data from CLIGEN</b><br>$H_0$ : <b>m</b> = <b>m</b> , ; $H_1$ : <b>m</b> <sup>1</sup> <b>m</b> , |                       |                       |                       |  |  |
|----------------------------------------------------------------------------------------------------|-----------------------|-----------------------|-----------------------|--|--|
| <b>Seed selection</b>                                                                                                    | 100 years to 50 years | 100 years to 25 years | 100 years to 10 years |  |  |
| 1 <sup>st</sup><br>seed                                                                                                    | 0.550                 | 0.033                 | 0.099                 |  |  |
| Random seed 1                                                                                                    | 0.773                 | 0.632                 | 0.942                 |  |  |
| Random seed 2                                                                                                    | 0.662                 | 0.226                 | 0.732                 |  |  |

**Table 4.5.1: Two sided t-test of annual rainfall at Big Meadows weather station**

The results (table 4.5.1) suggested that the selection of an appropriate weather data set was not sensitive to the total annual rainfall. The only time the null hypothesis could be rejected for a significance level of 0.05 was for the first seed comparing 100 years to 25 years (p-value=0.033). If the significance level was increased to 0.1 the null hypothesis for the first seed 100 years to 25 years and 100 years to 10 years were both rejected. For two of the three seeds, a 10-year set was not statistically different from a 100-year set.

The monthly mean precipitation amounts were summed in an iterative process, comparing every new iteration to the previous iteration for 50 years of statistical generated data. The results of the mean precipitation comparison for December for the 50 years from three different data sets are shown in Table 4.5.2.

| Observed mean precipitation for December at Big Meadows $= 92.7$ mm |                                     |                             |  |  |
|---------------------------------------------------------------------|-------------------------------------|-----------------------------|--|--|
| <b>Seed Selection</b>                                               | <b>Mean Precipitation</b>           | <b>Standard Deviation</b>   |  |  |
| 1 SU<br>seed                                                        | $90.5$ mm $(3.56$ in)               | $72.6$ mm $(2.86$ in)       |  |  |
| Random seed 1                                                       | 79.3 mm $(3,12 \text{ in})$         | $47.1$ mm $(1.85$ in)       |  |  |
| Random seed 2                                                       | $81.2 \text{ mm} (3.20 \text{ in})$ | 59.0 mm $(2.32 \text{ in})$ |  |  |

**Table 4.5.2: Mean monthly precipitation for December for 50 years of data**

It was found that a length of record of 50 years was required before an extreme value in either direction would have no significant impact on the monthly means. Hence for the final dataset, the second random seed in CLIGEN was used with a length of simulation of 50 years. Figure 4.5.1 shows the annual rainfall amounts for the weather data set used, and the observed annual average reported at the Harrisonburg NRCS office. The annual rainfall amount for the weather data set used had a mean of 1237 mm (48.7 in) compared to the observed 853.2 mm/year (33.6 in/year) rainfall at Dale Enterprise weather station also located in the Shenandoah Valley just south of Harrisonburg (http://climate.virginia.edu/Climate/normals/442208\_30yr\_norm.html). This difference was expected since the Big Meadows weather station is on the east side of the Blue Ridge Mountains and Lola Run is on the west side. Big Meadows however is the closest located weather station in CLIGEN and was considered adequate for demonstrating the risk quantification procedure.

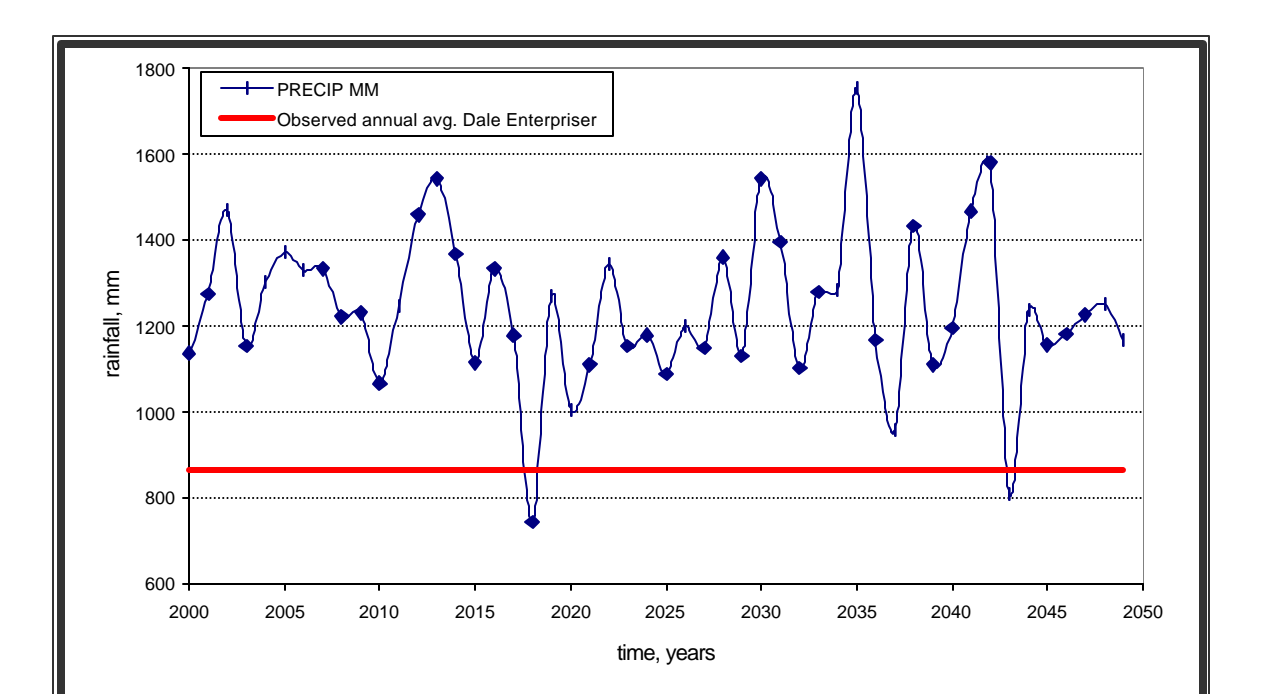

**Figure 4.5.1: Generated annual rainfall data set used in ANSWERS-2000 compared to observed annual average**

#### *4.6 ANSWERS-2000 Modeling of Lola Run*

Lola Run was divided into twelve subwatersheds (Figure 4.6.1) using the watershed calculate function in the Map Calculator in ArcView. The watershed was divided into subwatersheds to create pollutant loading points in the main stream, which could be input points to the stream modeled in HSPF. Due to the output format and options of ANSWERS-2000, the pollutant loading points were best created by modeling several smaller subwatersheds with the outlet point of each subwatershed entering the main stream. The total number of subwatersheds was determined so that every subwatershed discharged into the main stream modeled in HSPF.

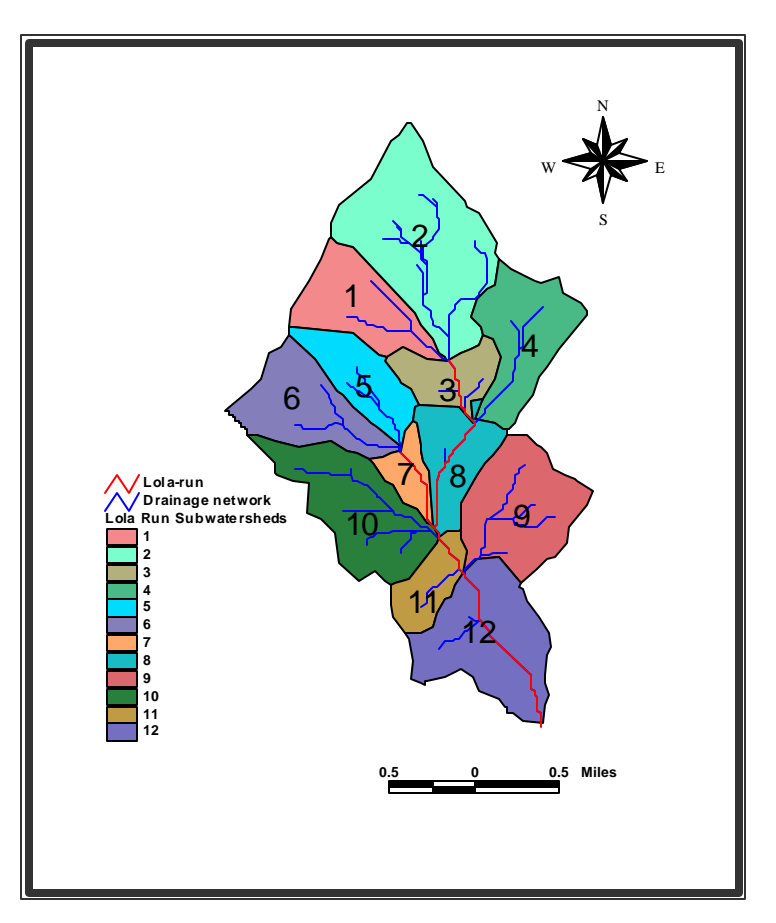

**Figure 4.6.1: Subwatershed division of Lola Run watershed**

For each of the twelve subwatersheds, QUESTIONS was used to generate the ANSWERS-2000 input files. In addition to the GIS data, the parameters required to characterize the cover, tillage and residues of the different landuses were generated from the database included in QUESTIONS. ANSWERS-2000 was run for each subwatershed separately. ANSWERS-2000 produces an output file with sediment and nutrient losses from each cell. These data were imported into ArcView using QUESTIONS to give a spatial representation of the output. Sediment loss and dissolved PO<sub>4</sub><sup>-</sup> output from watershed 2 are displayed in figures 4.6.2 and 4.6.3, respectively. A complete set of results for all subwatersheds is presented in Appendix E.

 The ANSWERS-2000 cell by cell output when imported back into ArcView illustrates the location in the watershed with higher sediment and pollutant loadings. From a watershed management standpoint, this output can be used to identify where to implement best management practices (BMPs) to best reduce the overall risk level in the watershed. All twelve subwatersheds followed the same general trends, with a few fields in each watershed producing

the majority of the sediment and nutrient loadings. Sediment and nutrient losses were higher on cropland than pasture, which was expected. Sediment loss was higher in watershed areas with cropland on steeper slopes, which was also expected.

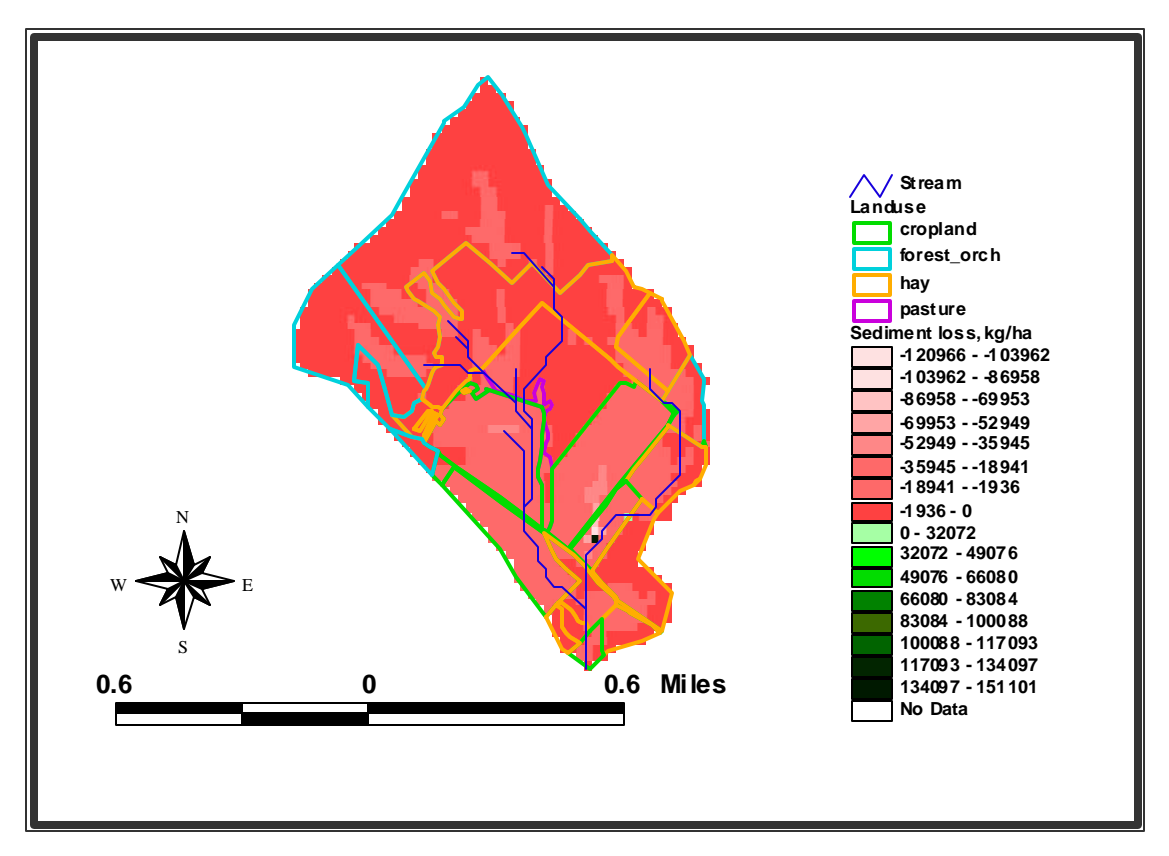

**Figure 4.6.2:Average annual sediment loss output from ANSWERS-2000 for Subwatershed 2. A positive number indicates a net sediment deposit and a negative number indicates a net sediment loss from the cell.**

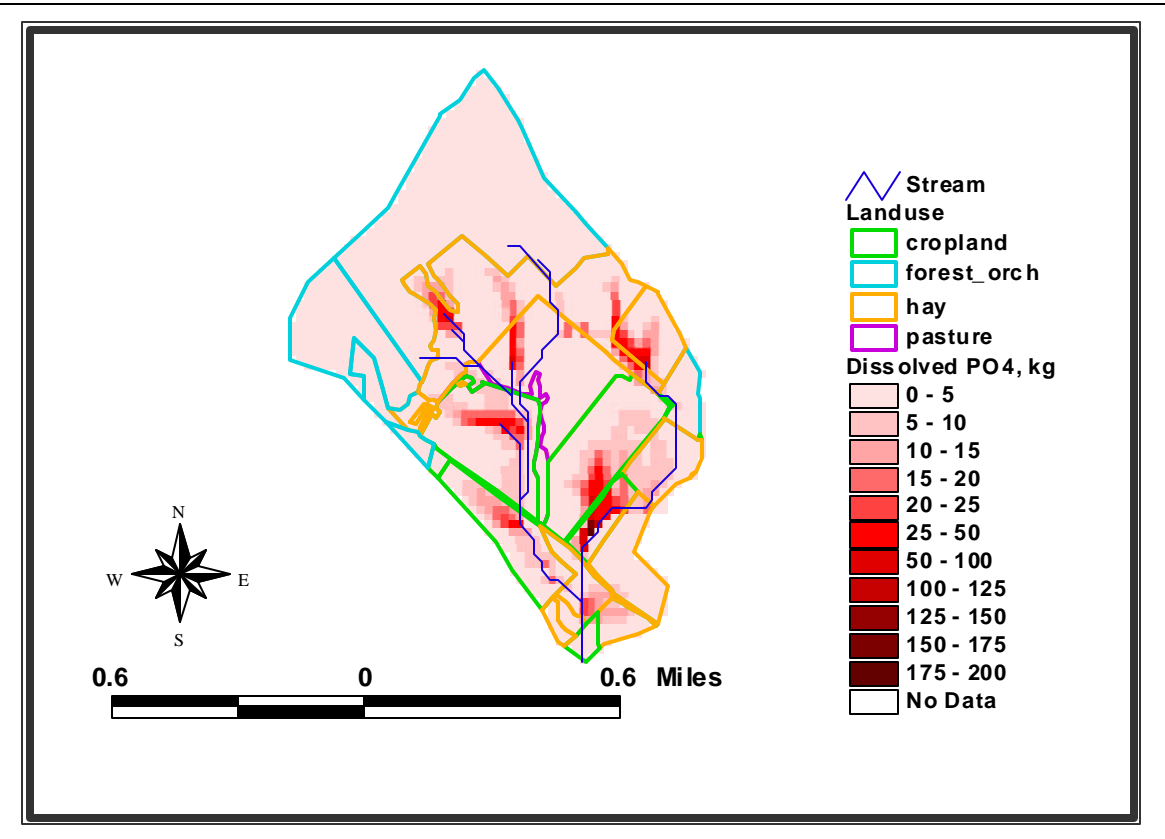

**Figure 4.6.3: Dissolved PO4 output from ANSWERS-2000 for Subwatershed 2 in total phosphorus loss in kg/year**

#### *4.7 HSPF Modeling*

The HSPF model was used only for the stream modeling, which meant that most of the inputs were outputs from ANSWERS-2000 that were transformed using the HplotEnglish program. HSPF requires stage discharge relationships (F-tables) as part of the input. These were developed assuming a trapezoidal channel cross-section with the first meter (3.28 ft) having a side slope of 1:2; beyond 1m the side slopes were assumed to be 1:5. The bottom width of the channel was measured to be about 2.5 m (8.2 ft) to 3 m (9.8 ft) at the outlet point, with gradual narrowing moving upstream. Details of the F-tables calculations are included in Appendix F.

To estimate an appropriate time step for use in HSPF, a travel time calculation was performed for the shortest reach in the reach network. To calculate the velocity in the reach, normal depth was assumed. Normal depth is the depth of uniform flow under constant discharge. The length of the shortest reach was 1410 ft and the maximum flow during a storm was 410 cfs, resulting in a

velocity of 5.0 ft/sec and a travel time through the reach of 4.7 min. The 410 cfs storm was the largest runoff event produced in ANSWERS-2000. For travel time calculations see Appendix G. Based on this calculation the time step in HSPF was set to 4 minutes. The printout time step was set at 1-hour and an average of the 4-minute interval values was printed.

HSPF relates P loading to DO concentration through phytoplankton and zooplankton consumption of nutrients in the system. The P uptake increases production in the waterbody which results in increased DO consumption by the planktons. The increased DO consumption lowers the available DO in the waterbody.

A few storms were selected and mass balances of flow and sediment were performed to check the model performance. The storm occurring on February 2, 2000 (year 1940 in HSPF) with a total rainfall of 37.3 mm over a 7 hour period had a total inflow of 39101.4  $m<sup>3</sup>$  (31.7 ac-ft) and an outflow of 38978.0  $m^3$  (31.6 ac-ft). The sediment balance for the same storm gave a total inflow of 25129 kg (55400 lb) and outflow of 20321 kg (44800 lb). The slight reduction in sediment outflow compared to inflow is due to sediment deposition in the channel. The stream in HSPF was modeled to allow for sediment deposition and detachment of previous deposited sediment. The channel erodibility factor was set to 0.0, meaning no channel scouring was allowed. The output from HSPF was used to calculate consequence in the RiskCalc program. The output from HSPF was in the form of hourly values for 50 years. Plotting the values for such a long simulation was not feasible, but a sample output was plotted, figure 4.7.1, showing the last 10 days of November for the  $28<sup>th</sup>$  simulation year. The plot shows the DO and TP concentrations over 10 days and covers the largest storm runoff event produced by ANSWERS-2000. The peak runoff rate was 410 cfs and the duration of the storm was 18 hours.

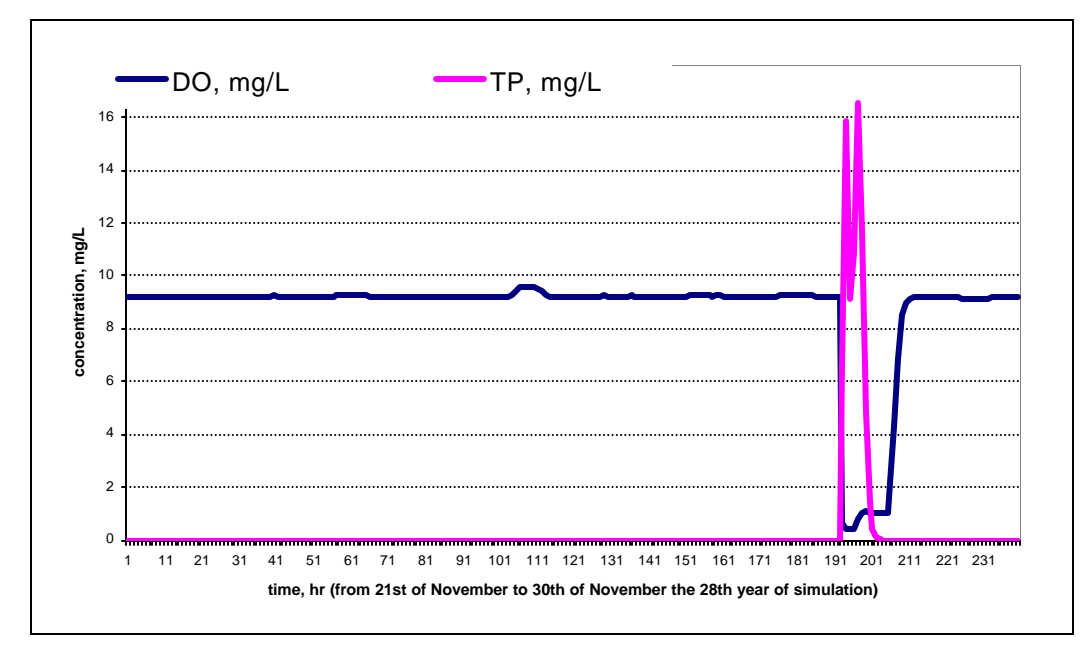

**Figure 4.7.1: Sample output from HSPF from the latter half of November during the 28th year simulation showing DO and TP concentrations as a function of time**

#### *4.8 Risk Analysis Results*

The developed procedure was applied to Lola Run watershed and the risk of TP loadings resulting in DO levels below the given state standard of 4.0 mg/L was analyzed. In this section, the results of the risk analysis are presented and discussed. Since risk is defined as probability of an event occurring multiplied by the consequence of that event, the results section includes presentation and discussions of the probability part and consequence part. Then the combined function that quantified the risk is presented.

The TP loadings output from ANSWERS-2000 for each subwatershed was processed by the MutReader program, producing a text file with TP loadings in mg/L for every hour given that runoff occurred for that hour. Processing the TP loadings file in ExpertFit to fit a distribution to the data resulted in an empirical fit. All goodness of fit tests provided by the program, including the Anderson-Darling and the Kolmogorov-Smirnov tests, strongly rejected that the data fit any of the provided distributions. A statistical summary of the data is provided in table 4.8.1.

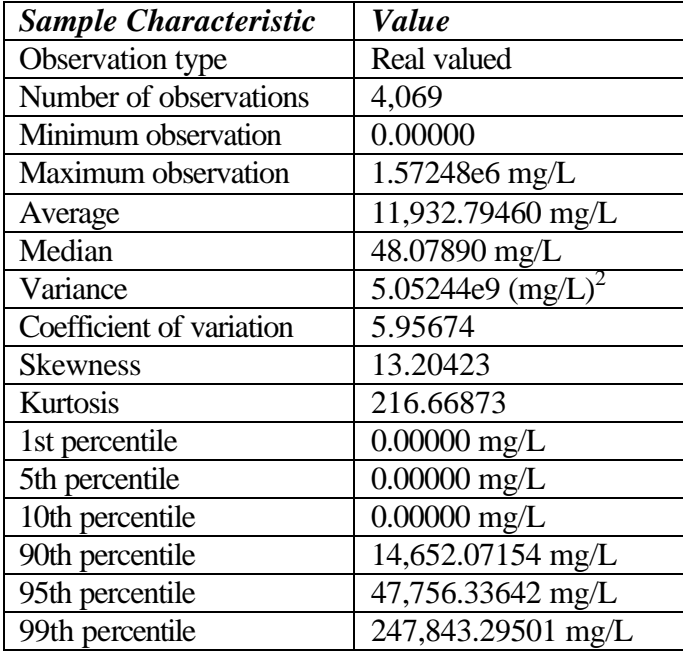

#### **Table 4.8.1. Statistical summary of TP loading output from ANSWERS-2000 based on 50 years of simulated weather data**

The high variance of data indicated the large dispersion of the data, which gives less meaning to the mean value of the data set. The mean was 11932.8 mg/L compared to a median of 48.1 mg/L. The data set also had a relatively high positive skewness indicating an asymmetric distribution. The data range spanned from 0.0 to more than 1,500,000 mg/L, which is another indication of the dispersion of the data.

ANSWERS-2000 produced extremely high TP loadings into the stream, including some TP values that clearly exceeded a reasonable value. It was beyond the scope of this project to investigate or correct this problem. As a result of this the TP loadings from ANSWERS-2000 were used only to demonstrate the developed procedure on Lola Run watershed and not in any way to indicate the actual TP loadings in Lola Run. In the case of use for actual risk quantification this problem would have to be rectified.

The endpoint for the risk quantification procedure to Lola Run was DO. The consequence was measured in terms of the number of hours DO dropped below the standard divided by the total number of hours the TP loadings exceeded the loading of interest. The result was the fraction of time (or % if multiplied by 100) that the DO would drop below standard every time a TP loading of interest occurred. This fraction increased as TP loadings increased, which was expected.

The results of the risk analysis (table 4.8.2) are presented in terms of cumulative probability P[TP> xi]. The probability of occurrence decreased as the TP loadings increased, which was expected. The number of hours DO was less than the standard, 4 mg/L, divided by the total number of hours TP loadings were greater than  $x_i$  increased as the TP loadings increased, which was also expected. The risk was higher for the lower TP loadings than the higher TP loadings. Smith et al. (1987) reported that an in-stream TP concentration greater 0.1 mg/L was unacceptably high. The results show that the risk of a TP loading greater than 0.1 mg/L was 0.609 and the average number of hours the DO was less than the standard (4.0 mg/L) was 0.821 for every hour the TP loading exceeded the critical level, meaning that 82.1% of the time a TP loading of 0.1 mg/L occurred the DO dropped below the standard. Smith et al. (1987) reported in-stream concentrations of TP while the risk calculations were done based on a TP concentration input into the stream. Lola Run was a small stream where dilution effects of TP concentrations loaded into the stream can be assumed to be minimal. In watersheds draining a bigger upland area with larger streams this assumption cannot be made, but considering baseflow in the stream the dilution effect of the TP can be estimated. The results indicated that the many small and intermediate size storms had a greater impact on in-stream water quality and ecosystem health than the few large storms that have a very small probability of occurrence. This indicates that the many smaller storms with small TP loadings but with a higher probability of occurrence might be of more concern than the storm that produced the biggest TP loading as this storm has a very small probability of occurring.

48

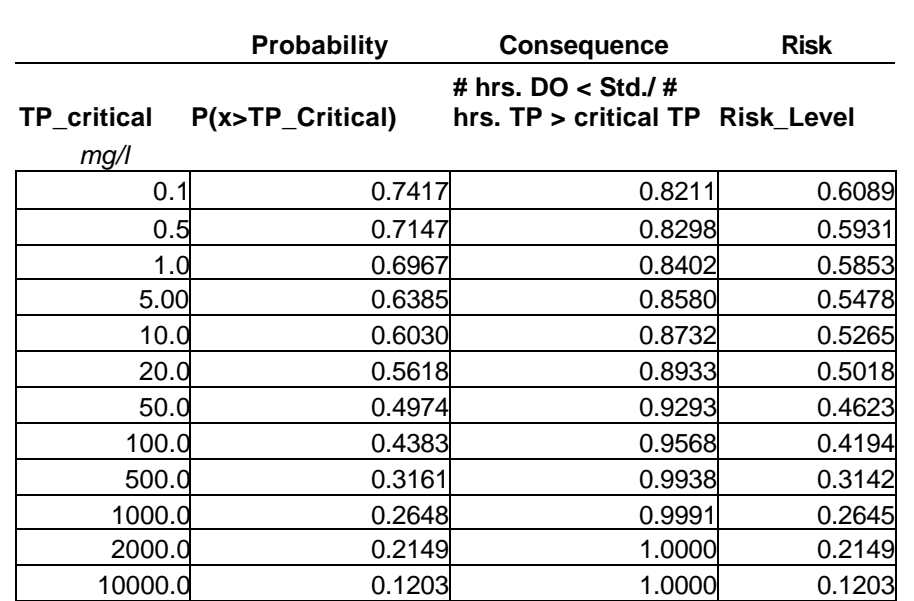

#### **Table 4.8.2 Results of risk quantification for Lola Run watershed as a result of TP loadings into the system with a critical DO = 4.0 mg/L**

As a result of the earlier mentioned problem with high TP loadings into the stream, the risk as quantified in table 4.8.2 is not intended to indicate actual risk resulting from TP loadings in Lola Run. The data produced in this demonstration were used solely to demonstrate the developed procedure. In developing the presented procedure only stochastic uncertainty, represented by weather data, was accounted for. In addition to the stochastic uncertainty, the model and parameter uncertainties will have a major effect on the outcome in a computer modeling based procedure as presented here. To obtain more complete and accurate prediction of the environmental risk as a result of TP loadings to surface waters, the model and parameter uncertainty should be incorporated into the procedure. Considering all three types of uncertainty, however, produces an extremely complex and difficult system to analyze.

### **5.0 Potential Applications of the Risk Quantification Procedure**

#### *5.1 Introduction*

The risk quantification procedure developed in this research was applied to Lola Run watershed for a single management strategy for landuse and fertilizer application rates to demonstrate the procedure and present a set of results that apply to Lola Run. The risk quantification procedure developed has several more application areas than the one demonstrated. In this chapter the different potential applications are discussed.

#### *5.2 Applicable Uses of the Risk Quantification Procedure*

The risk quantification procedure provides watershed management groups and stakeholders with a method to calculate the risk the watershed is exposed to as a result of a particular pollutant loading. For example, risk can be quantified using the described procedure for one or more cropping/management scenarios. The resulting risk values can then be used to determine alternative scenarios that meet an acceptable risk level (acceptable risk levels will vary depending on the situation and will need to be determined by the concerned parties). For example, as illustrated in Figure 5.2.1, risk associated with different fertilizer application strategies can be compared. The fertilizer application strategies could be nitrogen (N) based versus P-based. Each of the fertilizer strategies together with the crop of interest forms a scenario. For example, scenario 1 could be N-based fertilizer application and corn silage while scenario 2 could be P-based fertilizer application and wheat. For a specified risk level, one can determine which, if any, of the evaluated fertilizer strategy/crop combinations would not exceed the predetermined acceptable risk. The manager could then select from those scenario combinations based on criteria such as economics, e.g., maximize net returns on the farm.

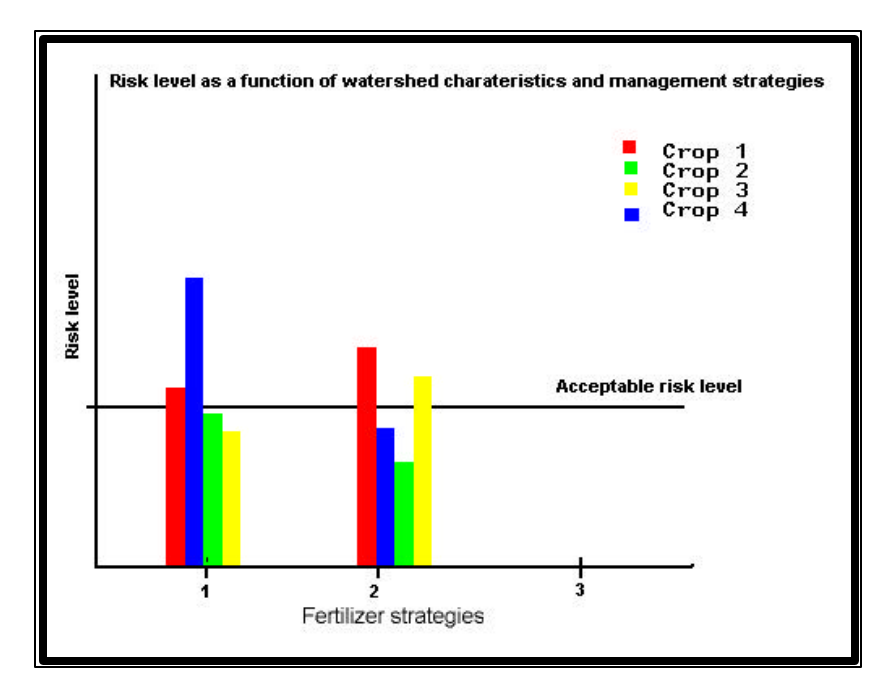

**Figure 5.2.1: Illustration of risk procedure to evaluate different management practices**

Another application of the procedure is to evaluate the threat to in-stream ecosystems, benthic community or fish. With some additional data/information, such as observed fish kill data with corresponding relevant water quality parameters, the simulated water quality parameter values could be correlated with number of fish kills. In the case of a stream with increased fish kills the risk procedure can be used to identify and quantify risk of fish kills. If the length of time DO must be below the standard to cause fish death was established, the procedure could be used to estimate the number of dead fish per pollutant loading unit. This would provide watershed managers with a tool to quantify the risk of fish kills as a result of pollutant loading.

Regulatory agencies can use the risk quantification procedure to identify acceptable risk levels for watersheds, with respect to the current ecosystem health and water quality. Watersheds could be categorized in terms of environmental sensitivity or current impairment, so that watersheds with a low present impairment might be able to tolerate a higher risk level than watersheds with high present impairment. The watershed stakeholders and managers could then use the risk level set by regulatory agencies as an upper limit for pollutant loadings. How much, if any, reduction in pollutant loading is needed to meet the risk level can be decided based on output from the NPS model. The RiskCalc program written to calculate the risk in the procedure can also be used as a

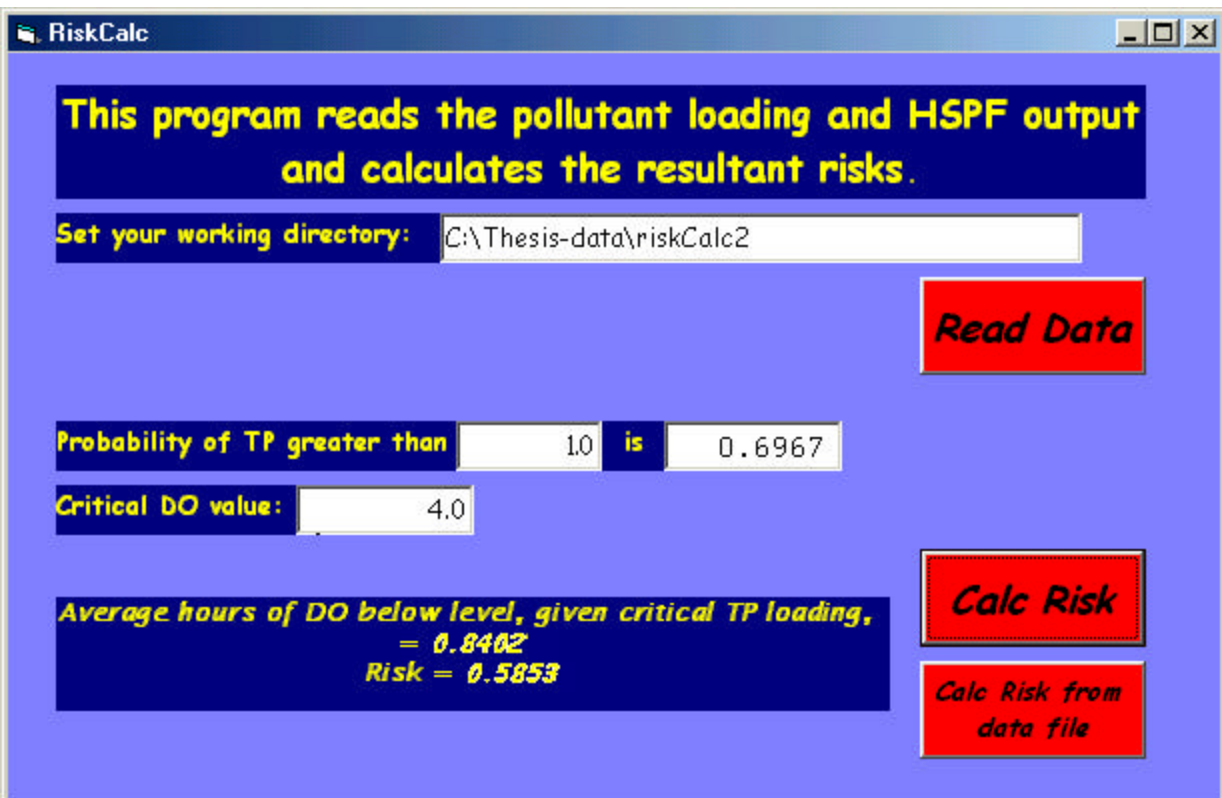

**Figure 5.2.2 Screen print of the RiskCalc program**

#### **6.0 Summary and Conclusions**

The main objective of this research was to develop a procedure to quantify environmental risk of pollutant loadings to surface waters including both the probability of an event occurring and the consequence of that event. The objective was met with the development of the procedure presented in this thesis. The procedure was developed conceptually with emphasis on linking the probability of occurrence of an event with the resulting consequence quantified by NPS model pollutant loading and an in-stream water quality model to simulate instream water chemistry and transport. In implementing the procedure, ANSWERS-2000 was used for NPS modeling and HSPF for in-stream modeling. In addition to the two main models, several VB programs were written to facilitate and automate data processing and conversion from the output of one model to the input of the next. The procedure was demonstrated on a small watershed in Rockingham County, Virginia. The output of this demonstration showed that the many small phosphorus loadings to surface water pose a greater risk to the watershed than the extreme storms, since these storms might have a high consequence but a very small probability of occurring.

Pollutant loadings and consequences are often not directly linked in a way that is easy to model. In order to obtain a better understanding of how the pollutant loadings and consequences are related, more interdisciplinary research is needed. The effect of low DO levels and duration of low DO levels on fish mortality combined with NPS modeling and stream flow modeling might give a better understanding of ways to express the consequences of pollutant loadings in a meaningful way with respect to biological endpoints. The complete picture of watershed risk is very complex. In this research only the stochastic uncertainty was considered; both model uncertainty and parameter uncertainty should be included for a more complete picture.

The risk quantification procedure could be improved in several ways. First making ANSWERS-2000 a better model for urbanized areas would increase the areas in which the risk quantification procedure could be applied. Increasing the hyetograph entries in ANSWERS-2000 to better represent longer storms would decrease the possibility of misrepresentation of the storm and more accurately estimate the NPS loading. A better understanding of the links between pollutant loadings and biological endpoints would improve the risk output in terms of being a more direct

53

link between pollutant loading and impact on biological endpoint. The risk quantification procedure could also benefit from more research into possible ways to express the consequences. Comparing results of the different ways to observed data should give a better understanding of meaningful ways to express the consequence part of the procedure.

Third, using CLIGEN to generate the weather records requires a weather station from the list in CLIGEN be selected. The closest available station might not have a weather pattern similar to that of the watershed.

The above suggested improvements would improve the risk quantification procedure by increasing the confidence in the results and find more useful ways to express the risk for watershed managers and stakeholders. Weather data very much drives the outcome of the procedure, hence the more accurate representation of the weather pattern in the watershed the higher the confidence in the final result.

## **References**

ASTM. 1985. Book of ASTM standards, 11.04. American Society for Testing Materials. Philadelphia.

Andersen, H. V., J. Kjølholt, C. Poll, S. Ø. Dahl, F. Stuer-Lauridsen, F. Pedersen and E. Bjørnstad. 1998. Environmental risk assessment of surface water and sediments in Copenhagen Harbour. Water Science & Technology 37(6-7): 263-272.

Arnold, J. G., P. M. Allen and G. Bernhardt. 1993. A comprehensive surface-groundwater flow model. Journal of Hydrology 142:47-69.

Bicknell, B. R., J. C. Imhoff, J. L. Kittle, A. S. Donigian and R. C. Johanson. 1993. Hydrological simulation program-fortran (HSPF): User's manual for release 10.0. EPA-600/3-84-066. Environmental Research Laboratory, USEPA. Athens, Georgia.

ArcView. Redlands, California: Environmental Systems Research Institute.

Barnthouse, L. W., G. W. Suter II and S. M. Bartell. 1988. Quantifying risk of toxic chemicals to aquatic populations and ecosystems. Chemosphere 17(8): 1487-1492.

Bouraoui, F. 1994. Development of a continuous, physically-based, distributed parameter, nonpoint source model. PhD. dis., Biological Systems Engineering. Virginia Polytechnic Institute and State University, Blacksburg.

Byne, W. 2000. Predicting sediment detachment and channel scouring in the process-based planning model ANSWERS-2000. M.S. Thesis. Biological Systems Engineering, Virginia Polytechnic Institute and State University, Blacksburg.

Chaves, H. M. L. and M. A. Nearing. 1991. Uncertainty analysis of the WEPP soil erosion model. Transactions of the ASAE 34(6): 2437-2443.

Chow, V. T., D. R. Maidment, and L. W. Mays. 1988. Applied Hydrology. Surface Water, ch. 5, 166-170. New York: McGraw-Hill, Inc.

Correll, D. L. 1998. The role of phosphorus in the eutrophication of receiving waters: a review. Journal of Environmental Quality 27: 261-266.

Correll, D. L. 1999. Phosphorus: A rate limiting nutrient in surface waters. Poultry Science 78: 674-682.

Eagleson, P. S. 1970. Dynamic Hydrology. New York: McGraw-Hill Book Company.

Evans, D. O., K. H. Nicholls, Y. C. Allen and M. J. McMurtry. 1996. Historical land use, phosphorus loading, and loss of fish habitat in Lake Simcoe, Canada. Canadian Journal of Fisheries and Aquatic Science 53(Supplement 1): 194-218.

Haan, C. T.1977. Statistical Methods in Hydrology. Ames, IA: The Iowa University Press.

Haan, C. T. 1989. Parametric uncertainty in hydrologic modeling. Transactions of the ASAE 32(1): 137-146.

Heatwole, C. D. November, 11 1999. Muddy Creek Farm Generation Procedure. Available: http://www.isis.vt.edu/watershed/MC/FarmGenerationProcedure.doc. (01/30/01).

Henley, E. J. and H. Kumamoto. 1991. Probabilistic Risk Assessment. New York: The Institute of Electrical and Electronics Engineering Press.

Hession, C. W., D. E. Storm, C. T. Haan, S. L. Burks and M. D. Matlock. 1996. A watershedlevel ecological risk assessment methodology. Water Resources Bulletin 32(5):1039-1054.

Hogg, R. V. and J. Ledolter. 1992. Applied Statistics for Engineers and Physical Scientists. New York: Macmillan Publishing Company.

Hunsaker, C. T., R. L. Graham, G. W. Suter II, R. V. O'Neil, B. L. Jackson, and L. W. Barnthouse. 1989. Regional ecological risk assessment: Theory and demonstration. Oak Ridge National Laboratory. Oak Ridge, Tennessee.

James, L. G. 1988. Principles of farm irrigation system design. Irrigation requirements and scheduling, ch. 1, 21-30. New York: John Wiley & Sons, Inc.

Kuczera, G. and E. Parent. 1998. Monte Carlo assessment of parameter uncertainty in conceptual catchment models: the Metropolis algorithm. Journal of Hydrology 211: 69-85.

Law, A. M. and W. D. Kelton. 1991. Simulation Modeling and Analysis. McGraw-Hill. New York.

Lenwood, W. H. Jr., M. C. Scott and W. D. Killen. 1998. Ecological risk assessment of copper and cadmium in the surface waters of Chesapeake Bay watershed. Environmental Toxicology and Chemistry 17(6): 1172-1189.

Matlock, M. D., D. E. Storm, J. G. Sabbagh, C. T. Haan, M. D. Smolen, and S. L. Burks. 1994. An ecological risk assessment paradigm using the Spatially Integrated Model for Phosphorus Loading and Erosion (SIMPLE). Journal of Aquatic Ecosystem Health 3: 287-294.

Microsoft Visual Basic. Redmond, Washington: Microsoft Corporation.

Moghissi, A. A. 1984. Risk assessment risk management – practice and prospects. Mechanical Engineering 103(11):21-23.

Montgomery, R. H., D. V. Lee and K. H. Reckhow. 1983. Predicting variability in Lake Ontario Phosphorus Model. Journal of Great Lakes 9(1):74-82.

Morgan, M. G. and M. Henrion. 1992. Uncertainty. Cambridge, England: Cambridge University Press.

National Research Council. 1983. Risk Assessment in Federal Government: Managing the Process. National Academy Press: Washington D. C.

Newbold, R. J. and J. W. Elwood. 1981. Measuring nutrient spiraling in streams. Canadian Journal of Fisheries and Aquatic Science 38: 860-863.

Nicks, A. D., L. J. Lane and G. A. Gander. 1995. Technical Documentation USDA Water Eosion Prediction Project (WEPP), Ch. 2 Weather Generator. West Lafayette, Indiana.

Novotny, V. and H. Olem. 1994. Water Quality Prevention Identification and Management for Diffuse Pollution. New York: Van Nostrand Reinhold.

NRCS. June, 2000. SSURGO Documentation. Natural Resources Conservation Service Available: http://gis.itc.nrcs.usda.gov/docs/SSURGO\_Documentation.html. (January 2001).

Orvos, D. R. and J. Cairns Jr. 1991. Developing a risk assessment strategy for the Chesapeake Bay. Hydrobiologia. 215:189-203.

Parson, S. C., J. M. Hamlett, P. D. Robillard and M. A. Foster. 1998. Determining the decisionmaking risk from AGNPS simulations. Transactions of the ASAE 41(6): 1679-1688.

Paul, W. 1996. Monte Carlo and fuzzy approaches to environmental risk assessment in plant production. Acta Horticulture no. 406: 425-432.

Power, M. and D. G. Dixon, G. Power. 1994. Perspectives on environmental risk assessment. Journal of Aquatic Ecosystem Health 3: 69-79.

Reckhow, K. H. 1994.Water quality simulation modeling and uncertainty analysis for risk assessment and decision making. Ecological Modeling 72:1-20.

Renard, K. G., G. R. Foster, G. A. Weesies, and J. P Porter. 1991. RUSLE revised universal soil loss equation. Journal of Soil and Water Conservation Society 46: 30-33.

Rowe, W. D. 1977. An Anatomy of Risk. New York: John Wiley & Sons, Inc.

Rubinstein, R. Y. 1981. Simulation and the Monte Carlo Method. New York: John Wiley & Sons, Inc.

Ruckelshaus, W. D. 1983. Science, risk, and public policy. Science 221:1026-1028.

Schindler, D. W. 1977. The evolution of phosphorus limitation in lakes. Science 195:260-262.

Schwab, G. O., D. D. Fangmeier, W. J. Elliot and R. K. Frevert. 1993. Soil and Water Conservation Engineering. New York: John Wiley & Sons, Inc.

Sharpley, A. and H. Tunney. 2000. Phosphorus research strategies to meet agricultural and environmental challenges of the 21st century. Journal of Environmental Quality 29:176-181.

Simpson, T. W., S. J. Donohue, G. W. Hawkins, M. M. Monnett, and J. C. Baker. 1992. The development and implementation of the Virginia Agronomic Land Use Evaluation System (VALUES). Report. Department of Crop and Soil Environmental Sciences, Virginia Polytechnic Institute and State University, Blacksburg, Virginia.

Smith, R. A., R. B. Alexander and M. G. Wolman. 1987. Water-quality trends in the nation's rivers. Science 235:1607-1615.

Singh, V. P. 1995. Computer models of watershed hydrology. Hydrologic Simulation Program Fortran (HSPF), ed. A. S. Donigian, Jr., ch. 12, 395-442. Highlands, Colorado: Water Resources Publications.

State Water Control Board. 1997. Surface water standards with general, statewide application. Richmond: Commonwealth of Virginia.

Stumm, W. 1992. Water, endangered ecosystem: assessment of chemical pollution. Journal of Environmental Engineering 118(4):466-476.

Summers, K. J., H. T. Wilson and J. Kou. 1993. A method for quantifying the predicted uncertainties associated with water quality models. Ecological Modeling 65:161-176.

Suter, G. W. II. 1993. Ecological Risk Assessment. Ann Arbor, MI: Lewis Publisher.

Suter, G. W. II. 1990. Endpoints for regional ecological risk assessments. Environmental Management 14(1):9-23.

Suter, G. W. II., L. W. Barnthouse, and R. V. O'Neill. 1987. Treatment of risk in environmental impact assessment. Environmental Management 11(3):295-303.

The Royal Observatory Greenwich. August 24, 2000. Leap Years. Available: http://www.rog.nmm.ac.uk/leaflets/leapyear/leapyear.html. (December 20, 2000).

Ünlü, K., D. R. Nielsen and J. W. Biggar. 1990. Stochastic analysis of unsaturated flow: onedimensional Monte Carlo simulations and comparisons with spectral perturbation analysis and field observations. Water Resources Research 26(9):2207-2218.

USGS. September 27, 2000. Surface Water and Water Quality Models Information Clearinghouse. United States Geological Survey. Available: http://smig.usgs.gov/SMIC/SMIC.html. (March, 2000).

Veith, T. L, T. M. Nordberg, M. L. Wolfe and T. A. Dillaha. QUESTIONS: A user friendly interface to ANSWERS-2000. In preparation, Biological Systems Engineering. Virginia Polytechnic Institute and State University, Blacksburg.

Vollenweider, R. A. and J. Kerekes. 1980. The loading concept as basis for controlling eutrophication philosophy and preliminary results of the OECD programme on eutrophication. Progress in Water Technology 12(2):5-38.

WDMUtil Release 1.2. Washington D.C.: EPA's Office of Science and Technology (OST).

Whyte, A. V. and I. Burton (ed). 1980. Environmental Risk Assessment, SCOPE 15. New York: John Wiley & Sons, Inc.

Wicks, J. M., J. C. Bathurst and C. W. Johnson. 1992. Calibrating SHE-soil erosion model for different land covers. Journal of Irrigation and Drainage Engineering, ASCE 118(5):708-723.

Wilson, R. and E. A. C. Crouch. 1987. Risk assessment and comparisons: an introduction. Science 236:267-270.

# **APPENDIX A: Percent Cloud Cover Calculations**

#### **Equations used to calculate cloud cover (Eagleson, 1970):**

$$
R_s = \frac{(0.25 + 0.50n)}{N} R_a
$$
  
\n
$$
R_a = 1.26714 (h_{d0} / r_{ve}) \left[ h_s \frac{\mathbf{p}}{180} Sin(\mathbf{f}) Sin(\mathbf{d}) + Cos(\mathbf{f}) Cos(\mathbf{d}) Sin(h_s) \right]
$$

$$
h_{d0} = 12.126 - 1.85191(10)^{-3} \, ABS(\mathbf{f}) + 7.61048(10)^{-5} (\mathbf{f})^2
$$

$$
r_{ve} 0.98387 - 1.11403 (10^{-4})(J) + 5.2774 (10^{-6})(J)^{2} - 2.68285 (10^{-8})(J)^{3} + 3.61634 (10^{-11})(J)^{4}
$$

$$
h_s = Cos^{-1}(-Tan\boldsymbol{H} and \boldsymbol{I})
$$

$$
d = \frac{180}{p} \left( \frac{0.006918 - 0.399912Cosq + 0.070257Sinq + 0.006758Cos2q + 0.000907Sin2q}{-0.002697Cos3q - 0.001480Sin3q} \right)
$$

*q* = 0.986(*J* −1)

Where:  $n/N$  = ratio between actual and possible hours of sunshine

 $R_a$  = extraterrestrial radiation (mm/day);

 $h_{d0}$  = daytime hours at zero declination, hours;

 $r_{ve}$  = radius vector of the earth;

 $h<sub>s</sub>$ = sunrise to sunset hour angle in degrees;

- *F* = location latitude in degrees (positive for north latitudes and negative for south latitudes)
- $d =$  declination of the sun in degrees;
- *q* = day of the year expressed in degrees; and<br>*J* = days from January  $1^{st}$  (e.g., J=1 for Jan. 1.
- $\alpha$  = days from January 1<sup>st</sup> (e.g., J=1 for Jan. 1, J=2 for Jan. 2,…., J=365 for Dec. 31).

# **Calculation of extraterrestrial solar radiation (Ra)**

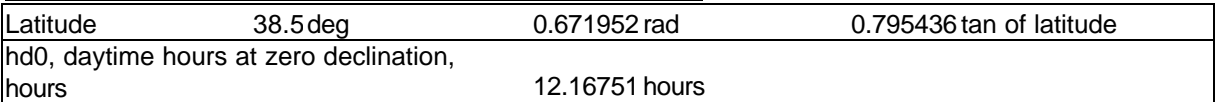

# **Table A.1: Calculations to estimate cloud cover for use in HSPF weather input**

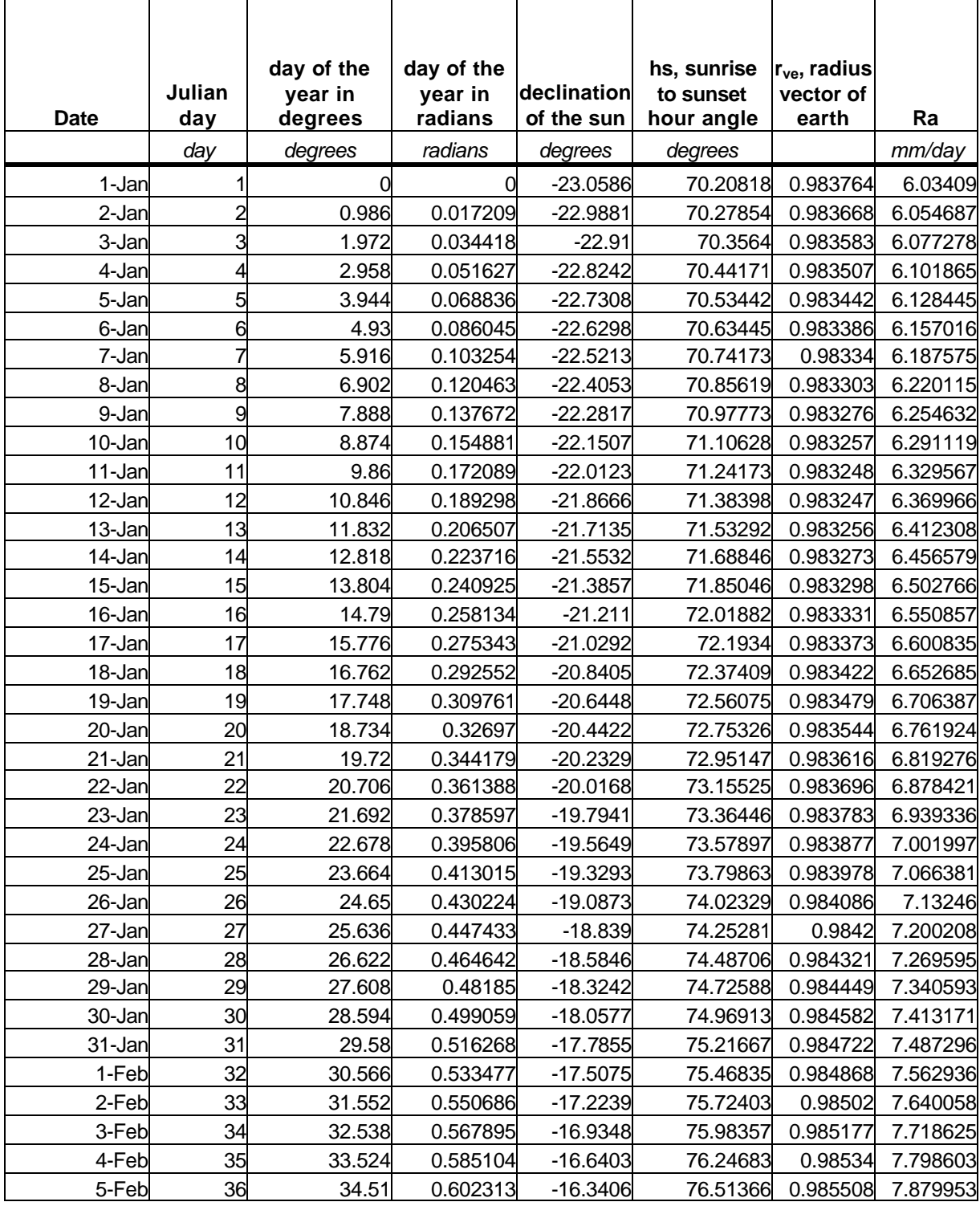
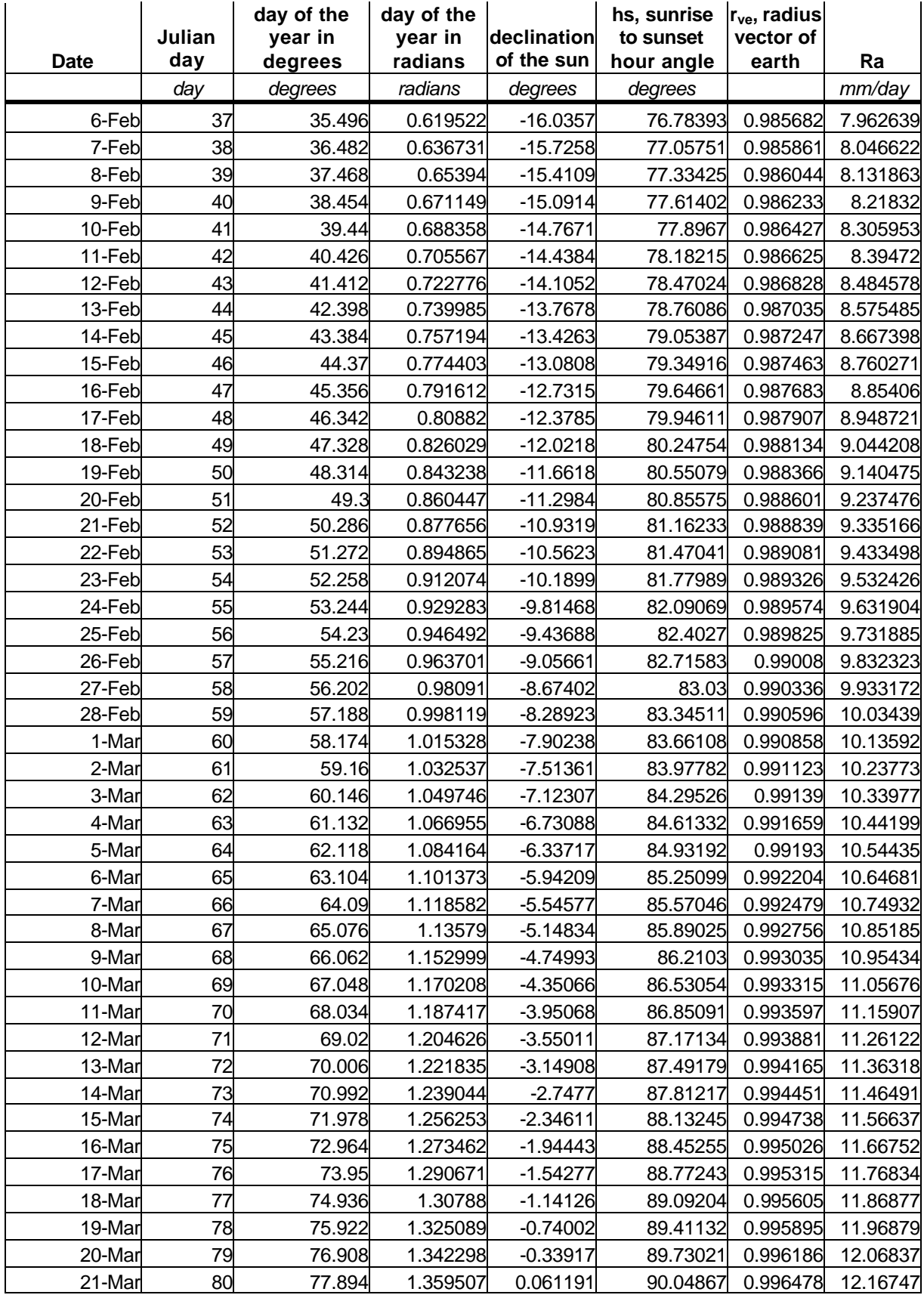

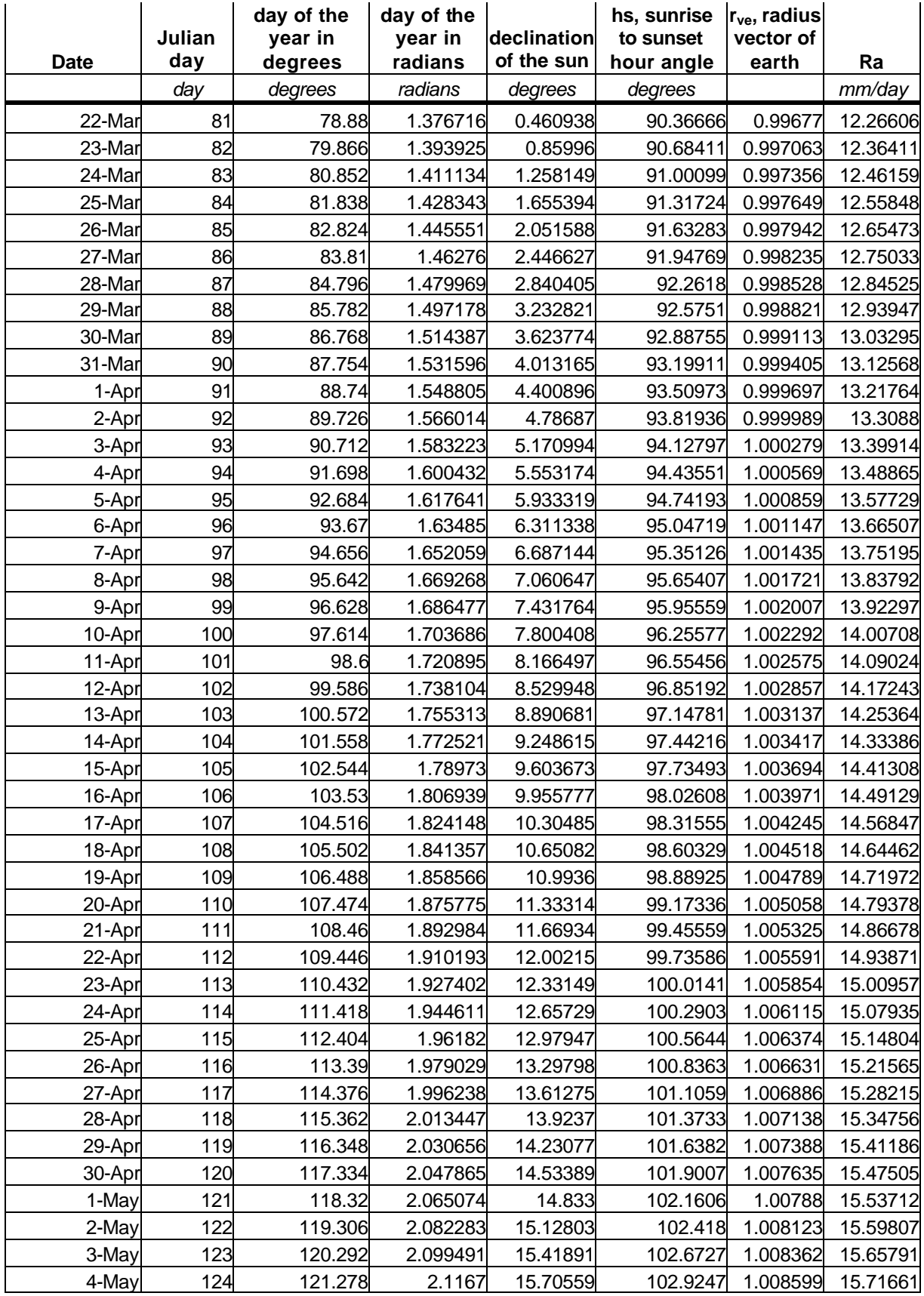

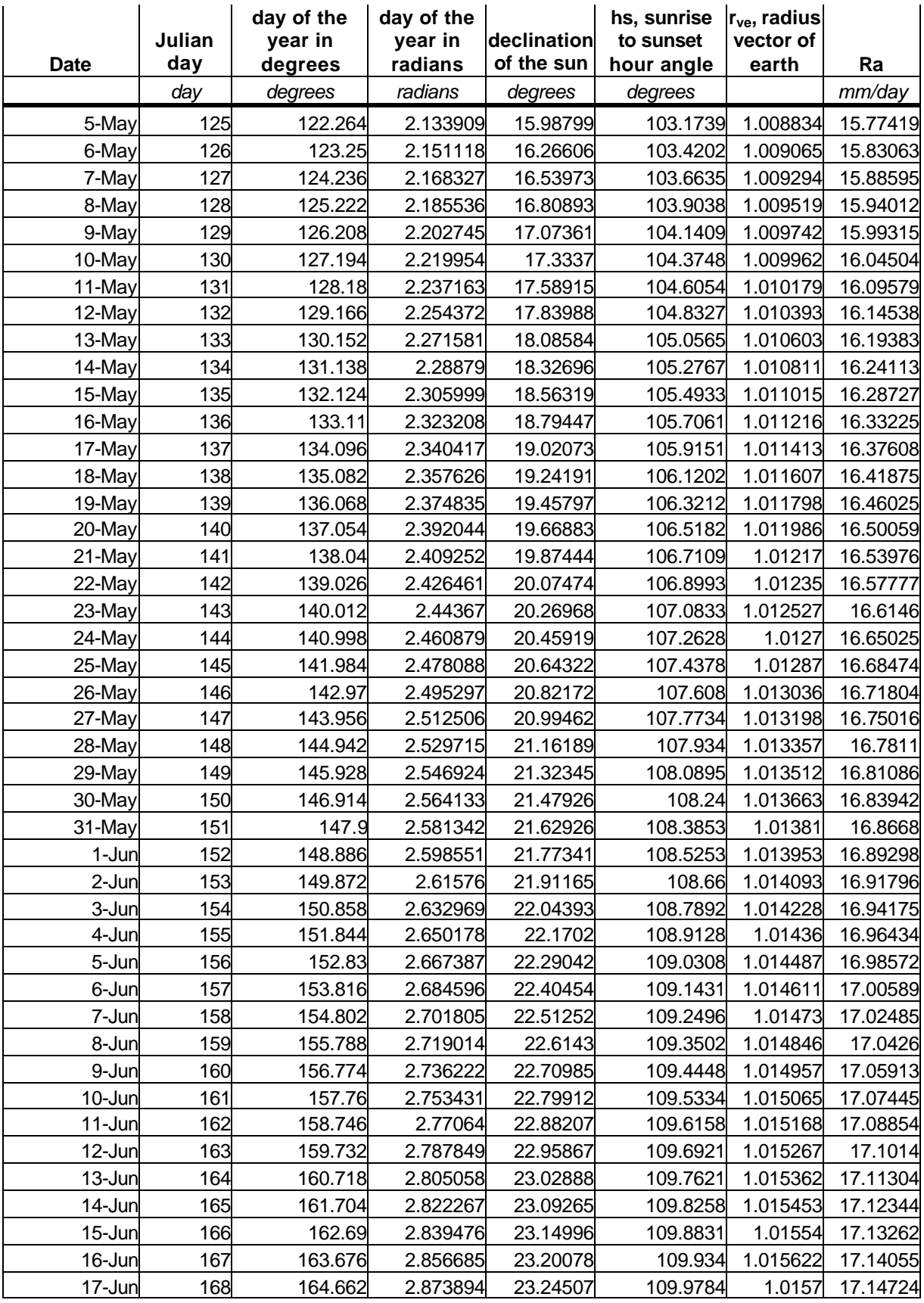

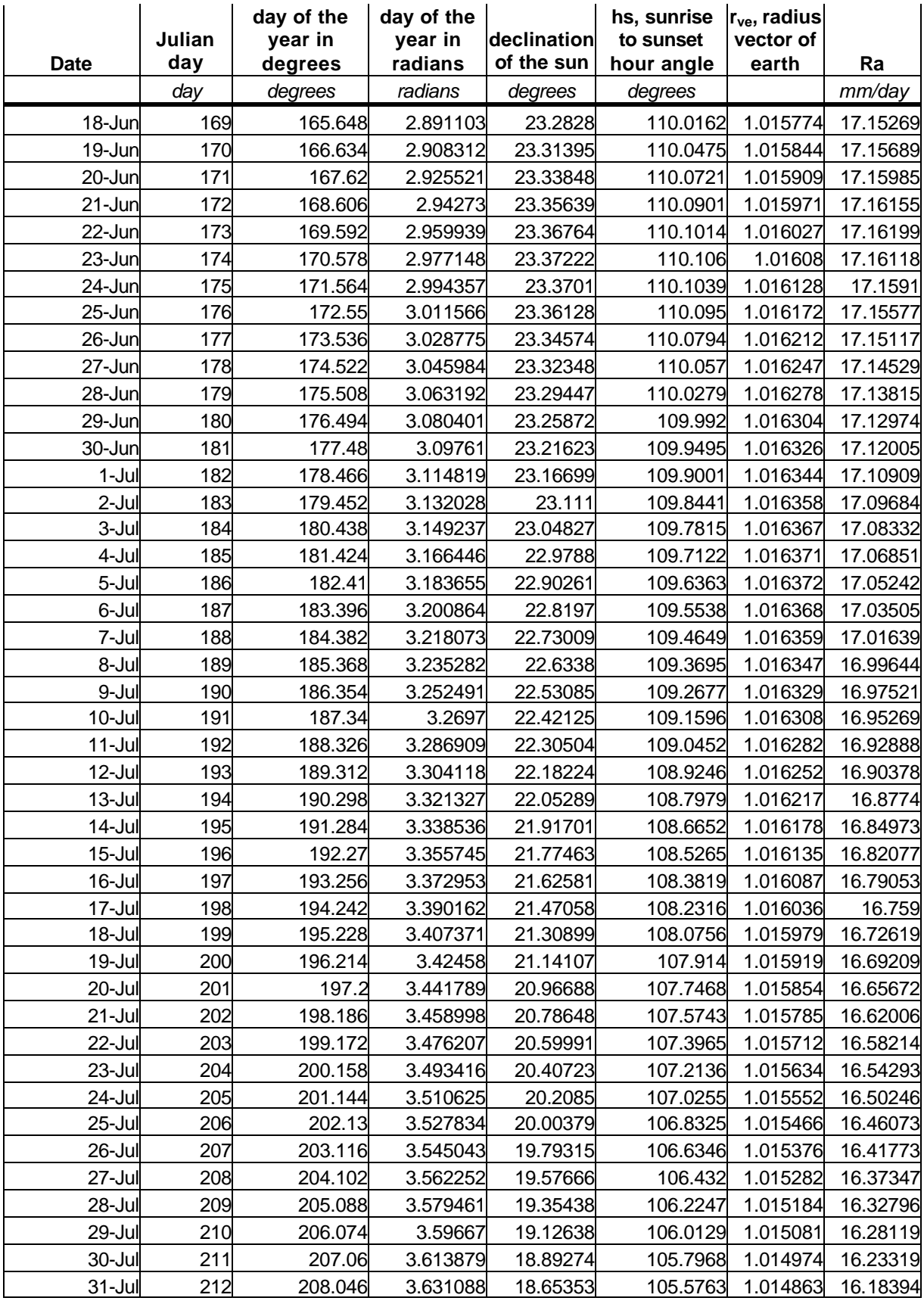

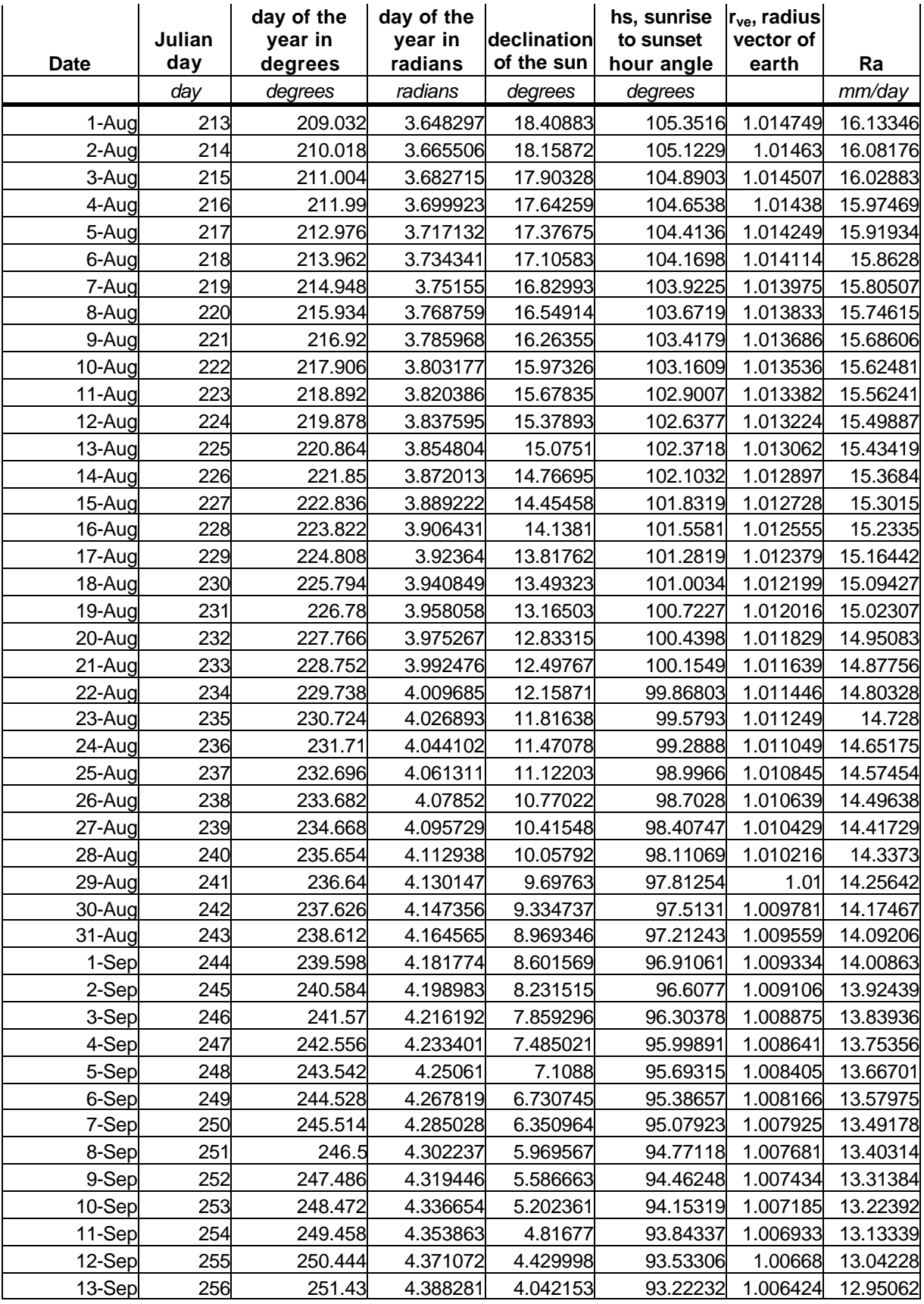

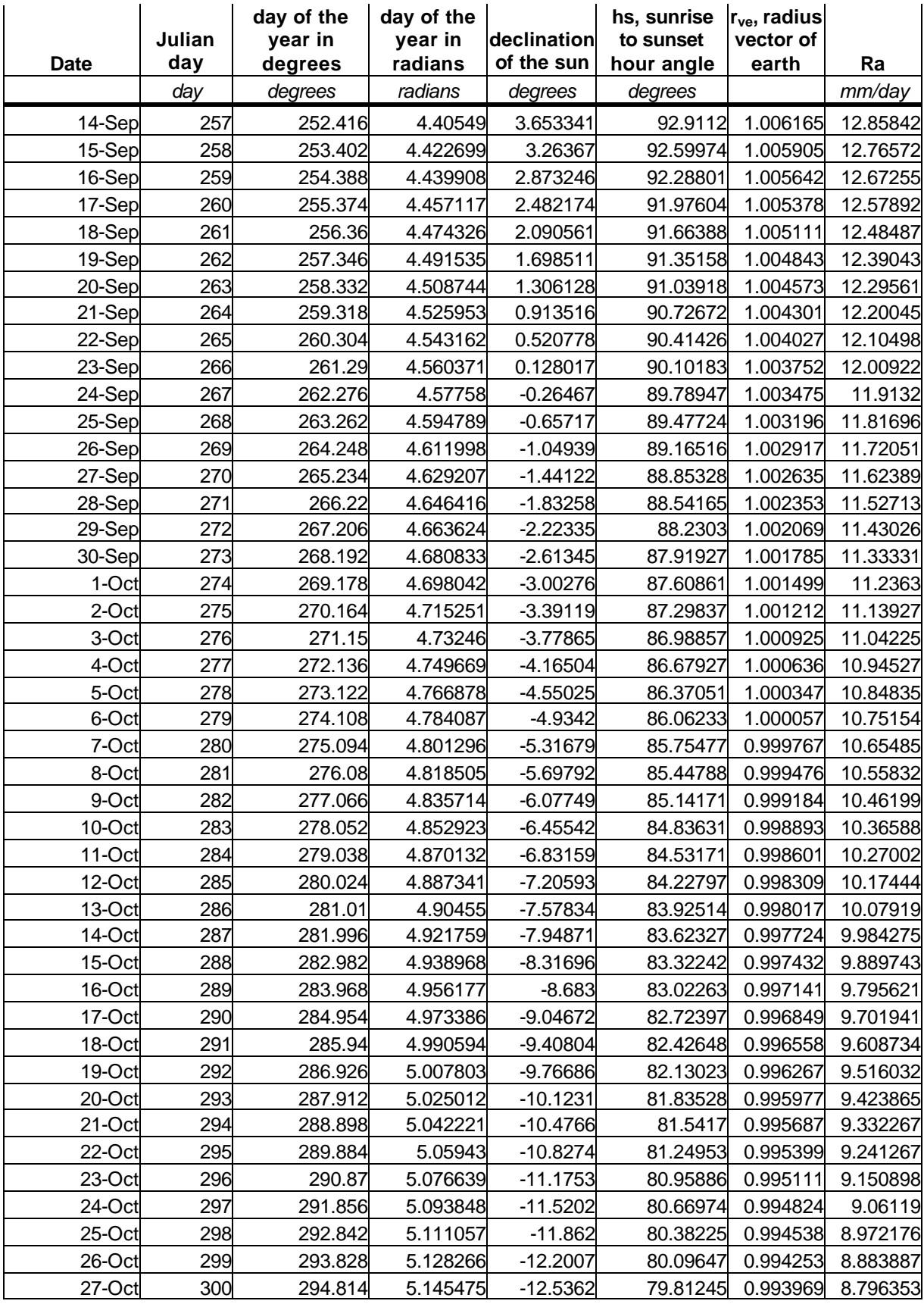

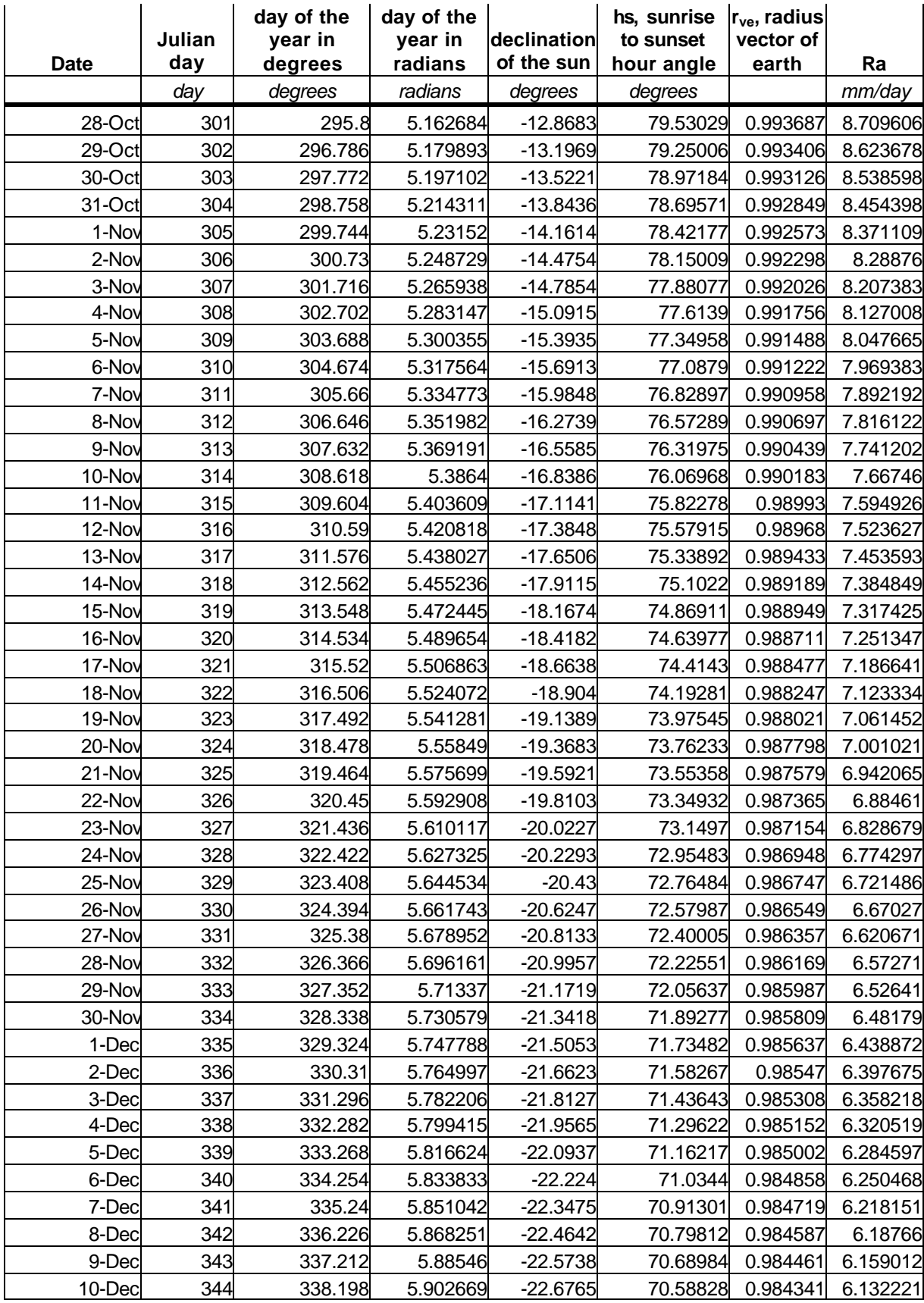

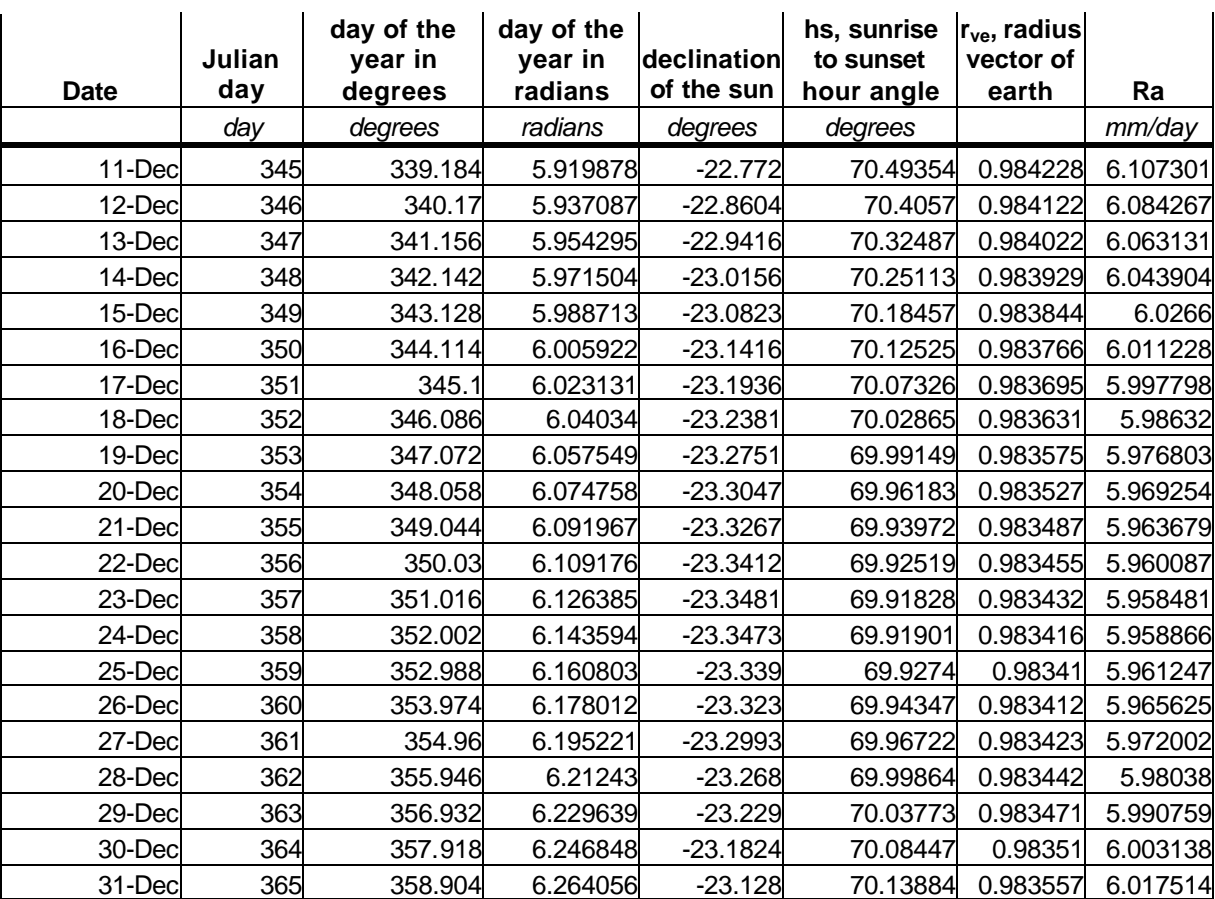

# **APPENDIX B: HplotEnglish Source Code**

#### **HplotEnglish VB Program Code**

#### 'Name: HPlotEnglish

'This program converts the hydrograph output from ANSWERS-2000 'to HSPF compatible input format.

'Because of the way this program reads storm markers, 'there needs to be a STORMDATE marker at the end of the file with 'two blanks lines, a line with the first date of the year after 'the final simulation year, and three blank lines.

Const FirstYr = 2000

Private Sub Command1\_Click() Dim flowIn As Double, Sediment As Double Dim SedimentNH4 As Double, DissolvedNH4 As Double Dim DissolvedPO4 As Double, SedimentPO4 As Double Dim SedimentTKN As Double, DissolvedNO3 As Double Dim newfile As String Dim intFileNumIN As Integer Dim curRec As String, strWord As String, strRow As String Dim start As Integer, length As Integer Dim j As Integer Dim dy As Integer, dylast As Integer, hr As Integer Dim juliandate As Long Dim daysInYr As Integer, yr As Integer, yrlast As Integer Dim hrFlow As Double, hrSed As Double Dim hrSedPO4 As Double, hrDisPO4 As Double Dim hrSedNH4 As Double, hrDisNH4 As Double Dim hrSedTKN As Double, hrDisNO3 As Double Dim dblInt As Double, totMin As Double, dblRemainder As Double Dim dblTime(101) As Double, flow(101) As Double, sed(101) As Double Dim sedPO4(101) As Double, disPO4(101) As Double Dim sedNH4(101) As Double, disNH4(101) As Double Dim sedTKN(101) As Double, disNO3(101) As Double Dim serialdate As Date Dim test As String 'read data from form Label2.Caption = "Working Hard....Please Wait" Label2.ForeColor = &H80& HplotReader.Refresh myPath = Text1.Text cnt = Int(Text2.Text) 'open file to write to  $newfile = myPath + "leng" + Trim(cnt) + ".mut"$  Set fso = CreateObject("Scripting.FileSystemObject") Set ts = fso.CreateTextFile(newfile, True) ts.Write "------year-mo-da-hr-mn-<flow\_(af)><sed\_(t/hr)><sedPO4\_(lb/hr)>" ts.Write "-<disPO4\_(lb/hr)><sedNH4(lb/hr)><disNO3\_(lb/hr)>" + vbNewLine intFileNumIN = FreeFile Open myPath + "\watershed" + Trim(cnt) + ".out" \_ For Input As intFileNumIN 'transfer data yr = FirstYr  $hr = 1$  $dy = 1$  $dy$  last =  $dy$ Do Until EOF(intFileNumIN) 'read until end of file

```
 Line Input #intFileNumIN, curRec
     strRow = curRec
      start = 1length = 4 strWord = Mid(strRow, start, length)
      'This program uses the STORMDATE line to mark the end of
      'each storm. This means that the first day can not have a storm
      'and that for each day the ELSE part of this if-loop is done,
      'for each line of that hydrograph, first. Then the IF part of
      'the loop is done. The ESLE part reads the hydrograph and puts
      'the data into arrays; the IF part transforms the data into hour
      'sections and writes it to the mutsin file.
      If strWord = "STOR" Then
        'check (for previous storm)to make sure that flow
       'does not temporarily return to zero before storm ends.
      For j = 1 To UBound(dblTime())
         If (flow(j) = Empty And Not (flow(j - 1) = 0)) Then
            'search down the array for next non-zero
           For k = j To UBound(flow())
             If Not (flow(k) = Empty) Then
                 'found a nonzero so back fill from the
                 'zero flow to here with 0.01
                For I = j To k
                  flow(I) = 0.01 * (35.3146667215) * (3600 / 43560.1742) Next l
                 'quit loop and go back to searching
                 'for next non-zero
                 Exit For
              End If
            Next k
          End If
       Next j
If strDate = "17203" Then
   Debug.Print strDate
End If
       'calculate values for the previous stormdate
      dblInt = 0dbRemainder = 0
      totMin = 0hrFlow = 0hrSed = 0hrSedPO4 = 0hrDisPO4 = 0hrSedNH4 = 0hrDisNH4 = 0hrSedTKN = 0hrDisNO3 = 0For j = 1 To UBound(dblTime())
          'if hydrograph extent is not reached yet
         If Not ((\overline{dblTime}(j) = 0) And Not (dblTime(j - 1) = 0)) Then
         dbllnt = dbITime(j) - dbITime(j - 1)totMin = totMin + dbllnt
          If totMin > 60 Then
            'split interval into remainder of hour
           dblInt = 60 * hr - dbTime(j - 1)
           dblRemember = dbTime(i) - 60 * hr
            totMin = totMin - dblRemainder
          End If
```

```
hrFlow = hrFlow + dblInt * flow(j) / 60
  hrSed = hrSed + dblInt * sed(j) / 60
   hrSedPO4 = hrSedPO4 + dblInt * sedPO4(j) / 60
  hrDisPO4 = hrDisPO4 + dblInt * disPO4(j)\overline{7}60
   hrSedNH4 = hrSedNH4 + dblInt * sedNH4(j) / 60
  hrDisNH4 = hrDisNH4 + dblInt * disNH4(j)\hat{i} 60
  hrSedTKN = hrSedTKN + dblInt * sedTKN(j) / 60
  hrDisNO3 = hrDisNO3 + dblInt * disNO3(j)\sqrt{60} End If
   'IF a full hour of data OR if the storm has ended
   'OR if extent of hydrograph is reached
   'THEN write data to file for that hour
  If (totMin = 60) Or
    (flow(i) = Empty And Not (flow(i - 1) = 0)) Or
    ((dbTime(i) = 0) And Not (dbTime(i - 1) = 0)) Then
     'write line for this hour
     'get correct date
    strDate = Mid(yr, 3, 2) + Format(dy, "000") juliandate = CLng(strDate)
    serialdate = DateSerial(2000 +
       Int(juliandate / 1000), 1, juliandate Mod 1000)
     ts.Write " " + Format(yr - 60, "0000") + " " + _
       Format(serialdate, "mm dd") + " "
     ts.Write Format(hr, "00") + " 00 "
     ts.Write Format(hrFlow, "00.000000000") + " "
     ts.Write Format(hrSed, "0000.00000000") + " "
     ts.Write Format(hrSedPO4, "0000.00000000") + " "
     ts.Write Format(hrDisPO4, "0000.00000000") + " "
     ts.Write Format(hrSedNH4, "0000.00000000") + " "
     ts.Write Format(hrDisNO3, "0000.00000000") + vbNewLine
     'clear hourly values
    hrFlow = 0hrSed = 0hrSedPO4 = 0hrDisPO4 = 0hrSedNH4 = 0hrDisk4 = 0hrSedTKN = 0hrDisNO3 = 0totMin = 0 'reset variables with remainder of interval
     If Not (dblRemember = 0) Then
        hrFlow = dblRemainder * flow(j) / 60
       hrSed = dblRemainder * sed(j) / 60
        hrSedPO4 = dblRemainder * sedPO4(j) / 60
        hrDisPO4 = dblRemainder * disPO4(j) / 60
       hrSedNH4 = dblRemainder * sedNH\frac{3}{4}(j) / 60
        hrDisNO3 = dblRemainder * disNO3(j) / 60
        totMin = dblRemainder
       dbRemainder = 0
      End If
     'increase hour
    hr = hr + 1 End If
 Next j
 'fill in blank values for remainder of stormdate
 Do Until hr > 24
  hrFlow = 0
```
 $hrSed = 0$  $hrSedPO4 = 0$  $hrDisPO4 = 0$  $hrSedNH4 = 0$  $hrDiskH4 = 0$  $hrSedTKN = 0$  $hrDisNO3 = 0$  'get correct date  $strDate = Mid(yr, 3, 2) + Format(dy, "000")$  juliandate = CLng(strDate) serialdate = DateSerial(2000 + \_ Int(juliandate / 1000), 1, juliandate Mod 1000) 'write line for this hour ts. Write "  $" +$  Format(yr - 60, "0000") + " " + \_ Format(serialdate, "mm dd") + " " ts.Write Format(hr, "00") + " 00 " ts.Write Format(hrFlow, "00.000000000") + " " ts.Write Format(hrSed, "0000.00000000") + " " ts.Write Format(hrSedPO4, "0000.00000000") + " " ts.Write Format(hrDisPO4, "0000.00000000") + " " ts.Write Format(hrSedNH4, "0000.00000000") + " " ts.Write Format(hrDisNO3, "0000.00000000") + vbNewLine  $hr = hr + 1$  Loop 'fill in days from lst stormdate to current stormdate  $hr = 1$  $dy = dy + 1$  $dy$  last =  $dy$  $yrlast = yr$  yr = Int(Mid(strRow, 15, 4)) 'read year dy = Int(Mid(strRow, 19, 3)) 'read day If (yrlast Mod 4) =  $0$  Then  $dayslnYr = 366$  Else  $day\sin Yr = 365$  End If If yrlast < yr Then Do Until dylast > daysInYr  $hr = 1$  Do Until hr > 24  $hrFlow = 0$  $hrSed = 0$  $hrSedPO4 = 0$  $hrDisPO4 = 0$  $hrSedNH4 = 0$  $hrDisNH4 = 0$  $hrSedTKN = 0$  $hrDisNO3 = 0$  'get correct date  $strDate = Mid(yrlast, 3, 2) + Format(dylast, "000")$  juliandate = CLng(strDate) serialdate = DateSerial(2000 +  $-$  Int(juliandate / 1000), 1, juliandate Mod 1000) 'write line for this hour<br>ts.Write " " + Format  $"$  + Format(yrlast - 60, "0000") + " " +  $\_$  Format(serialdate, "mm dd") + " " ts.Write Format(hr, "00") + " 00 "

```
 ts.Write Format(hrFlow, "00.000000000") + " "
              ts.Write Format(hrSed, "0000.00000000") + " "
              ts.Write Format(hrSedPO4, "0000.00000000") + " "
              ts.Write Format(hrDisPO4, "0000.00000000") + " "
              ts.Write Format(hrSedNH4, "0000.00000000") + " "
              ts.Write Format(hrDisNO3, "0000.00000000") + vbNewLine
            hr = hr + 1 Loop
           dylast = dylast + 1
         Loop
        yrlast = yrdylast = 1
        hr = 1 End If
      Do Until (dylast = dy)
        hr = 1 Do Until hr > 24
          hrFlow = 0hrSed = 0hrSedPO4 = 0hrDisPO4 = 0hrSedNH4 = 0hrDisNH4 = 0hrSedTKN = 0hrDisNO3 = 0 'get correct date
           strDate = Mid(yrlast, 3, 2) + Format(dylast, "000") juliandate = CLng(strDate)
            serialdate = DateSerial(2000 + _
            Int(juliandate / 1000), 1, juliandate Mod 1000)
          'write line for this hour<br>ts.Write " + Format
                      " + Format(yrlast - 60, "0000") + " " + - Format(serialdate, "mm dd") + " "
            ts.Write Format(hr, "00") + " 00 "
 ts.Write Format(hrFlow, "00.000000000") + " "
 ts.Write Format(hrSed, "0000.00000000") + " "
 ts.Write Format(hrSedPO4, "0000.00000000") + " "
 ts.Write Format(hrDisPO4, "0000.00000000") + " "
            ts.Write Format(hrSedNH4, "0000.00000000") + " "
            ts.Write Format(hrDisNO3, "0000.00000000") + vbNewLine
          hr = hr + 1 Loop
        dylast = dylast + 1
        hr = 1 Loop
If curRec = "STORM DATE = 2014236" Then
   Debug.Print strDate
End If
       'skip three lines and read 4th
       Line Input #intFileNumIN, curRec
       Line Input #intFileNumIN, curRec
       Line Input #intFileNumIN, curRec
       'clear arrays and set to fill at beginning
       Erase dblTime
       Erase flow
       Erase sed
       Erase sedPO4
       Erase disPO4
```
 Erase sedNH4 Erase disNH4 Erase sedTKN Erase disNO3  $j = 0$  Else 'not (strWord = "STOR") 'read the data from the (previous) storm strRow = curRec 'store minutes start  $= 5$  $l$ ength = 6 strWord = Mid(strRow, start, length) If Not ((strWord = "") Or (strWord = " ")) Then dblTime(j) = CDbl(strWord) start  $= 31$  $length = 0$  'store flow  $start = start + length$  $length = 10$  strWord = Mid(strRow, start, length) If Trim(strWord) = "NaN" Then  $flow(i) = 0$  ElseIf Trim(strWord) = "\*\*\*\*\*\*\*\*\*" Then  $flow(j) = 0$  Else flowIn = CDbl(strWord)  $'$ flow(j) = flowIn  $*$  (1 / 1000000)  $*$  3600 flow(j) = flowIn \* (35.3146667215) \* (3600 / 43560.1742) ' converts m^3/s -> ac -ft/hr End If 'store sediment  $start = start + length$  $length = 10$  strWord = Mid(strRow, start, length) If Trim(strWord) = "NaN" Then  $sed(j) = 0$  ElseIf Trim(strWord) = "\*\*\*\*\*\*\*\*\*" Then  $sed(j) = 0$  Else Sediment = CDbl(strWord) sed(j) = Sediment \* (flowIn) \* 3.6 \* (2.20462 / 2000 ) 'sediment input converted from mg/l to ton (2000lb/ton)/hr End If 'store sedPO4  $start = start + length$  $length = 10$  strWord = Mid(strRow, start, length) If Trim(strWord) = "NaN" Then  $sedPO4(i) = 0$ ElseIf  $Trim(strWord) =  
"*********" Then$  $sedPO4(i) = 0$  Else SedimentPO4 = CDbl(strWord) sedPO4(j) = SedimentPO4 \* (flowIn \* 3.6) \* (2.20462) ' sediment bound PO4 converted from mg/l to lb/hr End If 'store disPO4  $start = start + length$  $length = 10$  strWord = Mid(strRow, start, length) If Trim(strWord) = "NaN" Then

 $disPO4(i) = 0$  ElseIf Trim(strWord) = "\*\*\*\*\*\*\*\*\*" Then  $disPO4(i) = 0$  Else DissolvedPO4 = CDbl(strWord) disPO4(j) = DissolvedPO4  $*$  (flowIn  $*$  3.6)  $*$  (2.20462)  $\text{disPO4}(i) = \text{DiscolvedPO4} * \text{flowIn} * (3600 / 1000)$  End If 'store sedNH4  $start = start + length$  $length = 10$  strWord = Mid(strRow, start, length) If Trim(strWord) = "NaN" Then  $sedNH4(i) = 0$  ElseIf Trim(strWord) = "\*\*\*\*\*\*\*\*\*" Then  $sedNH4(j) = 0$  Else SedimentNH4 = CDbl(strWord) sedNH4(j) = SedimentNH4 \* (flowIn \* 3.6) \* (2.20462)  $\text{SedNH4}(j) = \text{SedimentNH4} * \text{flowIn} * (3600 / 1000)$  End If 'store disNH4  $start = start + length$  $length = 10$  strWord = Mid(strRow, start, length) If Trim(strWord) = "NaN" Then  $disNH4(i) = 0$  ElseIf Trim(strWord) = "\*\*\*\*\*\*\*\*\*" Then disNH4 $(j) = 0$  Else DissolvedNH4 = CDbl(strWord) disNH4(j) = DissolvedNH4  $*$  (flowIn  $*$  3.6)  $*$  (2.20462)  $\text{IdisNH4}(j) = \text{DissolvedNH4} * \text{flowIn} * (3600 / 1000)$  End If 'store sedTKN  $start = start + length$  $length = 10$  strWord = Mid(strRow, start, length) If Trim(strWord) = "NaN" Then  $sedTKN(i) = 0$  ElseIf Trim(strWord) = "\*\*\*\*\*\*\*\*\*" Then  $sedTKN(j) = 0$  Else SedimentTKN = CDbl(strWord) sedTKN(j) = SedimentTKN \* (flowIn \* 3.6) \* (2.20462) 'sedTKN $(i)$  = SedimentTKN  $*$  flowIn  $*$  (3600 / 1000) End If 'store disNO3 start =  $start + length$  $length = 10$  strWord = Mid(strRow, start, length) If Trim(strWord) = "NaN" Then  $disNO3(i) = 0$  ElseIf Trim(strWord) = "\*\*\*\*\*\*\*\*\*" Then  $disNO3(i) = 0$  Else DissolvedNO3 = CDbl(strWord) disNO3(j) = DissolvedNO3  $*$  (flowIn  $*$  3.6)  $*$  (2.20462) 'disNO3 $(j)$  = DissolvedNO3  $*$  flowIn  $*$  (3600  $\hat{/}$  1000) End If 'increment array counter

```
j = j + 1
```
 End If End If Loop 'end of loop through each row Close #intFileNumIN ts.Close 'close file being written to

 'refresh form to show finished status Label2.BackColor = &HC000& Label2.ForeColor = &H4000& Label2.Caption = "The program is finished!!" HplotReader.Refresh End Sub

# **APPENDIX C: MutReader Source Code**

#### **MutReader Program VB Code**

' Name: MutReader

'This program reads the MUTSIN files from HSPF and flow weighted adds ' the dissolved and sedimentbound Phosphorus to Total Phosphorus, ' The TP values for every hour there was an runoff event is then ' printed in a textfiles called TPprobZS.txt. Inaddition to this file ' a file named TPprob.txt containt only TP runoff event values not ' equal to zero, this file is used for distribution fitting. ' containing all the hourly runoff event TP values Private arTPmgps() As Double Private arFlowLPS() As Double Private arStormFlag() As Boolean Private Sub Form\_Load() ReDim arTPmgps(438312) ReDim arFlowLPS(438312) ReDim arStormFlag(438312) End Sub Private Sub Command1\_Click() Dim fs As FileSystemObject Set fs = CreateObject("Scripting.FileSystemObject") Dim myPath As String Dim myFileNum As Integer 'read data from file Label2.Caption = "reading reading reading reading" Label2.ForeColor = &H80& MutsinReader.Refresh myPath = Text1.Text 'this is working directory myFileNum = Int(Text2.Text) 'this is watershed id number Call fillTable(myPath, myFileNum) Call WriteFile(myPath) 'indicate finished Label2.Caption = "I am done reading in subwatershed." Label2.ForeColor = &HF52333 ' the number 12 hardcoded to fit the number of subwatersheds in the sample ' application. It is not necessary to change this number in order to run ' the program, but the termination statement will not appear at the right time ' To correct this change the cnt=# to the total number of subwatersheds present ' in system. If  $cnt = 12$  Then Label2.Caption = "Program complete!" Label2.ForeColor = &HD0174 Form.BackColor = &H80FFFF End If MutsinReader.Refresh End Sub Sub fillTable(strWrkDir As String, cnt As Integer) Const delimiter = " " Dim strField As String, strLine As String Dim intPos As Integer Dim dblFlowAcftphr As Double, dblFlowLPS As Double Dim dblSedPlbphr As Double, dblDisPlbphr As Double, dblTPmgpl As Double

 'open file to read intFileNumIN = FreeFile Open strWrkDir + "\eng" + Trim(cnt) + ".mut" \_

```
 For Input As intFileNumIN
 'skip first line in file
 Line Input #intFileNumIN, curRec
i = 0 Do Until EOF(intFileNumIN) 'read until end of file
   'set array counter
    i = i + 1 'read line
     Line Input #intFileNumIN, curRec
     strLine = curRec
   'discard 1st 23 spaces
     strLine = Right(strLine, Len(strLine) - 23)
   'check flow
     ' Move position to delimiter.
     intPos = InStr(strLine, " ")
     ' Assign field text to strField variable.
     dblFlowAcftphr = CDbl(Left(strLine, intPos - 1))
     'set StormFlag (default is FALSE)
        If dblFlowAcftphr > 0 Then
          arStormFlag(i) = True
        End If
     ' Strip off field value text from text row.
     strLine = Right(strLine, Len(strLine) - intPos)
   'skip sed column of mutsin file.
      ' Move position to delimiter.
     intPos = InStr(strLine, " ")
     'Strip off field value text from text row.
     strLine = Right(strLine, Len(strLine) - intPos)
   'get sedP
     Move position to delimiter.
     intPos = InStr(strLine, delimiter)
     ' Assign field text to strField variable.
     dblSedPlbphr = CDbl(Left(strLine, intPos - 1))
     ' Strip off field value text from text row.
     strLine = Right(strLine, Len(strLine) - intPos)
   'get disP
     Move position to delimiter.
     intPos = InStr(strLine, delimiter)
     ' Assign field text to strField variable.
     dblDisPlbphr = CDbl(Left(strLine, intPos - 1))
     ' Strip off field value text from text row.
     strLine = Right(strLine, Len(strLine) - intPos)
   'calc TP for this wshed
     If dblFlowAcftphr > 0 Then
        'convert flow from ac-ft/hr to l/s
        dblFlowLPS = dblFlowAcftphr * 1000 * 1233.482 / 3600
        'TP in mg/l for each wshed = sedPO4(lb/hr)+disPO4(lb/hr)
        dblTPmgpl = (dblSedPlbphr + dblDisPlbphr) * 1000 / (2.20462 * 3.6)
        'TP in mg/s for each wshed
        dblTPmgps = dblTPmgpl * dblFlowLPS
     Else
       db Flow LPS = 0
       db TPmgpl = 0
       db TPmgps = 0
     End If
   'Accumulating sum of TP in mg/s for all wsheds
     arTPmgps(i) = arTPmgps(i) + dblTPmgps
   'Accumulating sum of Flow in l/s for all wsheds
```

```
 arFlowLPS(i) = arFlowLPS(i) + dblFlowLPS
```

```
'Debug.Print "dblFlowAcftphr = "; dblFlowAcftphr; " dblFlowLPS = "; dblFlowLPS;
'Debug.Print "dblTPmgpl ="; dblTPmgpl; "dblTPmgps = "; dblTPmgps
'Debug.Print "cumul TPmgps = "; arTPmgps(i); "cumul FlowLPS = "; arFlowLPS(i)
   Loop 'until EOF(mutsin)
End Sub
Private Sub WriteFile(strWrkDir As String)
   Const ForWriting = 2
   Const TristateUseDefault = -2
   Dim fs As FileSystemObject
   Dim f As File
   Dim ts As TextStream
   Dim dblFinalTPmgpl As Double
   Set fs = CreateObject("Scripting.FileSystemObject")
   'make file without Zeros
   If Not fs.FileExists(strWrkDir + "\TPprob.txt") Then
     fs.CreateTextFile (strWrkDir + "\TPprob.txt")
   End If
   Set f = fs.GetFile(strWrkDir + "\TPprob.txt")
   Set ts = f.OpenAs TextStream(ForWriting, TristateUseDefault)
   For i = 1 To UBound(arTPmgps())
     'if storm then calc and write TP in mg/l for entire area
    If arStormFlag(i) = True Then dblFinalTPmgpl = arTPmgps(i) / arFlowLPS(i)
       ts.WriteLine dblFinalTPmgpl
     End If
   Next i
   ts.Close
   'make file with Zeros
   If Not fs.FileExists(strWrkDir + "\TPprobZS.txt") Then
     fs.CreateTextFile (strWrkDir + "\TPprobZS.txt")
   End If
   Set f = fs.GetFile(strWrkDir + "\TPprobZS.txt")
   Set ts = f.OpenAsTextStream(ForWriting, TristateUseDefault)
  For i = 1 To UBound(arTPmgps())
    If arStormFlag(i) = True Then 'if storm then calc and write TP in mg/l for entire area
       dblFinalTPmgpl = arTPmgps(i) / arFlowLPS(i)
       ts.WriteLine dblFinalTPmgpl
     Else
       'else no storm and flow = zero so write zero for TP
      dbFinalTPmgpl = 0
       ts.WriteLine dblFinalTPmgpl
     End If
   Next i
   ts.Close
End Sub
```
## **APPENDIX D: RiskCalc Source Code**

#### **RiskCalc Program VB Code**

#### 'Name RiskCalc

'This program reads calculates the risk reading the input from the 'MutReader program (the TPprobZS.txt). This program can either calculate 'a single risk event using the input boxes or it can calculate a series 'of risk events when provided with a CalcProb.txt files that contains the 'TP value and the corresponding probability of occurrence.

Private arDate() As String Private arTP() As Double Private arFlow() As Double Private arDO() As Double

'for writing file Dim fs As FileSystemObject Dim f As File Dim ts As TextStream

Private Sub Form\_Load() ReDim arDate(438311) ReDim arTP(438311) ReDim arFlow(438311) ReDim arDO(438311)

```
 'set form parameters
  Label2.Caption = "Waiting on you!"
  Label2.ForeColor = &HFF&
   RiskCalc.Refresh
End Sub
```
Private Sub Command1\_Click() Dim i As Long, j As Integer Dim myPath As String, strLine As String, curRec As String Dim intPos As Integer, intFileNumIN As Integer

 'set form parameters Label2.Caption = "Working Hard....Please Wait" Label2.ForeColor = &HFF00FF RiskCalc.Refresh

myPath = Text1.Text 'this is working directory

 'read TP data from file 'open file to read intFileNumIN = FreeFile Open myPath + "\TPprobZS.txt" \_ For Input As intFileNumIN 'set array counter  $i = 0$  'read until end of file Do Until EOF(intFileNumIN) 'read line Line Input #intFileNumIN, curRec 'Assign to TP array.  $arTP(i) = CDbl(curRec)$  'increment array counter  $i = i + 1$  Loop Close #intFileNumIN

'read Date, Flow, DO data from file

```
 'open file to read
     intFileNumIN = FreeFile
 Open myPath + "
\LOLACFS.out" _
       For Input As intFileNumIN
     'set array counter
     For j = 1 To 26
       'read line
       Line Input #intFileNumIN, curRec
     Next j
    i = 0 'read until end of file
     Do Until EOF(intFileNumIN)
       'read line
       Line Input #intFileNumIN, curRec
          strLine = curRec
          ' Assign 1st column to Date array.
         arDate(i) = Trim(Mid(strLine, 7, 13)) ' Assign 2nd column to Flow array.
          'divided by 6 because to get average from HSPF
         arFlow(i) = CDbl(Mid(strLine, 23, 14)) ' Assign 3rd column to DO array.
          'divided by 6 because to get average from HSPF
          arDO(i) = (CDbl(Mid(strLine, 37, 13)))
       'increment array counter
      i = i + 1 Loop
     Close #intFileNumIN
   'indicate finished
   Label2.Caption = "I am done reading in files."
   Label2.ForeColor = &HFF&
   RiskCalc.Refresh
End Sub
Private Sub Command2_Click()
   Dim i As Long
   Dim dblTPprob As Double, dblDOValue As Double
   Dim dblLowValue As Double, dblHighValue As Double
   Dim intHourDO As Long, dblAvgDO As Double
   Dim intTPCount As Long
   Dim dblRisk As Double
   'read inputs from form
   dblTPprob = CDbl(Text5.Text)
dbIDOValue = CDb(Text4.Text)<br>
dbIDOValue = CDb(Text2 Text)' dblLowValue = CDbl(Text2.Text)
   dblHighValue = CDbl(Text3.Text)
   'calculate consequence
  intHourDO = 0intTPCount = 0For i = 0 To UBound(arTP())
     If arTP(i) >= dblLowValue And arTP(i) < dblHighValue Then
      If arTP(i) > dblHighValue Then
       intTPCount = intTPCount + 1
       If arDO(i) < dblDOValue Then
          intHourDO = intHourDO + 1
       End If
     End If
   Next i
   dblAvgDO = intHourDO / intTPCount
```
 'calc risk dblRisk = dblTPprob \* dblAvgDO 'print to form Label2. Caption  $=$  "Average hours of DO below level, given critical TP loading,  $=$  "  $+$  Format(dblAvgDO, "#######.######") + vbNewLine + "Risk = " + Format(dblRisk, "######.######") RiskCalc.Refresh Label2.ForeColor = &HFFFF& End Sub Private Sub Command3\_Click() Dim i As Long, j As Integer Dim myPath As String, strLine As String, curRec As String Dim intPos As Integer, intFileNumIN As Integer Dim dblTPprob As Double, dblDOValue As Double Dim dblLowValue As Double Dim dblHighValue As Double Dim intHourDO As Long, Dim intCumHourDO As Long Dim dblAvgDO As Double Dim dblCumAvgDO As Double Dim intTPCount As Long Dim intCumTPCount As Long Dim dblRisk As Double Dim dblCumRisk As Double Dim arXvalue(90) As Double Dim arProbTPLessX(90) As Double myPath = Text1.Text 'this is working directory 'read cumulative probability data from file 'open file to read intFileNumIN = FreeFile Open myPath + "\CalcProb.txt" \_ For Input As intFileNumIN 'set array counter  $i = 0$  'read until end of file Do Until EOF(intFileNumIN) 'read line Line Input #intFileNumIN, curRec strLine = curRec ' Move position to delimiter. intPos = InStr(strLine, vbTab) ' Assign 1st column arXvalue(i) = CDbl(Left(strLine, intPos - 1)) ' Assign 2nd column arProbTPLessX(i) = CDbl(Right(strLine, Len(strLine) - intPos)) 'increment array counter  $i = i + 1$  Loop Close #intFileNumIN 'open file to write to Call OpenWriteFile(myPath, "\risks.out") ts.WriteLine "Critical\_DO=4.0"

ts.WriteLine "TP\_critical P(x>TP\_Critical) Avg\_hrs\_DO Risk\_Level"

```
For cnt = 1 To UBound(arXvalue())
   'read inputs from form
  dblDOValue = 4#dbLowValue = arXvalue(cnt - 1)
   dblHighValue = arXvalue(cnt)
   'calculate consequence
  intCumHourDO = 0 intCumTPCount = 0
  For i = 0 To UBound(arTP())
     If arTP(i) > dblHighValue Then
       intCumTPCount = intCumTPCount + 1
       If arDO(i) < dblDOValue Then
         intCumHourDO = intCumHourDO + 1
       End If
     End If
   Next i
   If intCumTPCount <> 0 Then
     dblCumAvgDO = intCumHourDO / intCumTPCount
   Else
    dbCumAvgDO = 0 End If
   'calc risk
   dblCumRisk = (1 - arProbTPLessX(cnt)) * dblCumAvgDO
   'write risk
   ts.Write Str(dblHighValue) + " " + Str(1 - arProbTPLessX(cnt)) + " "
   ts.Write Str(dblCumAvgDO) + " " + Str(dblCumRisk) + vbNewLine
Next cnt
ts.Close
   'indicate finished
   Label2.Caption = "Finshed. Output in RISKS.OUT"
   Label2.ForeColor = &HFF&
   RiskCalc.Refresh
End Sub
Private Sub OpenWriteFile(strWrkDir As String, filename As String)
   Const ForWriting = 2
   Const TristateUseDefault = -2
   Set fs = CreateObject("Scripting.FileSystemObject")
   'make file for solution
   If Not fs.FileExists(strWrkDir + filename) Then
     fs.CreateTextFile (strWrkDir + filename)
   End If
   Set f = fs.GetFile(strWrkDir + filename)
   Set ts = f.OpenAsTextStream(ForWriting, TristateUseDefault)
End Sub
```
# **APPENDIX E: ANSWERS-2000 Output**

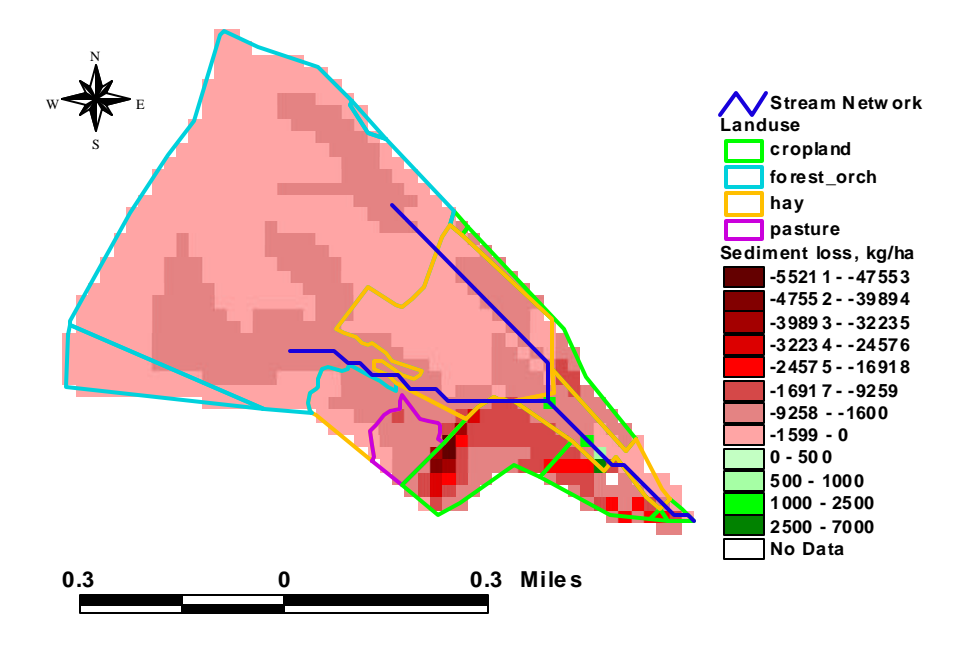

Figure E-1: Average annual sediment loss in subwatershed 1. A positive number indicates a net sediment deposit and a negative number indicates a net sediment loss from the cell.

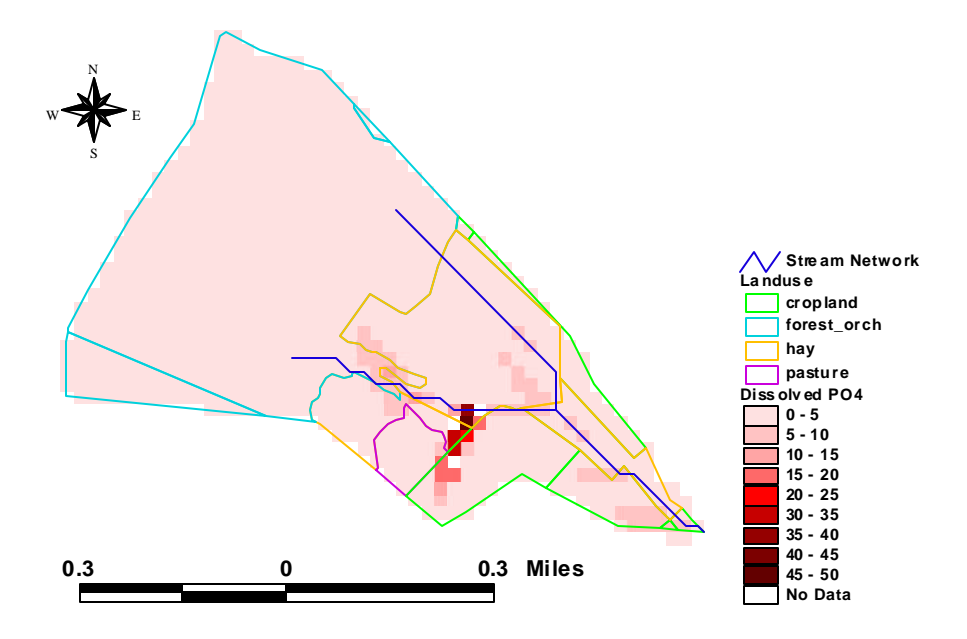

Figure E-2: Average annual dissolved  $PO_4^-$  loss, kg in subwatershed 1

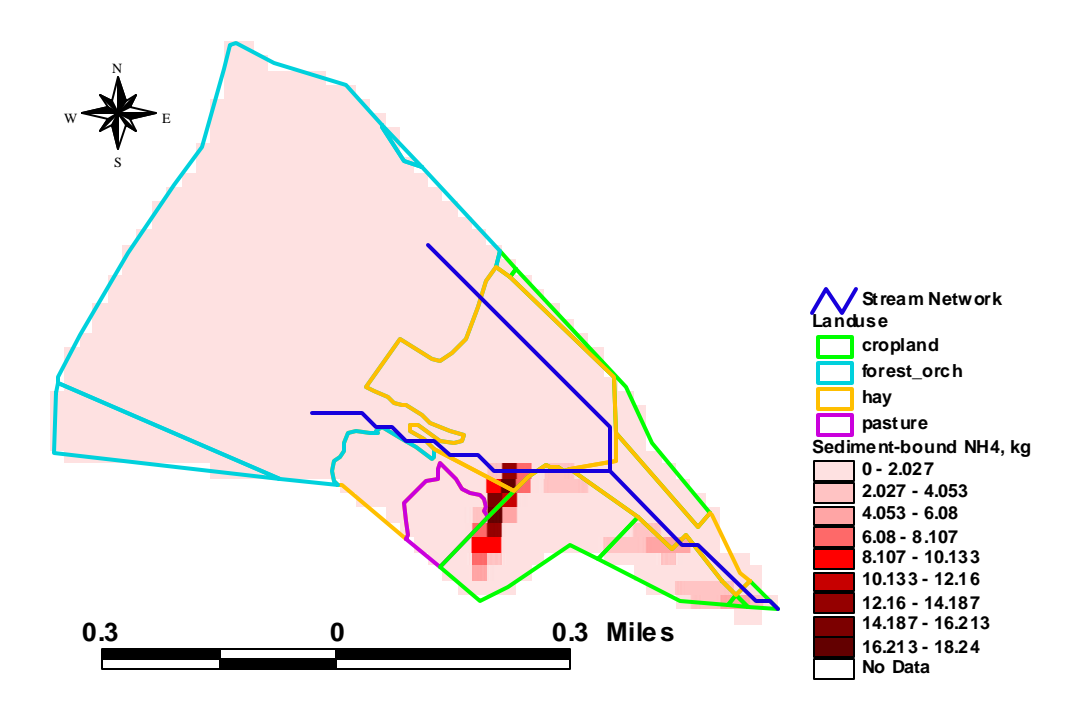

Figure E-3: Average annual sediment-bound  $NH_4^+$  loss in kg, in subwatershed 1

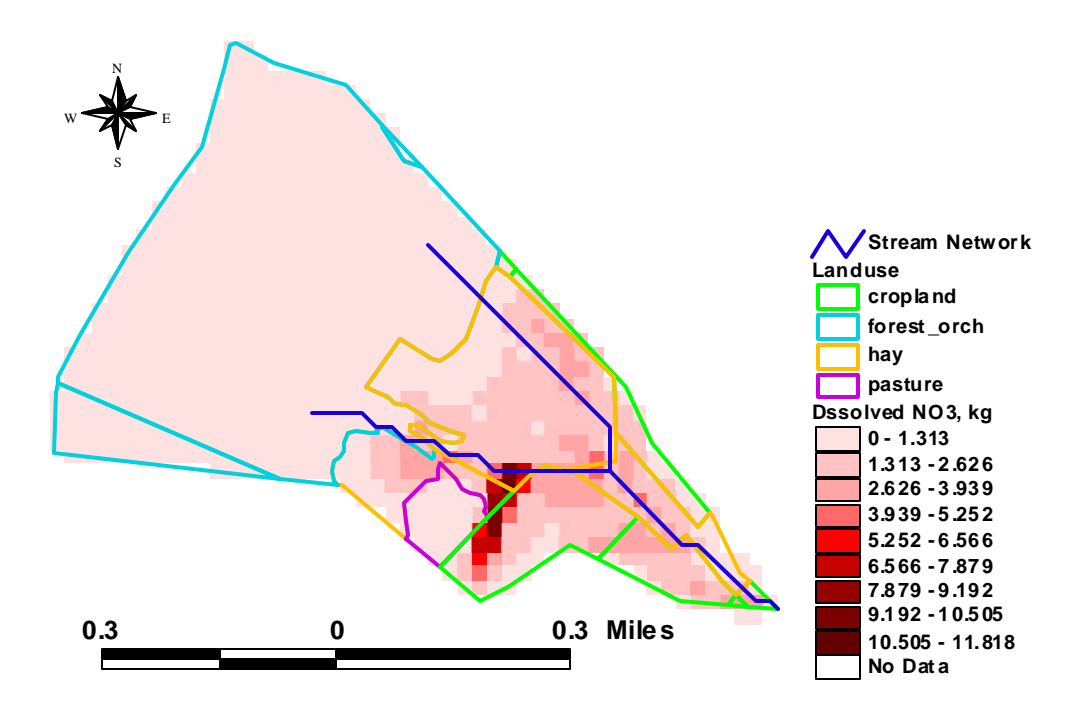

Figure E-4: Average annual dissolved  $NO<sub>3</sub>$  loss in kg, in subwatershed 1

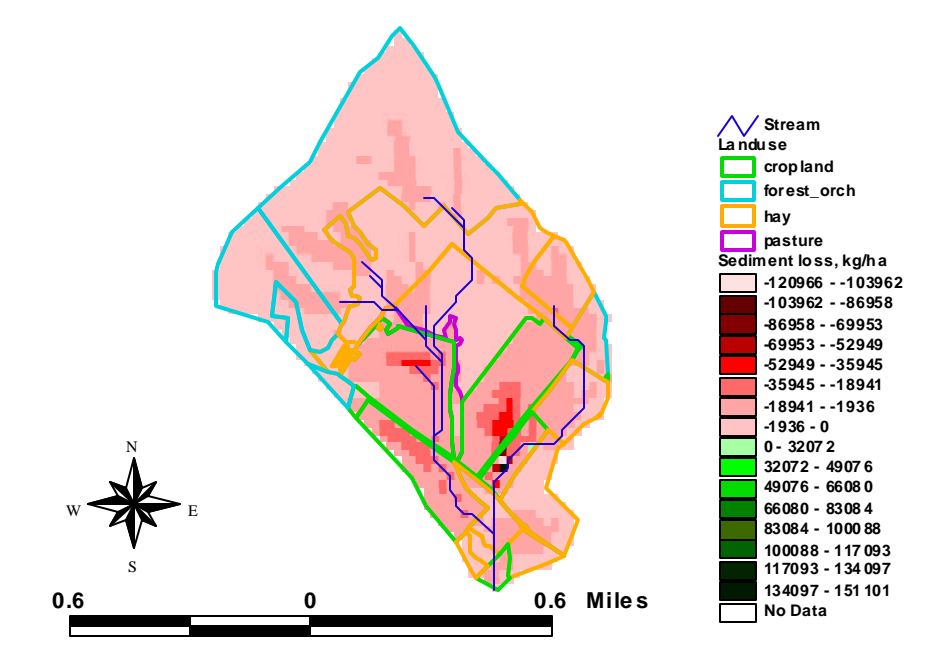

Figure E-5: Average annual sediment loss in subwatershed 2. A positive number indicates a net sediment deposit and a negative number indicates a net sediment loss from the cell.

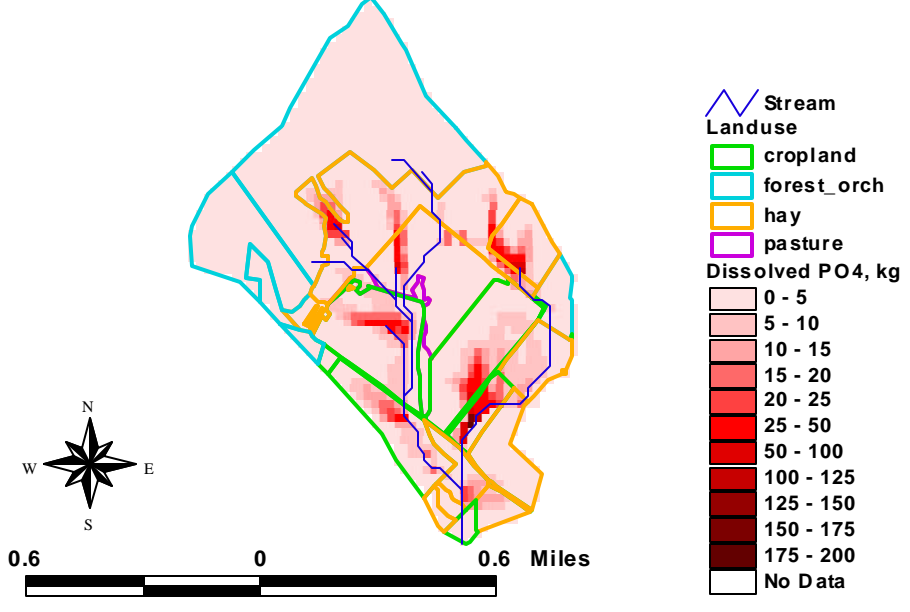

Figure E-6: Average annual dissolved  $PO_4^-$  loss in kg, in subwatershed 2

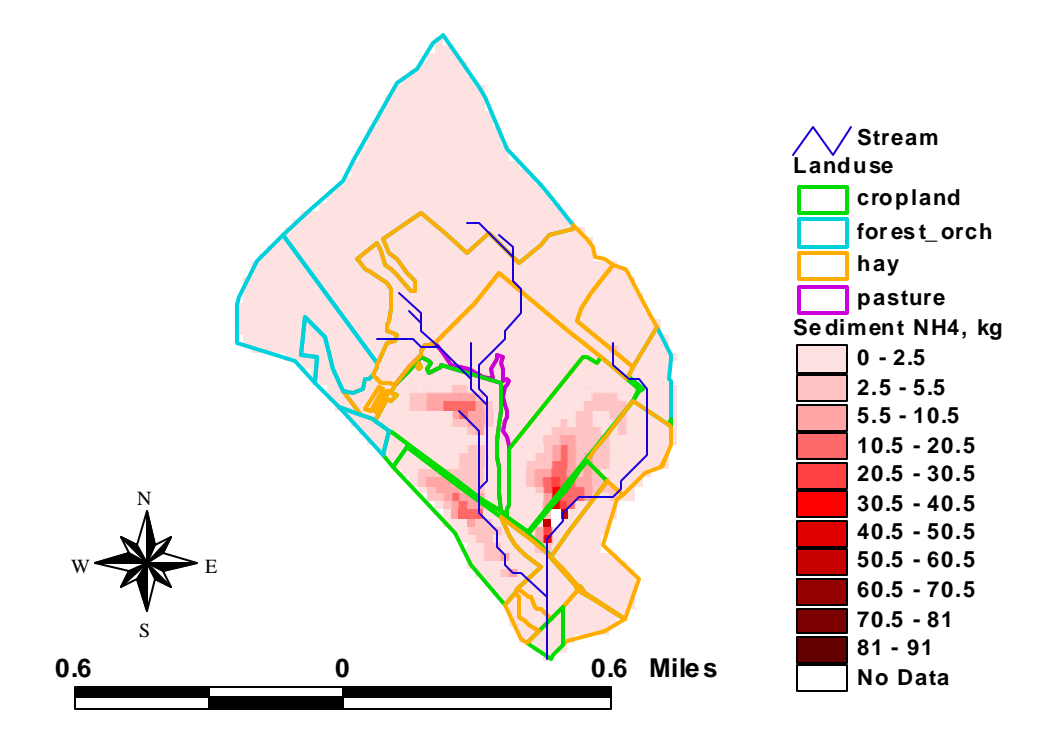

Figure E-7: Average annual sediment-bound  $NH_4^+$  loss in kg, in subwatershed 2

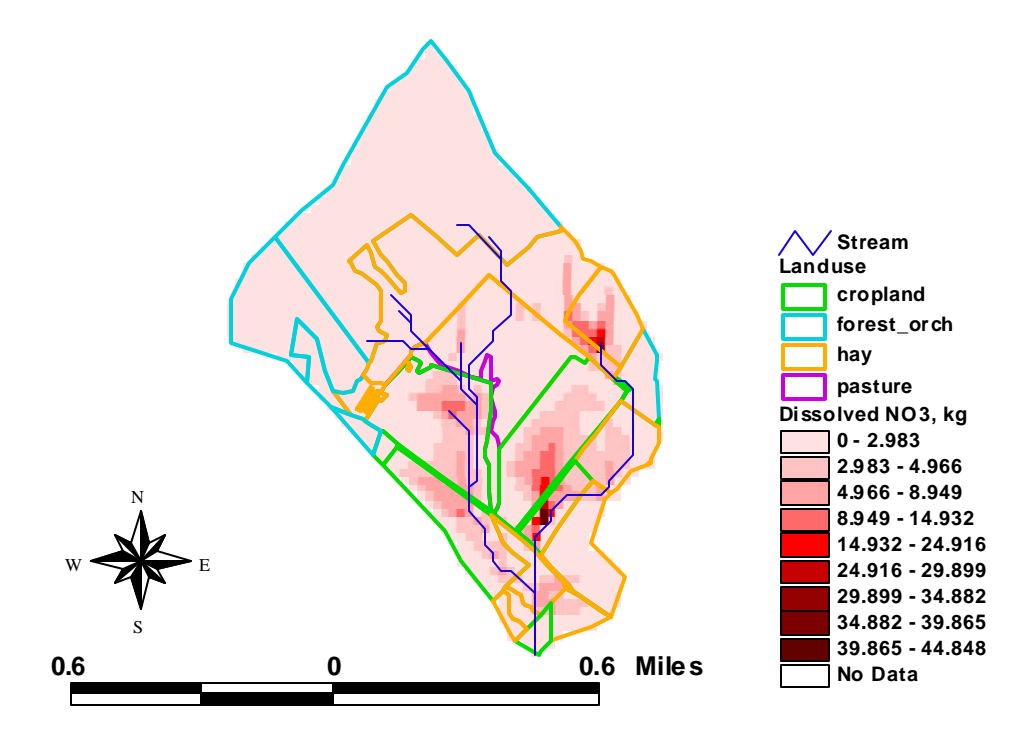

Figure E-8 Average annual dissolved  $NO<sub>3</sub>$  loss in kg, in subwatershed 2

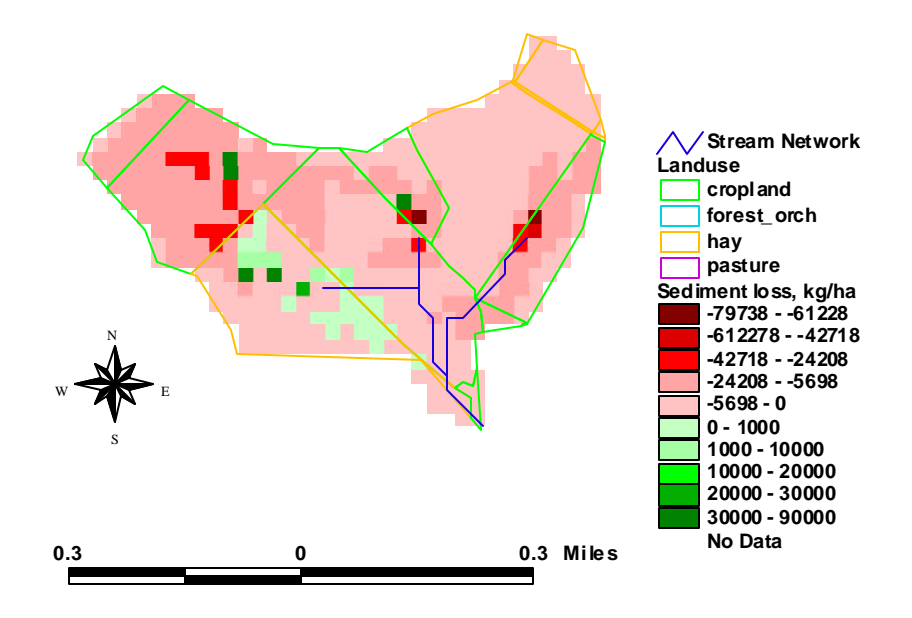

Figure E-9: Average annual sediment loss in subwatershed 3. A positive number indicates a net sediment deposit and a negative number indicates a net sediment loss from the cell.

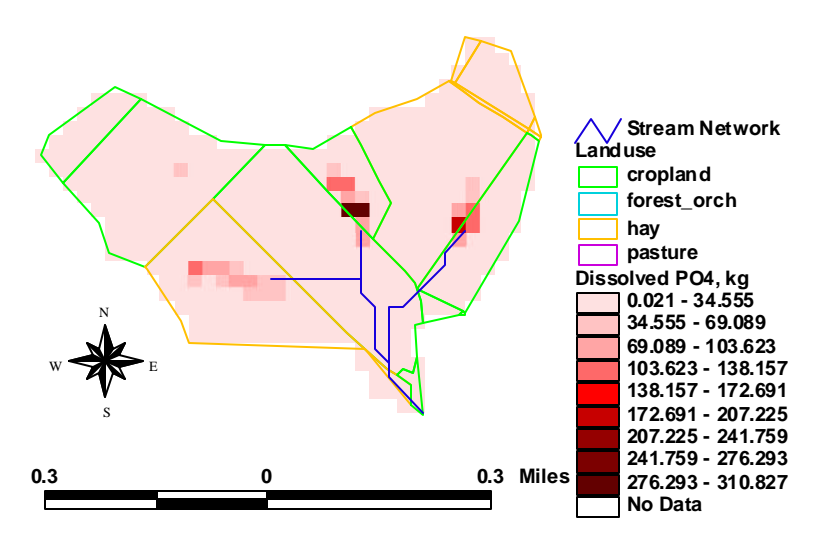

Figure E-10: Average annual dissolved  $PO_4$ <sup>-</sup> loss in kg, in subwatershed 3

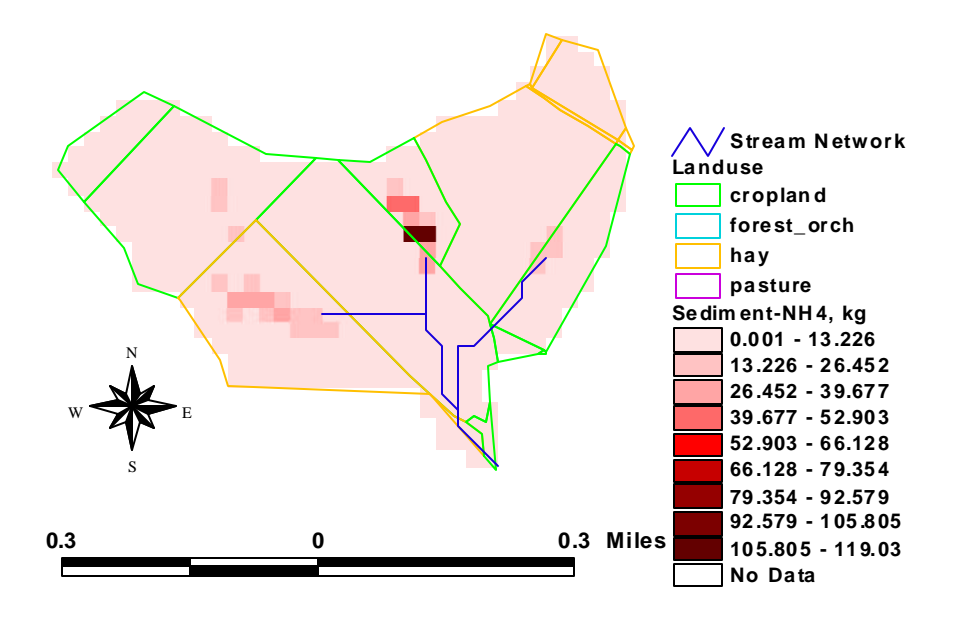

Figure E-11: Average annual sediment-bound  $NH_4^+$  loss in kg, in subwatershed 3

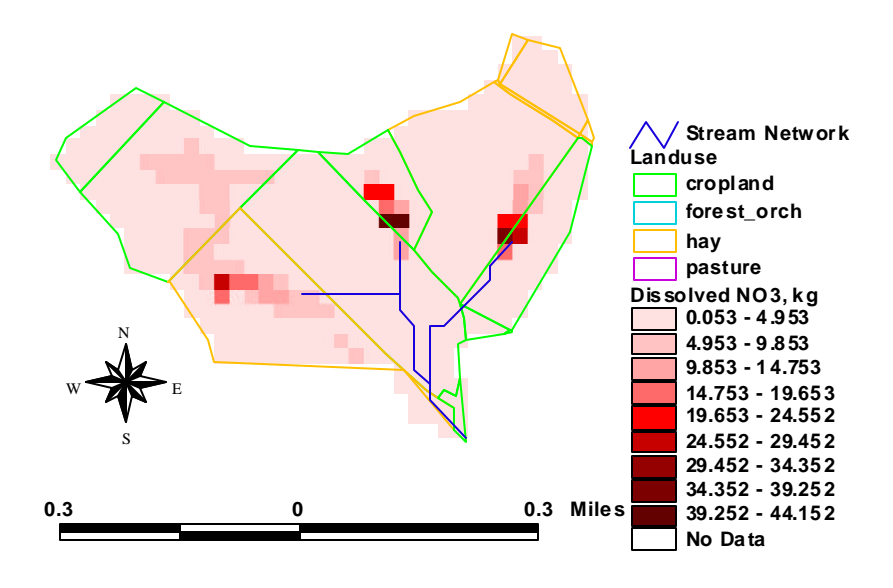

Figure E-12 Average annual dissolved  $NO<sub>3</sub>$  loss in kg, in subwatershed 3

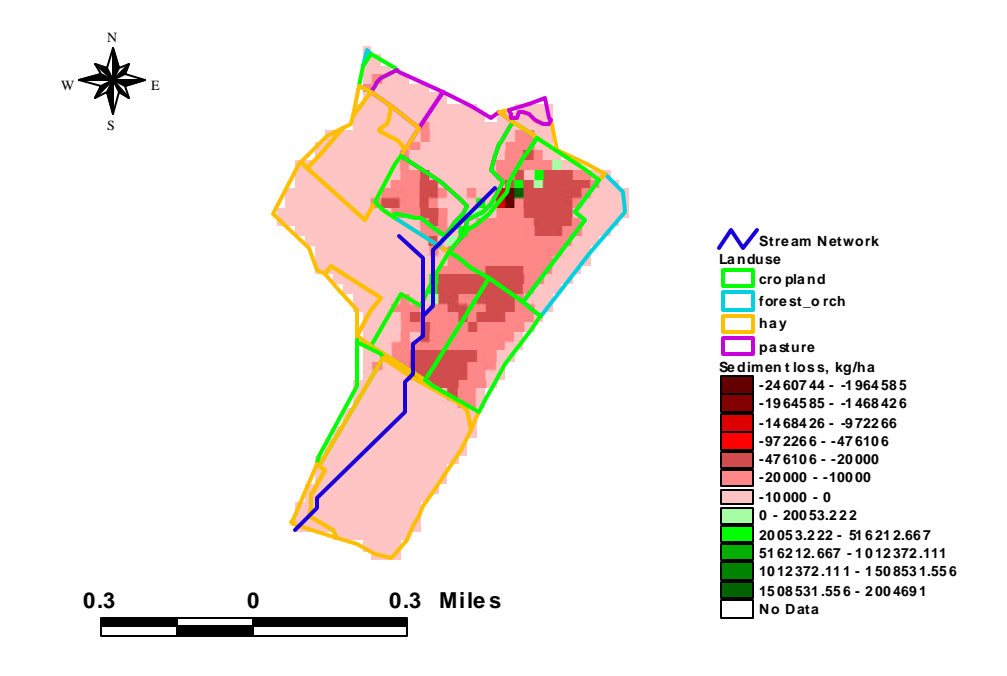

Figure E-13: Average annual sediment loss in subwatershed 4. A positive number indicates a net sediment deposit and a negative number indicates a net sediment loss from the cell.

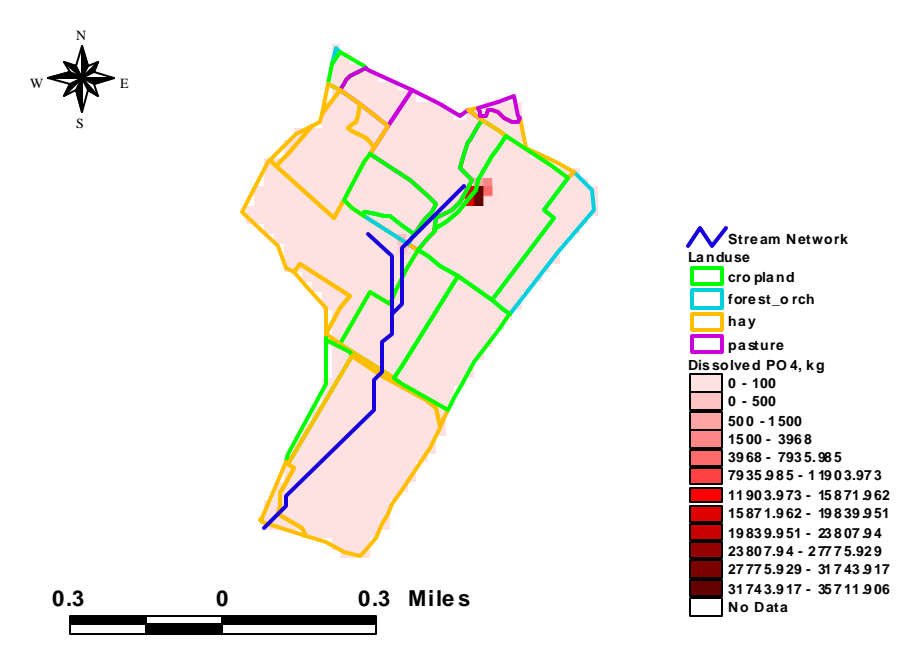

Figure E-14: Average annual dissolved  $PO_4$ <sup>-</sup> loss in kg, in subwatershed 4

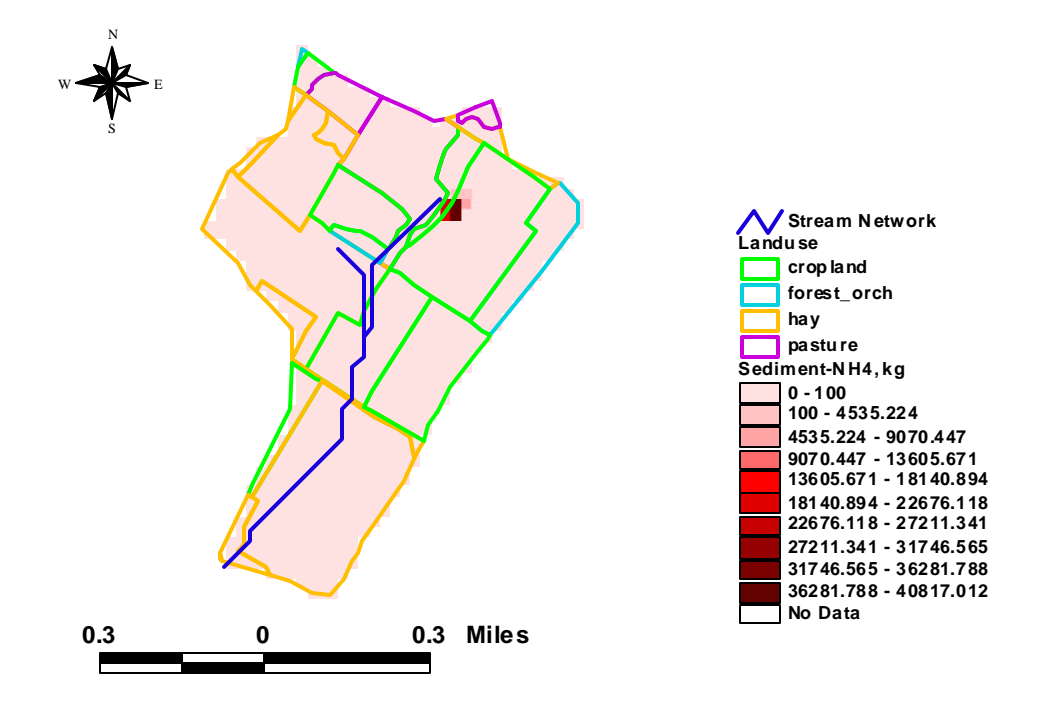

Figure E-15: Average annual sediment-bound  $NH_4^+$  loss in kg, in subwatershed 4

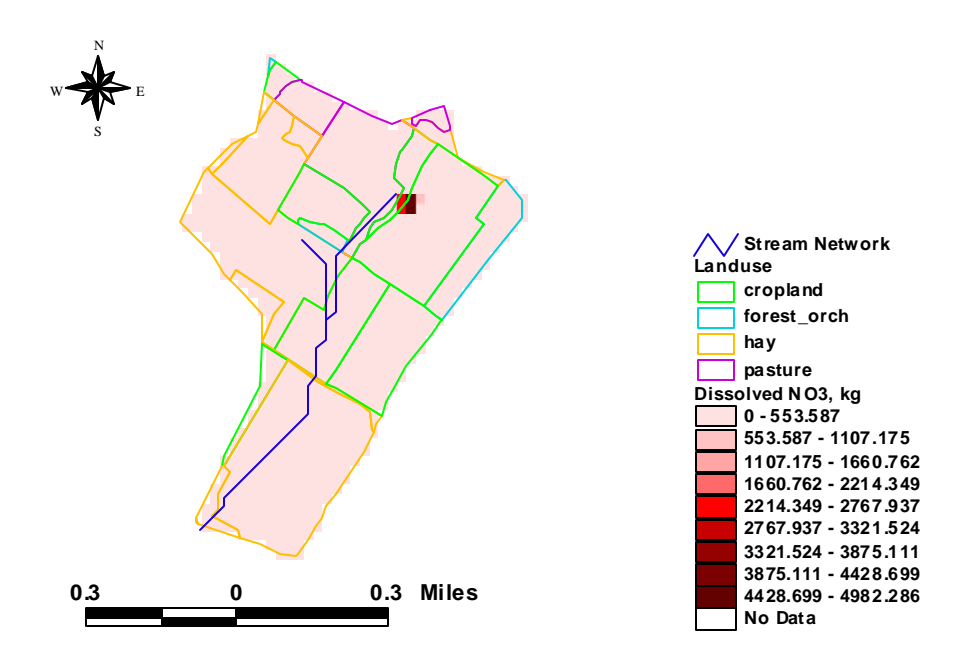

Figure E-16 Average annual dissolved  $NO<sub>3</sub>$  loss in subwatershed 4

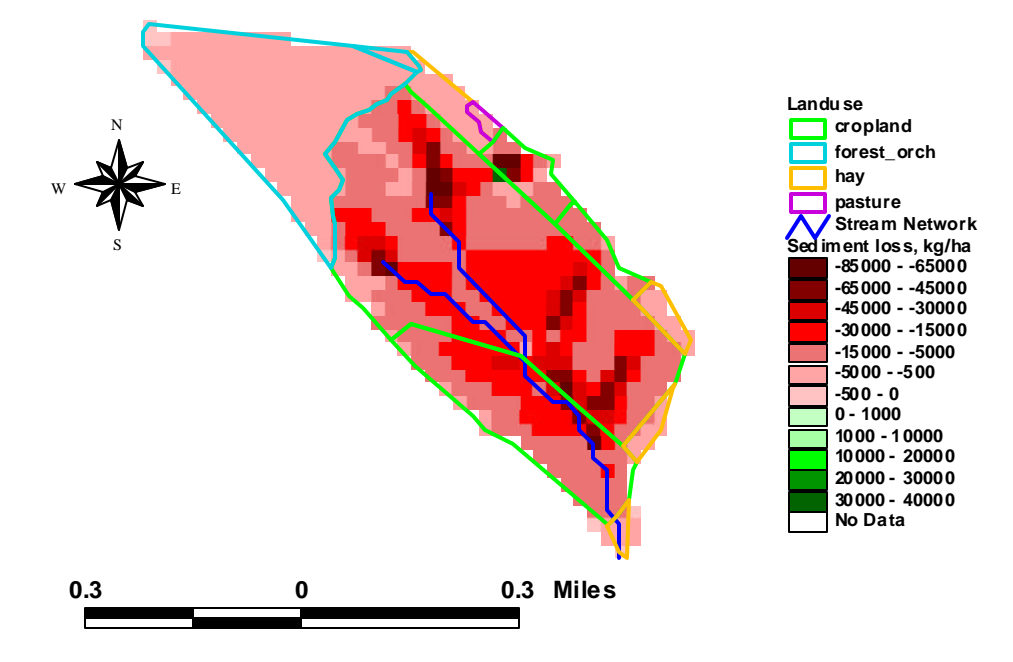

Figure E-17: Average annual sediment loss in subwatershed 5. A positive number indicates a net sediment deposit and a negative number indicates a net sediment loss from the cell.

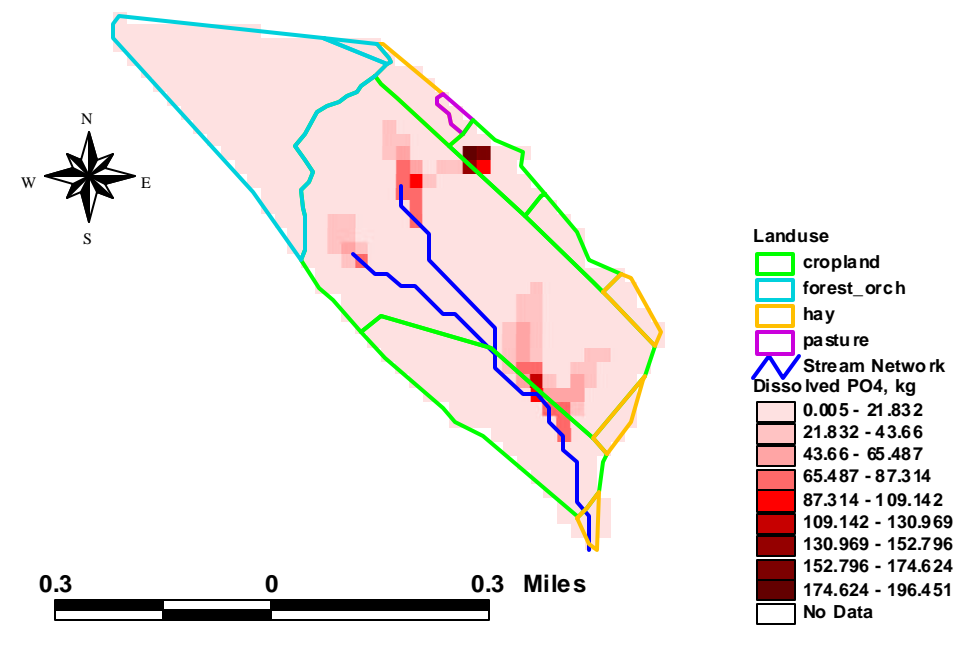

Figure E-18: Average annual dissolved  $PO_4$ <sup>-</sup> loss in kg, in subwatershed 5
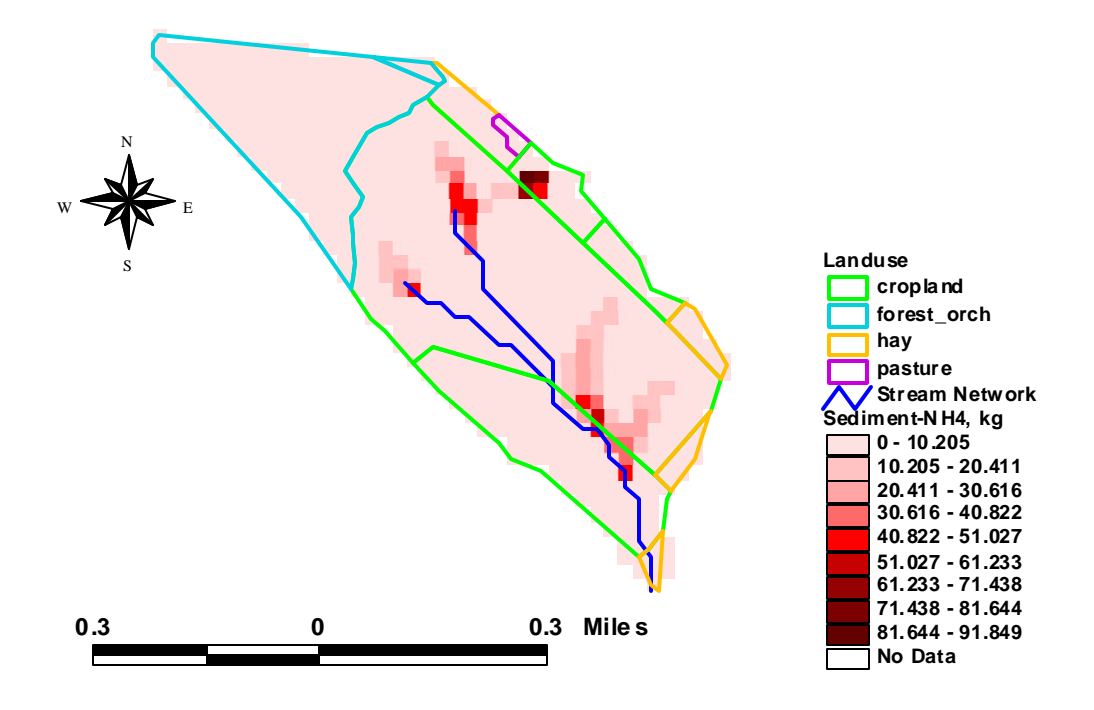

Figure E-19: Average annual sediment-bound  $NH_4^+$  loss in kg, in subwatershed 5

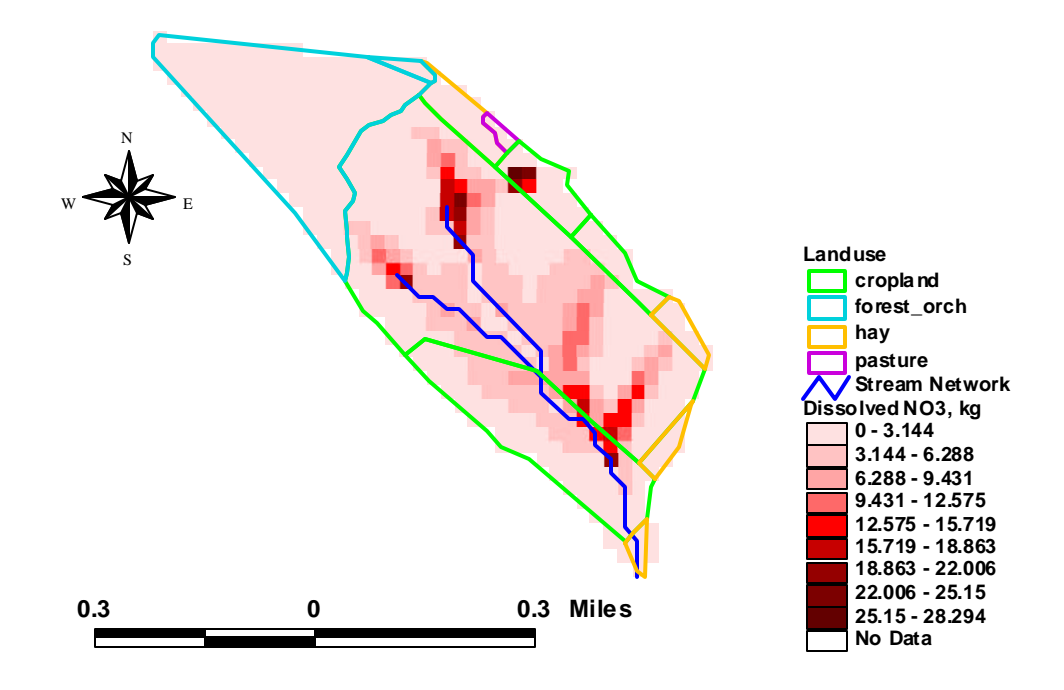

Figure E-20 Average annual dissolved  $NO<sub>3</sub>$  loss in kg, in subwatershed 5

#### **Subwatershed 6**

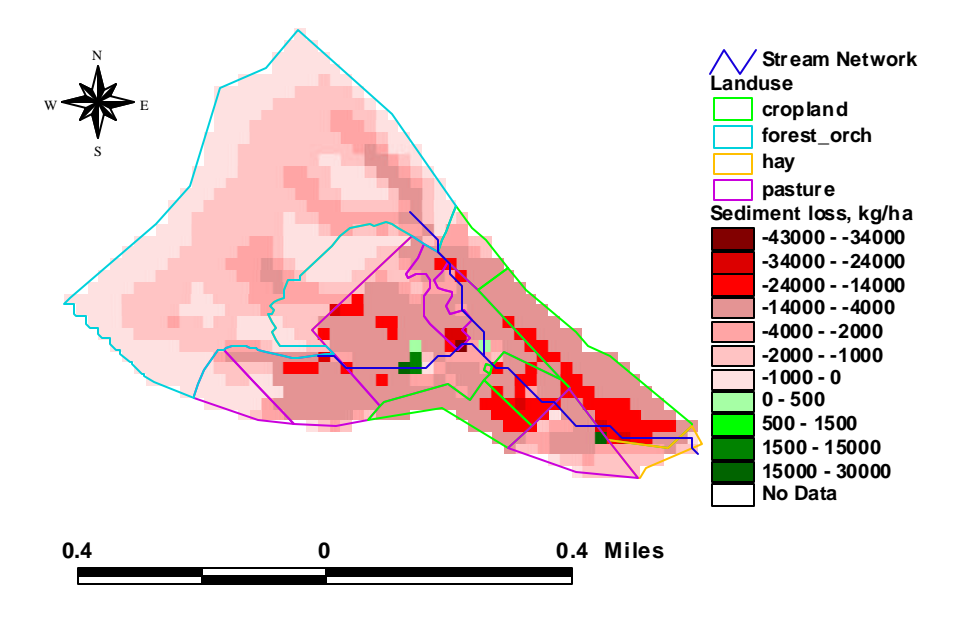

Figure E-21: Average annual sediment loss in subwatershed 6. A positive number indicates a net sediment deposit and a negative number indicates a net sediment loss from the cell.

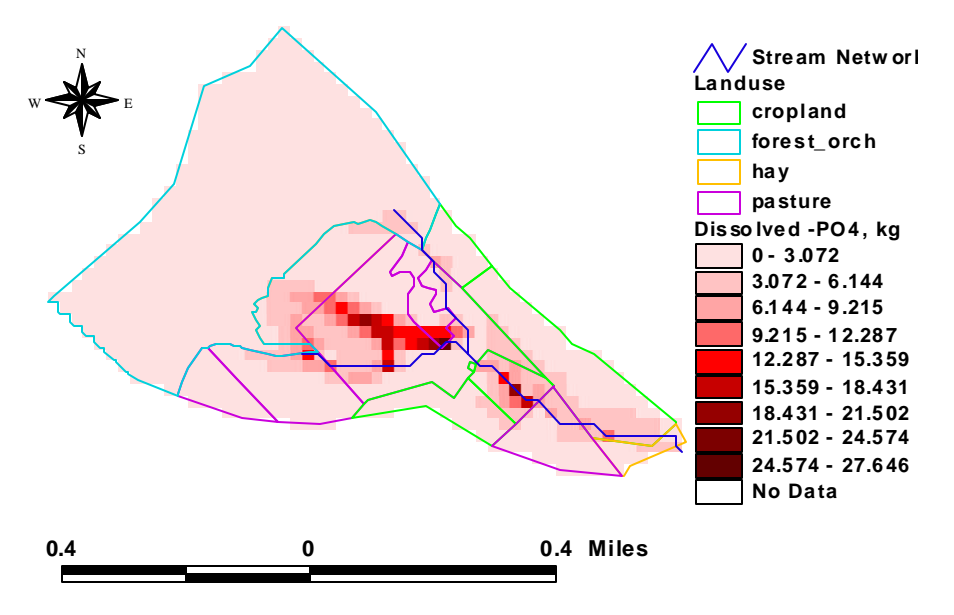

Figure E-22: Average annual dissolved  $PO_4$ <sup>-</sup> loss in kg, in subwatershed 6

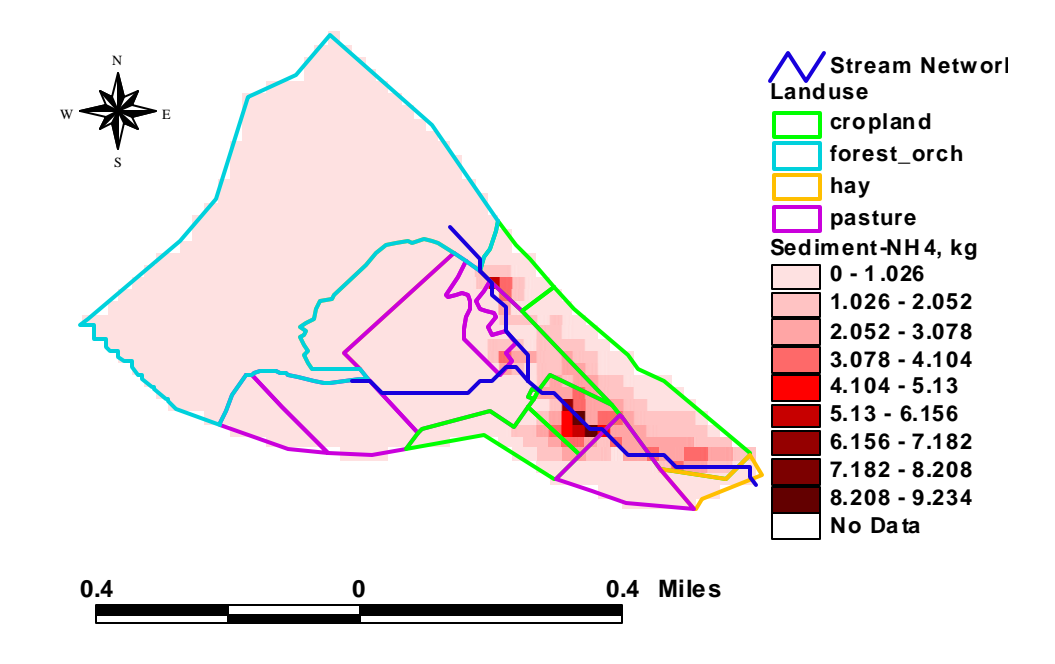

Figure E-23: Average annual sediment-bound  $NH_4^+$  loss in subwatershed 6

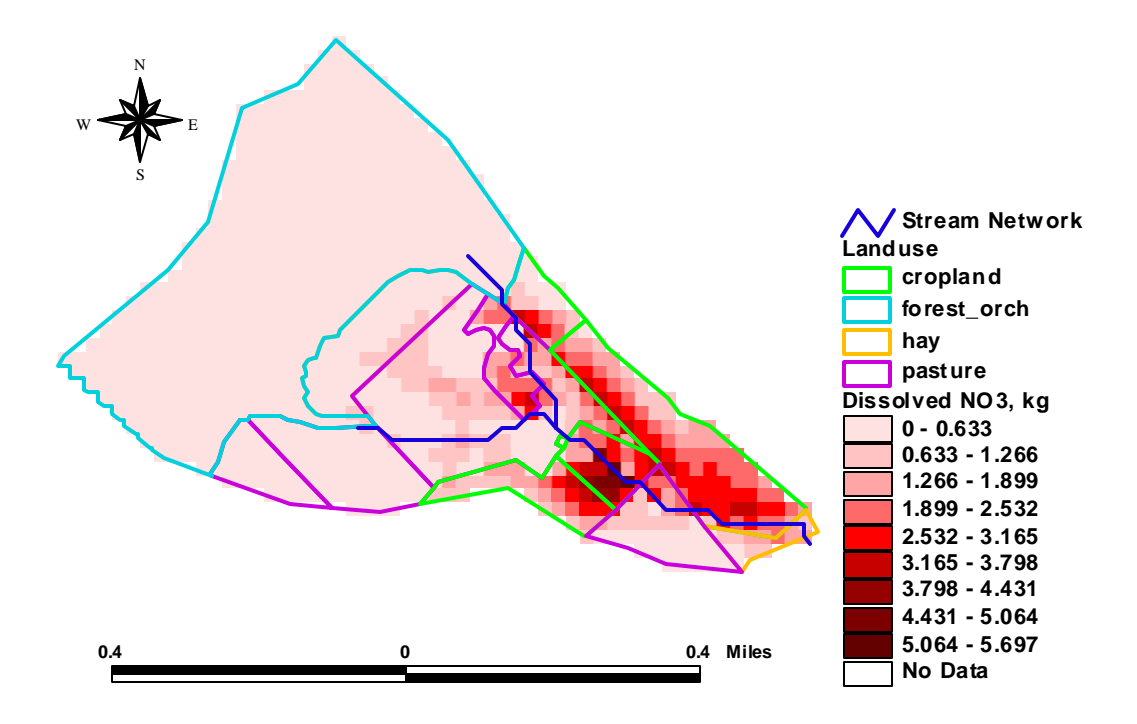

Figure E-24 Average annual dissolved  $NO<sub>3</sub>$  loss in subwatershed 6

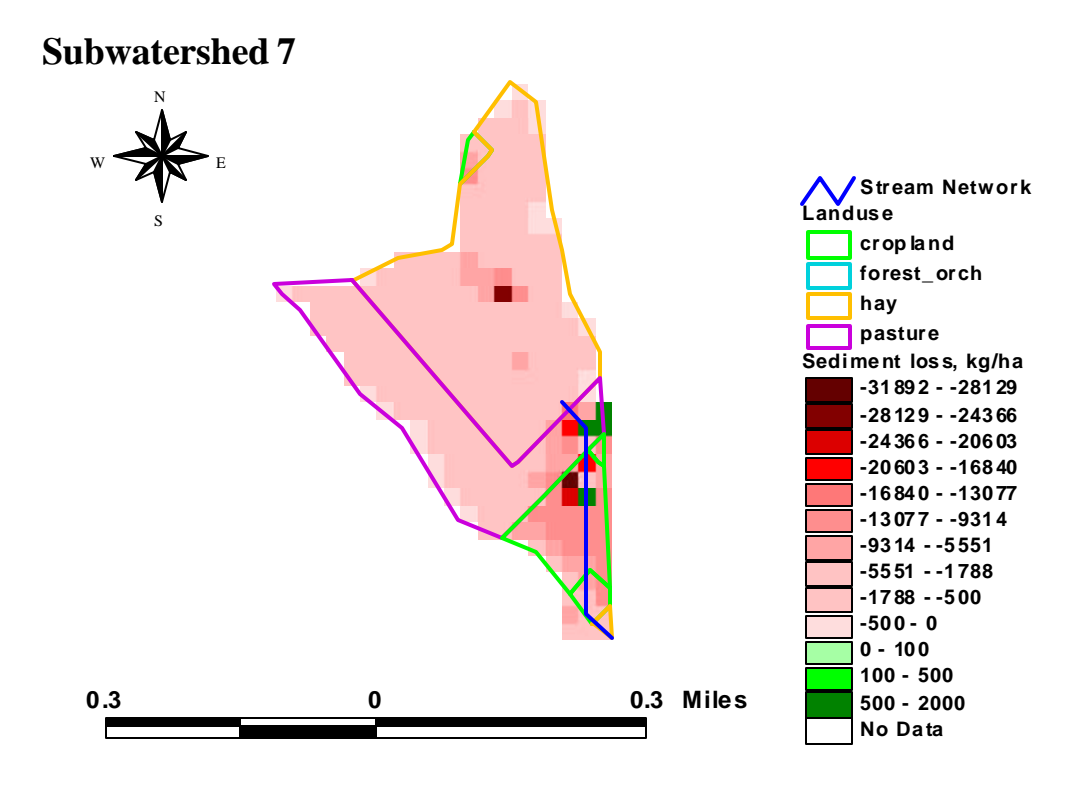

Figure E-25: Average annual sediment loss in subwatershed 7. A positive number indicates a net sediment deposit and a negative number indicates a net sediment loss from the cell.

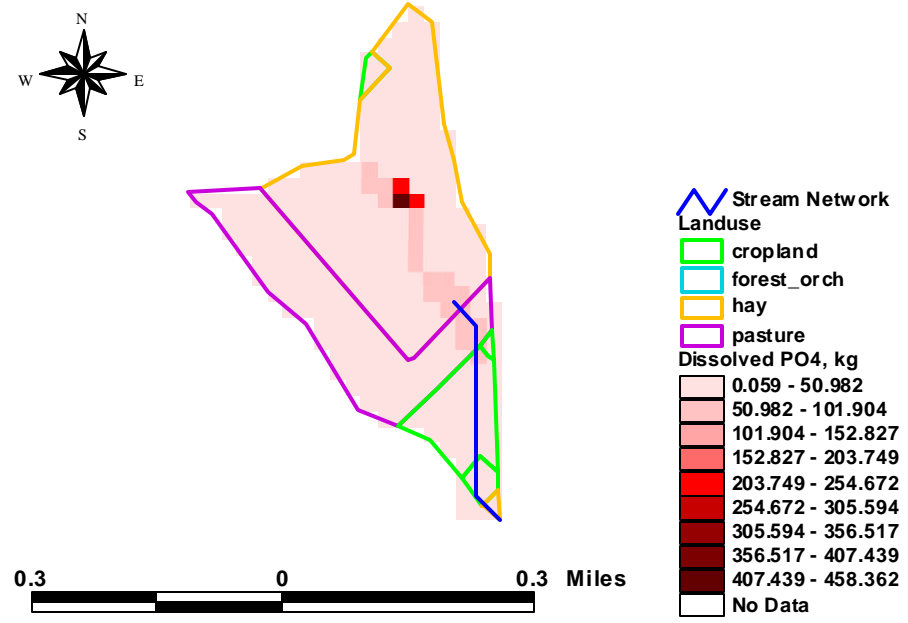

Figure E-26: Average annual dissolved  $PO_4$ <sup>-</sup> loss in kg, in subwatershed 7

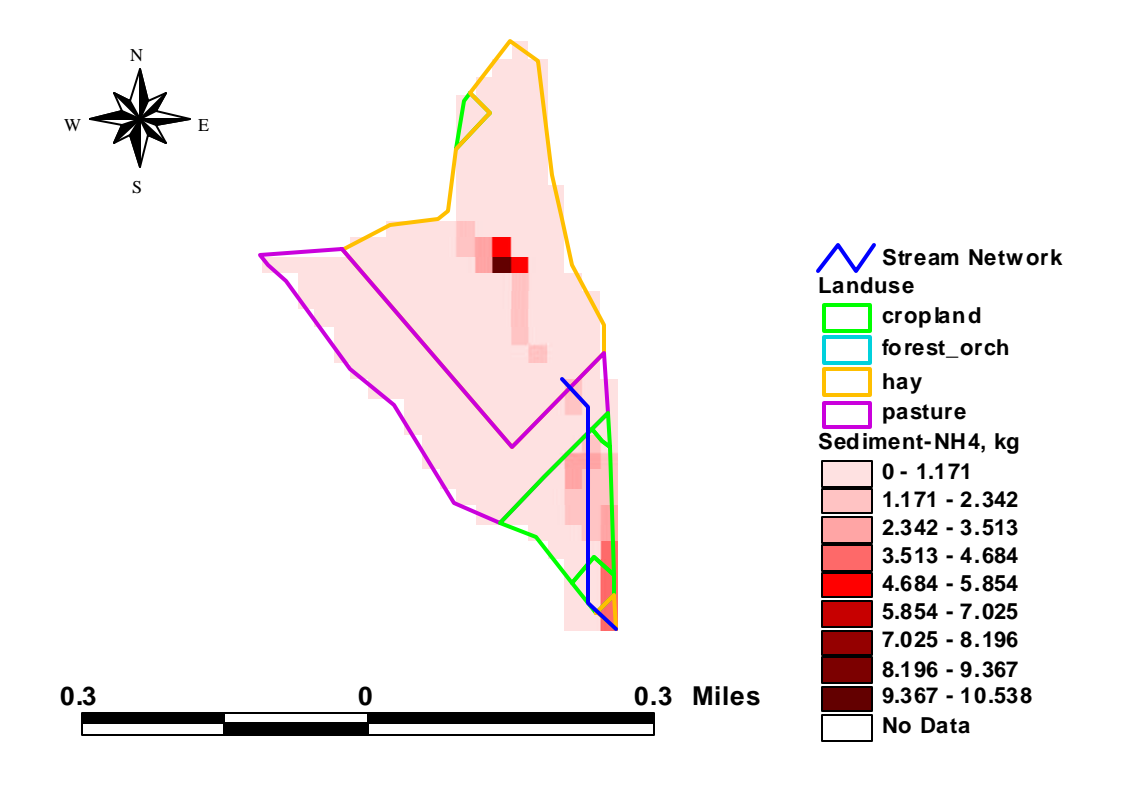

Figure E-27: Average annual sediment-bound  $NH_4^+$  loss in kg, in subwatershed 7

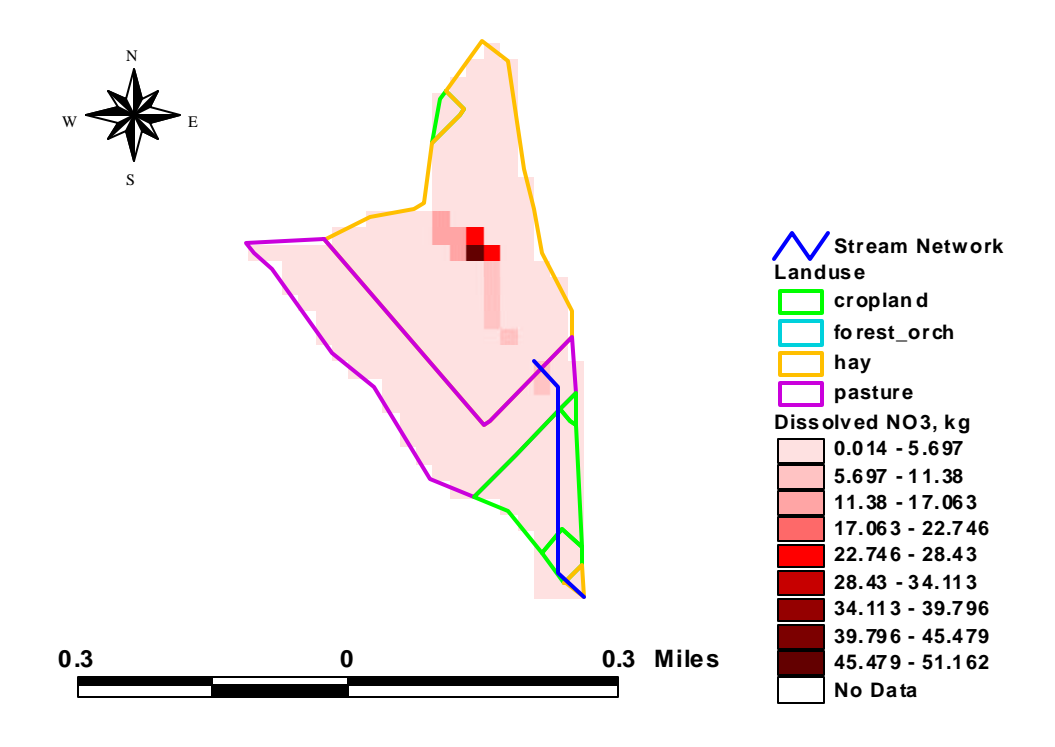

Figure E-28 Average annual dissolved  $NO<sub>3</sub>$  loss in kg, in subwatershed 7

### **Subwatershed 8**

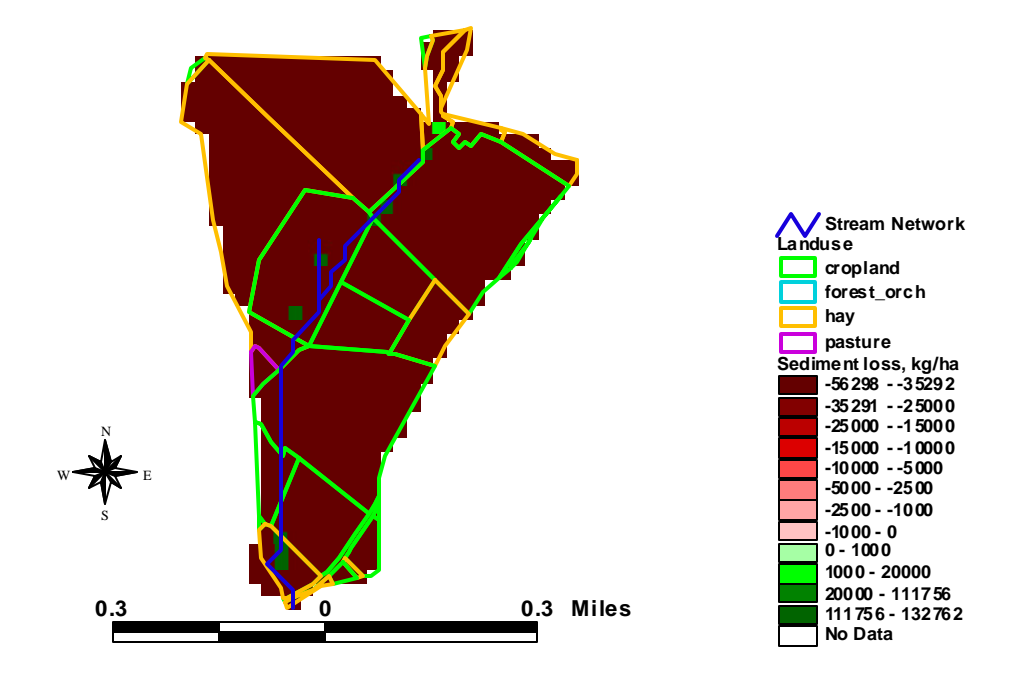

Figure E-29 Average annual sediment loss in subwatershed 8. A positive number indicates a net sediment deposit and a negative number indicates a net sediment loss from the cell.

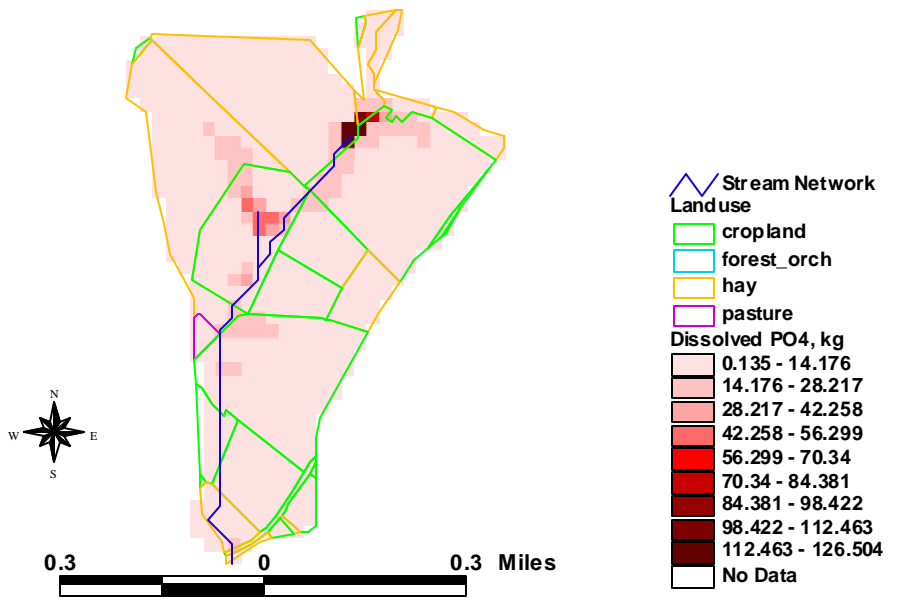

Figure E-30: Average annual dissolved  $PO_4$ <sup>-</sup> loss in kg, in subwatershed 8

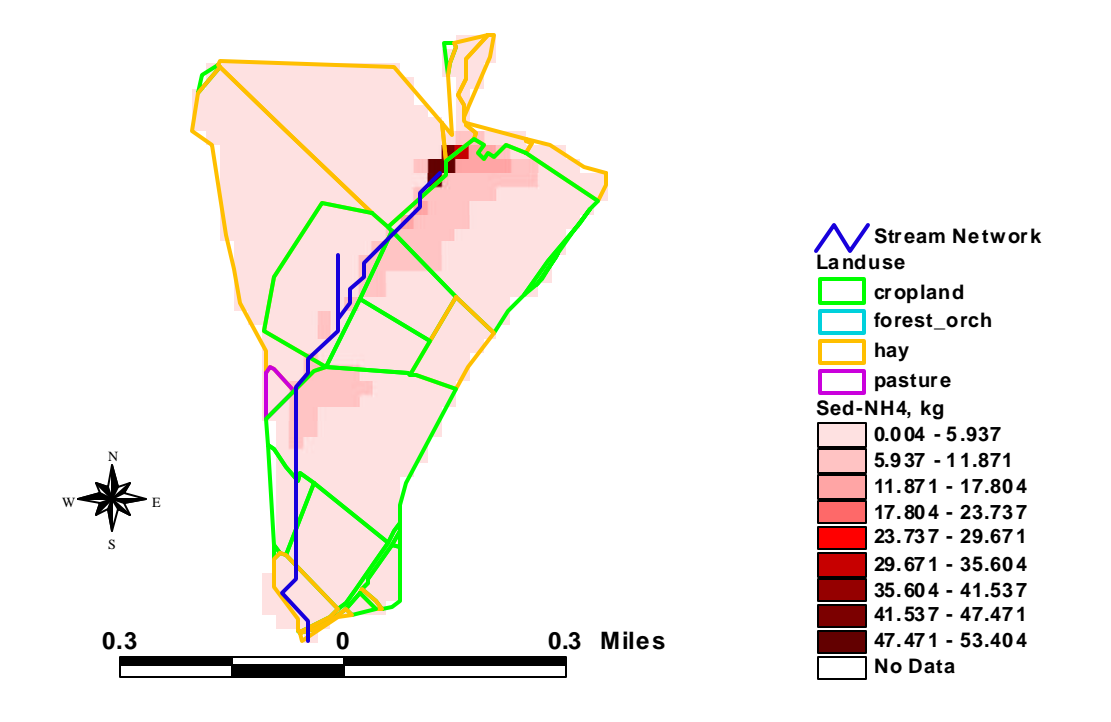

Figure E- 31: Average annual sediment-bound  $NH_4^+$  loss in kg, in subwatershed 8

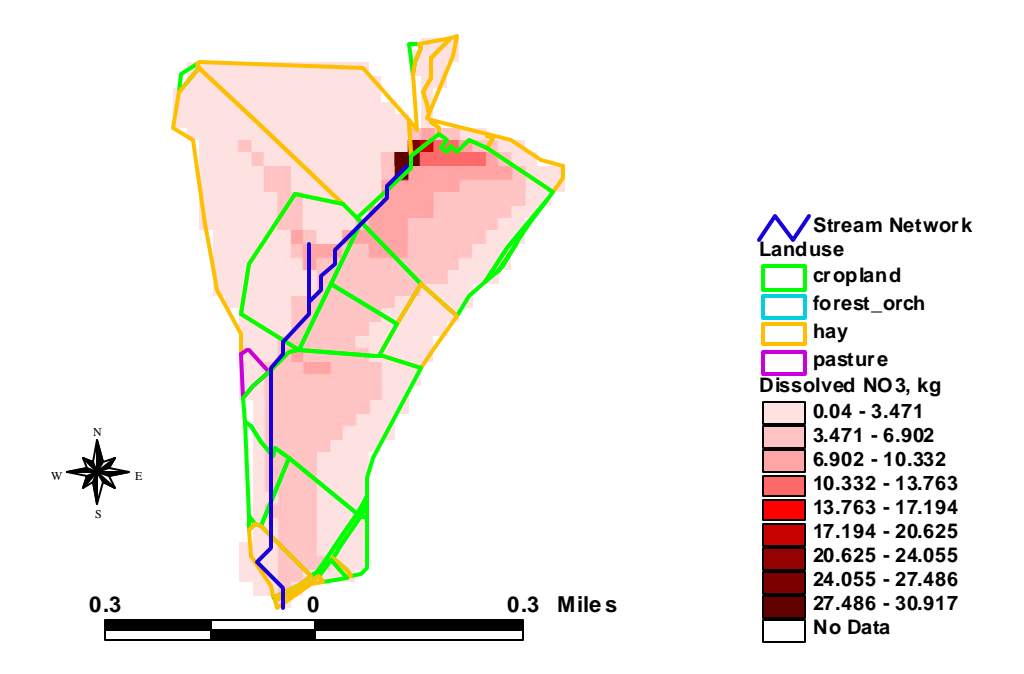

Figure E-32 Average annual dissolved  $NO<sub>3</sub>$  loss in kg, in subwatershed 8

#### **Subwatershed 9 Sediment loss kg/ha -1920 30 - -175 000 -1750 00 - -160 000 -1600 00 - -154 382 -1543 82 - -100 000 -1000 00 - -500 00 -5000 0 - -2500 0 -2500 0 - -5000 -5000 - -1000 -1000 - 0 0 - 10 0 100 - 15000 15000 - 900 00 90000 - 160 000 No Data Landuse cropland forest\_orch ha y pa sture Stream N etwork 0.3 0 0.3 Miles** N  $W \blacktriangleright$   $E$ S

Figure E-33 Average annual sediment loss in subwatershed 9. A positive number indicates a net sediment deposit and a negative number indicates a net sediment loss from the cell.

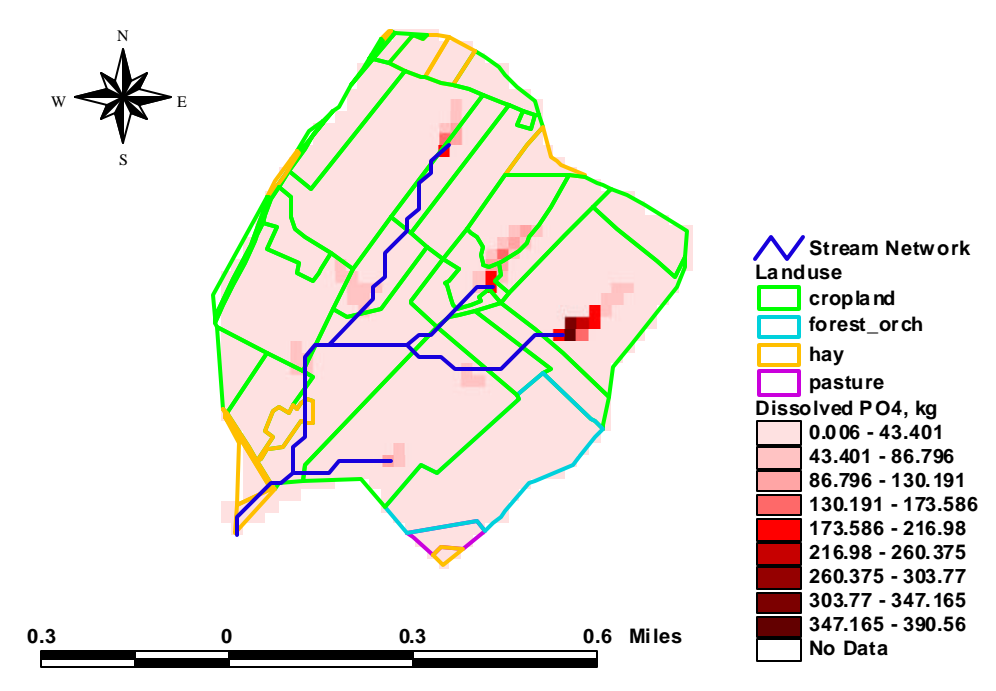

Figure E-34: Average annual dissolved  $PO_4$ <sup>-</sup> loss in kg, in subwatershed 9

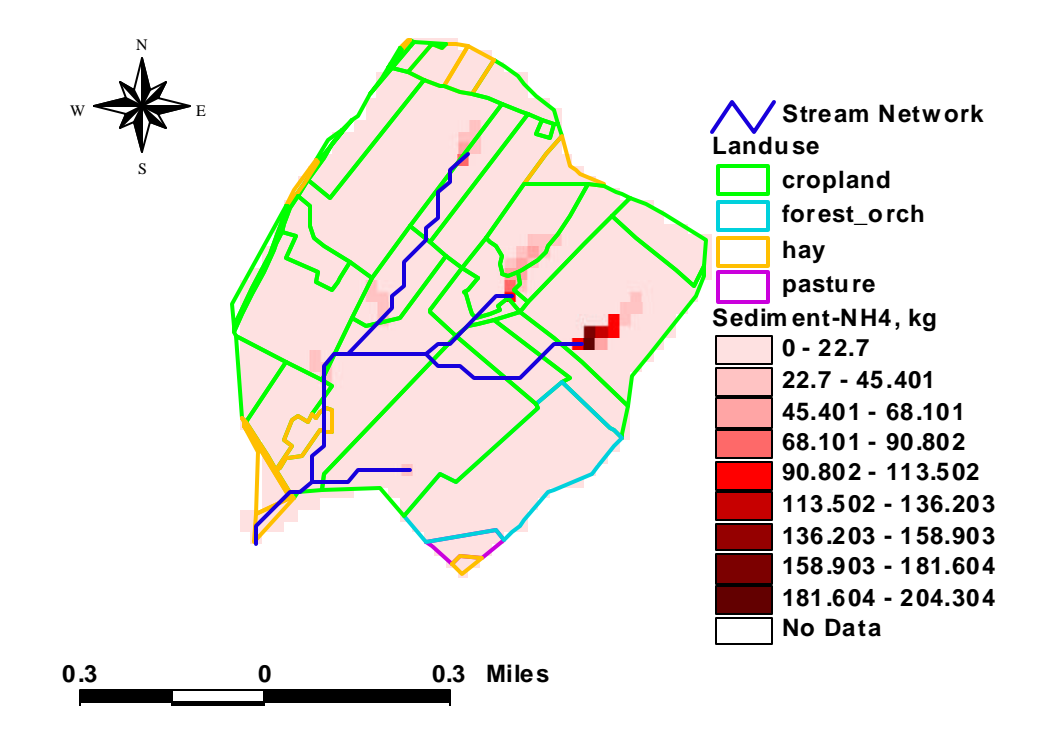

Figure E 35-: Average annual sediment-bound  $NH_4^+$  loss in kg, in subwatershed 9

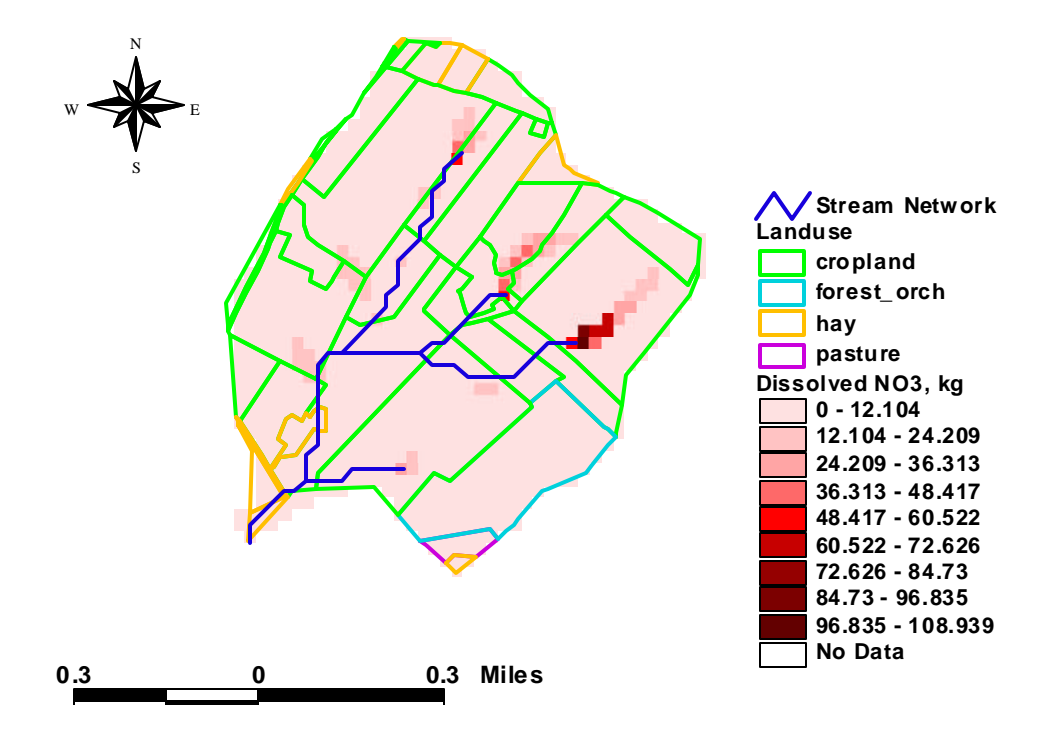

Figure E-36 Average annual dissolved  $NO<sub>3</sub>$  loss in kg, in subwatershed 9

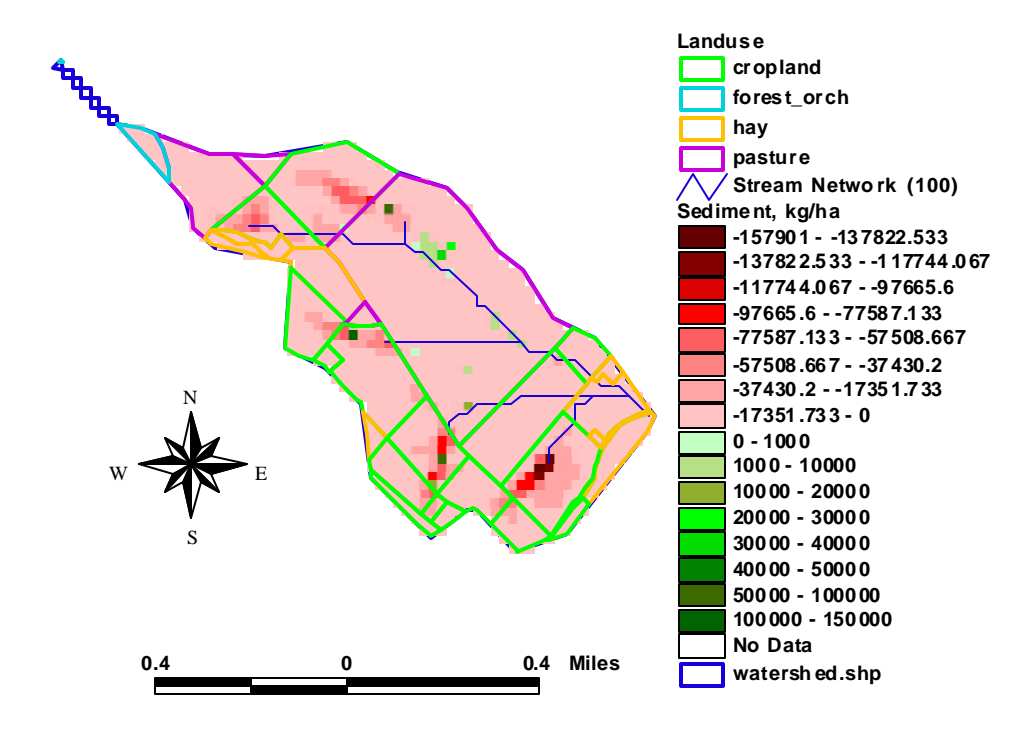

Figure E-37: Average annual sediment loss in subwatershed 10. A positive number indicates a net sediment deposit and a negative number indicates a net sediment loss from the cell.

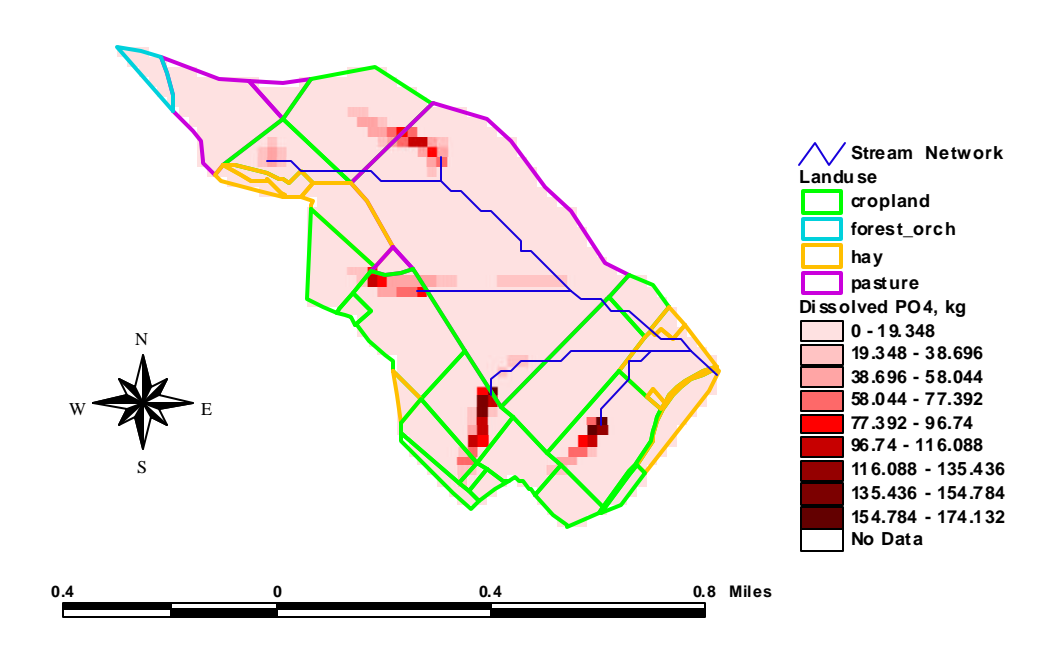

Figure E-38: Average annual dissolved  $PO_4^-$  loss in kg, in subwatershed 10

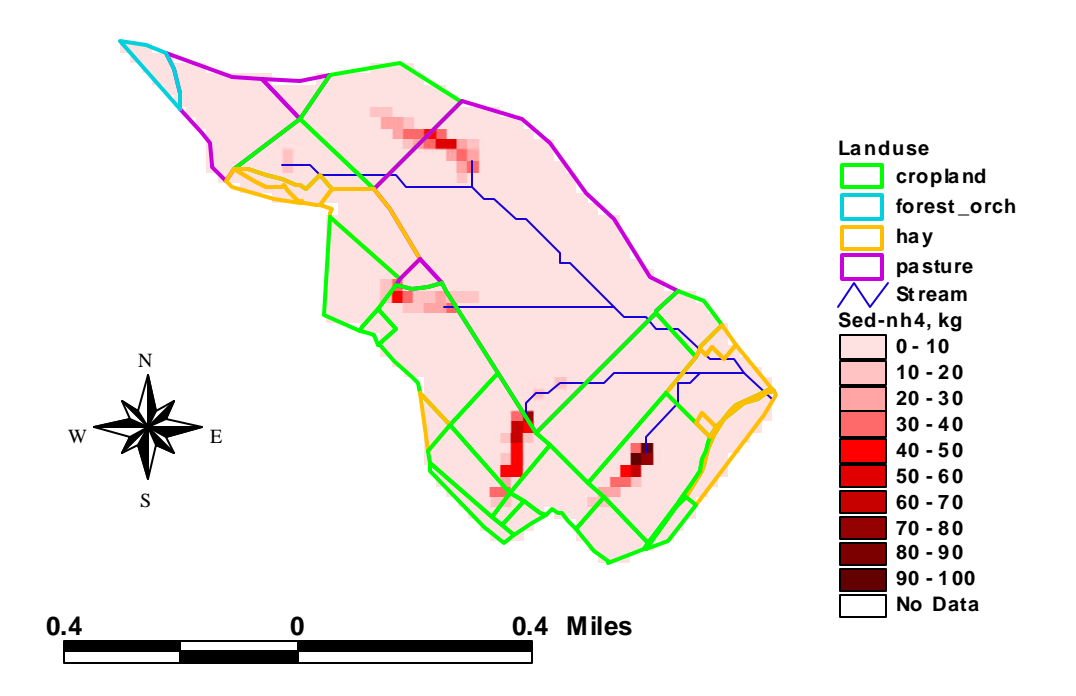

Figure A-39: Average annual sediment-bound  $NH_4^+$  loss in kg, in subwatershed 10

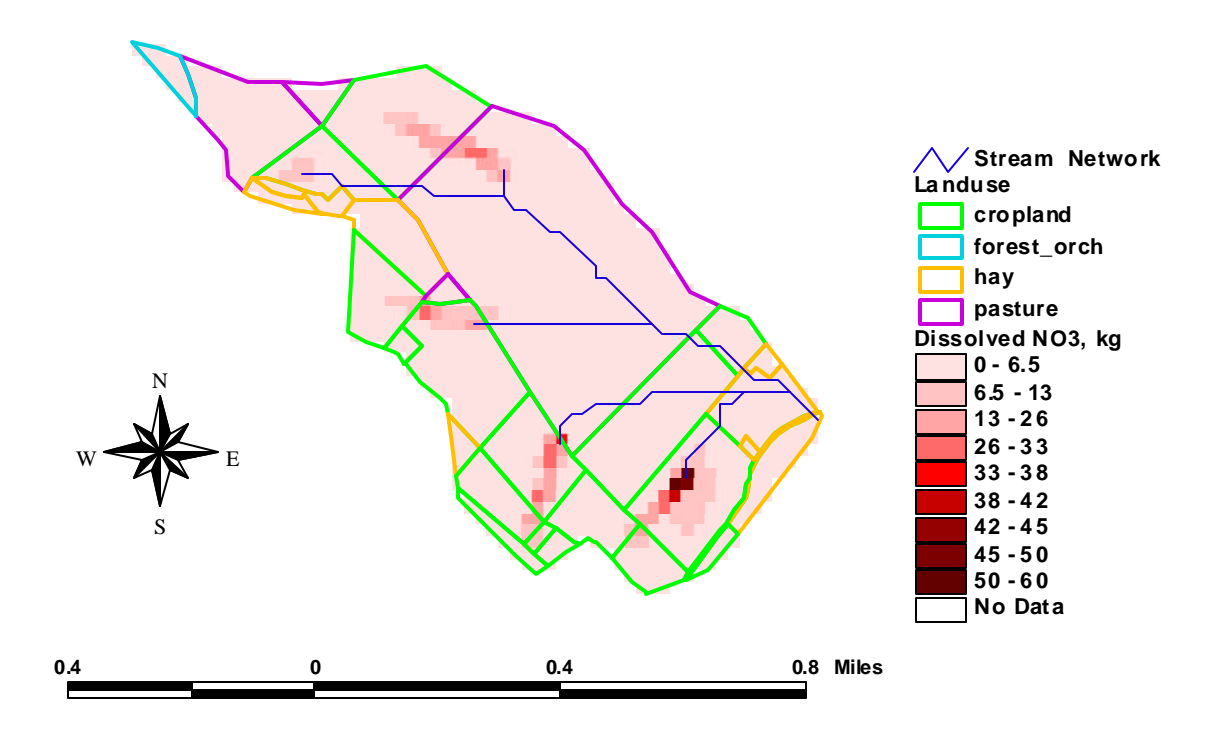

Figure A-40: Average annual dissolved  $NO<sub>3</sub>$  loss in kg, in subwatershed 10

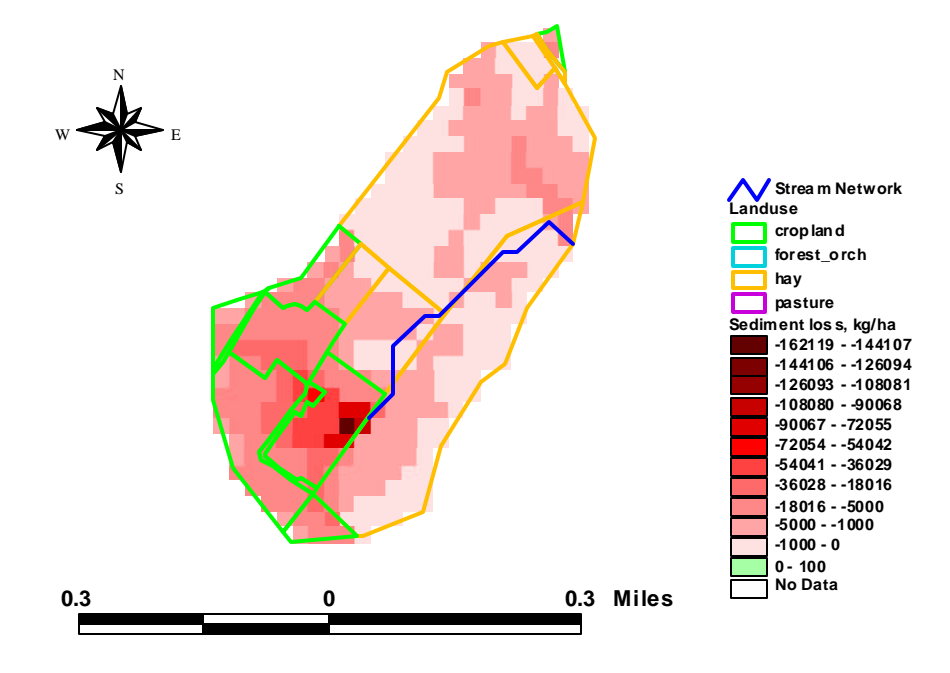

Figure E-41: Average annual sediment loss in subwatershed 11. A positive number indicates a net sediment deposit and a negative number indicates a net sediment loss from the cell.

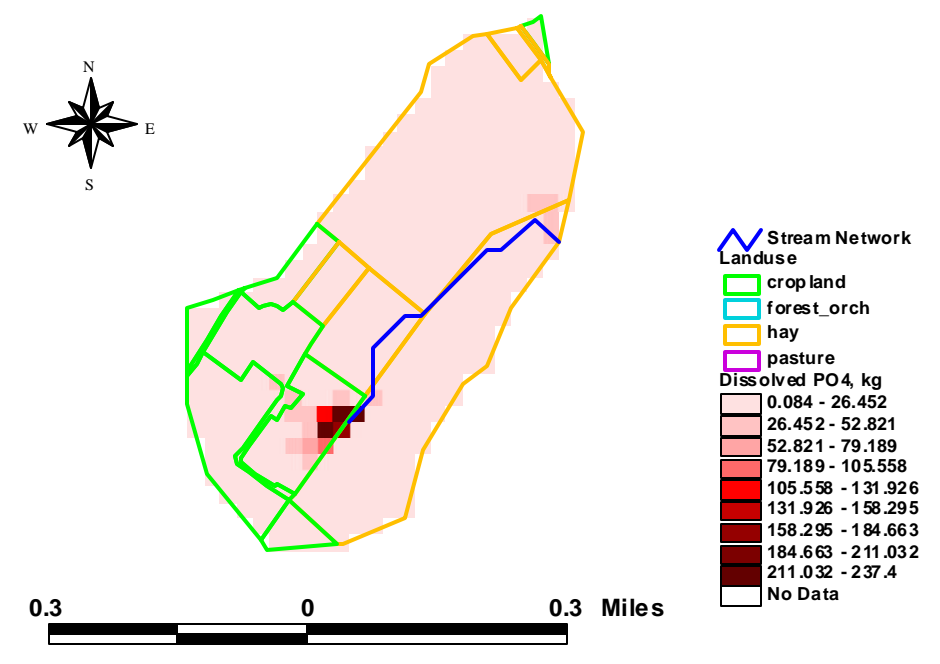

Figure E-42: Average annual dissolved  $PO_4^-$  loss in kg, in subwatershed 11

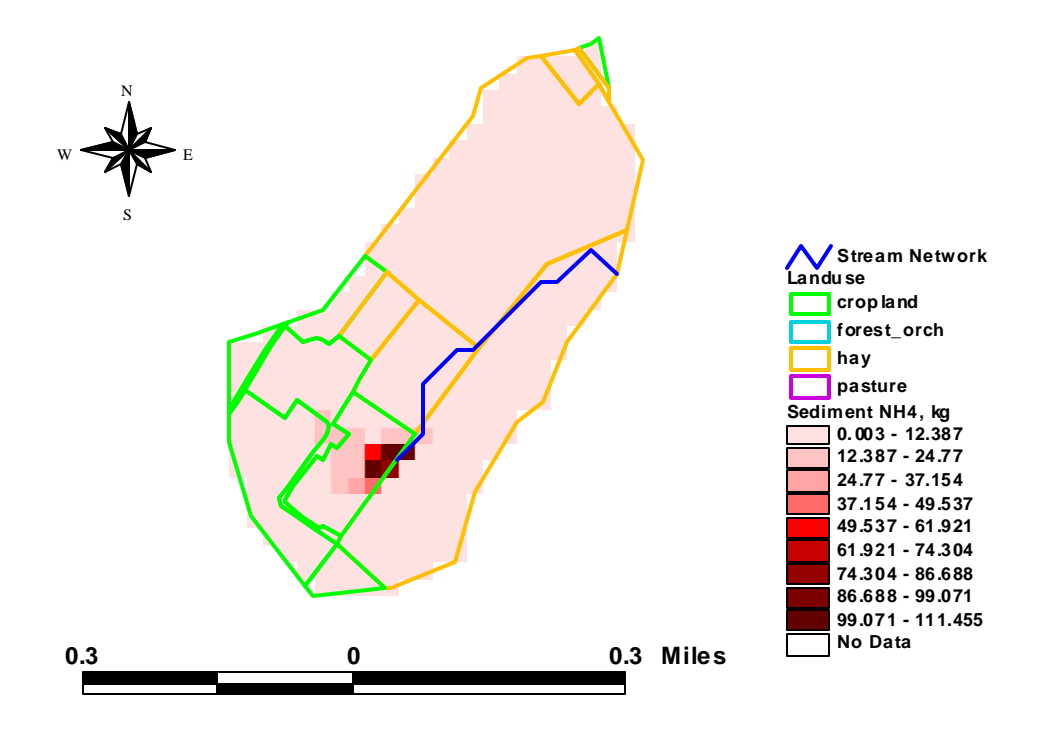

Figure E-43: Average annual sediment-bound  $NH_4^+$  loss in kg, in subwatershed 11

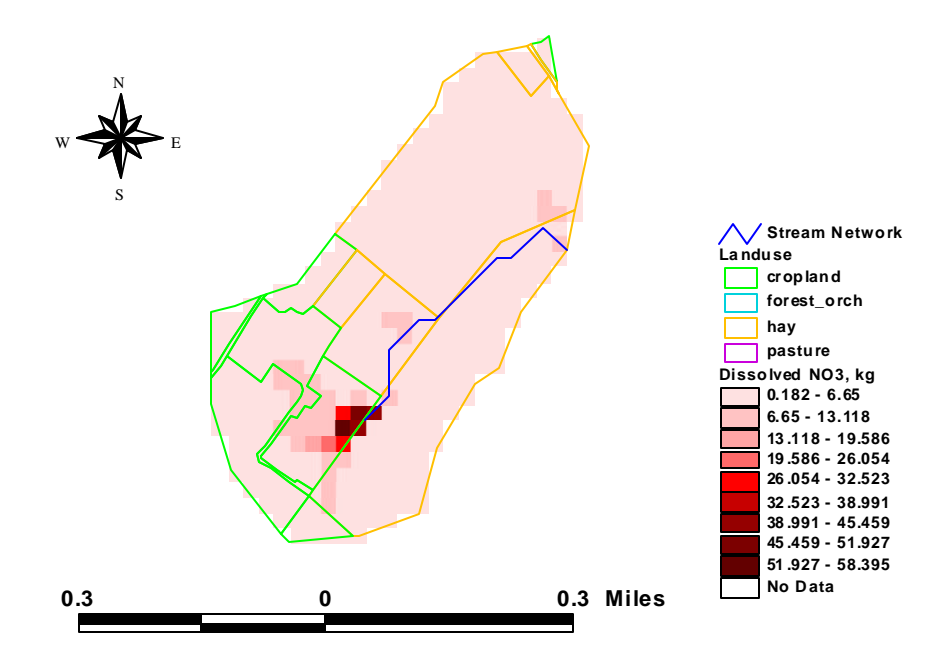

Figure E-44: Average annual dissolved  $NO<sub>3</sub>$  loss in kg, in subwatershed 11

### **Subwatershed 12**

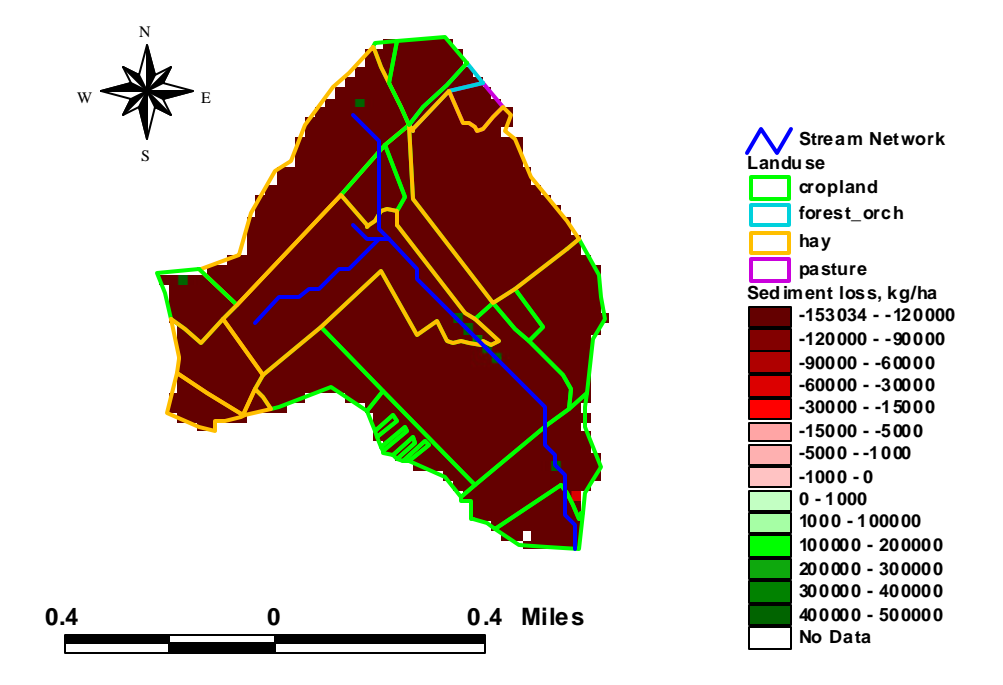

Figure E-45: Average annual sediment loss in subwatershed 12. A positive number indicates a net sediment deposit and a negative number indicates a net sediment loss from the cell.

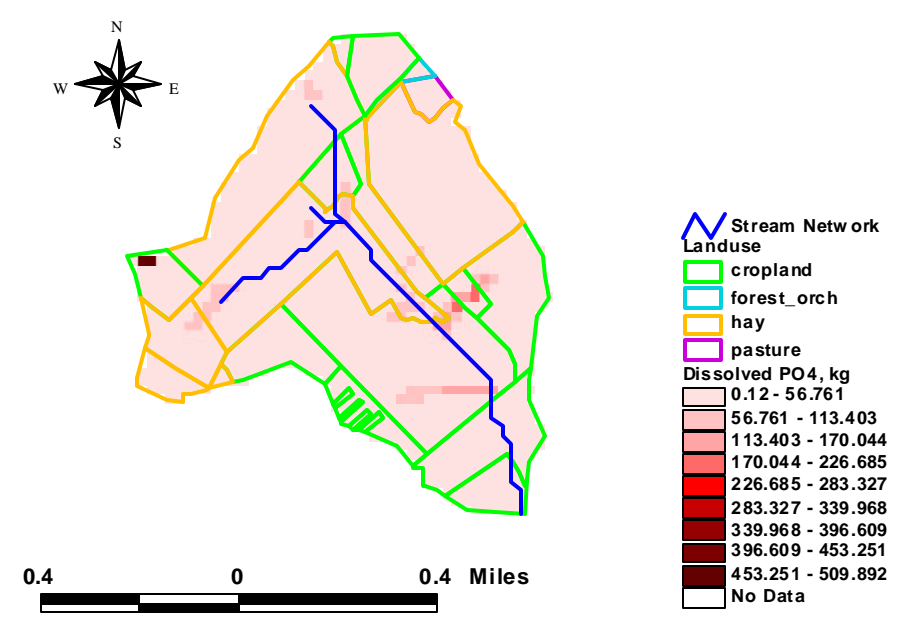

Figure E-46: Average annual dissolved  $PO_4^-$  loss in kg, in subwatershed 12

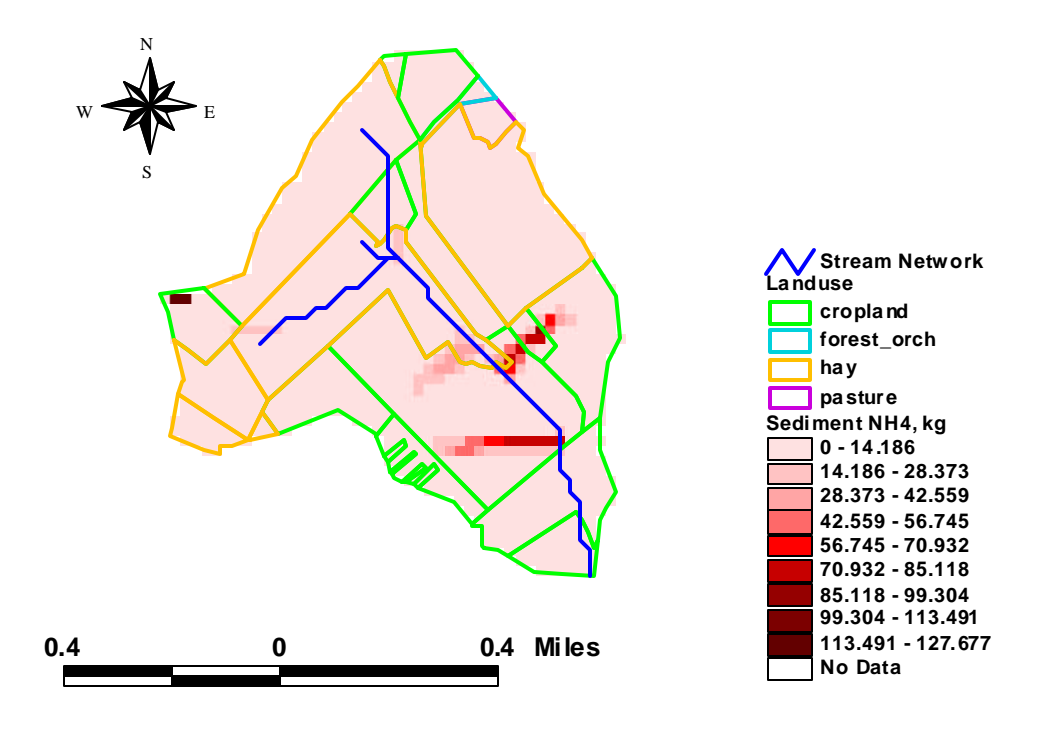

Figure E-47: Average annual sediment-bound  $NH_4^+$  loss in kg, in subwatershed 12

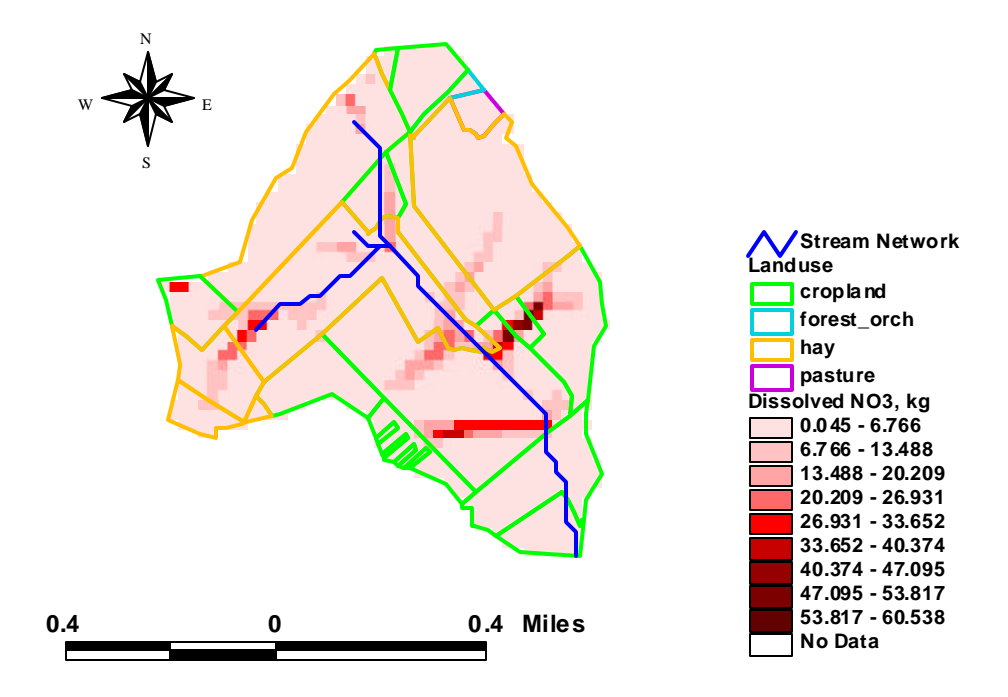

Figure E-48: Average annual dissolved  $NO<sub>3</sub>$  loss in kg, in subwatershed 12

## **APPENDIX F: F-tables calculations**

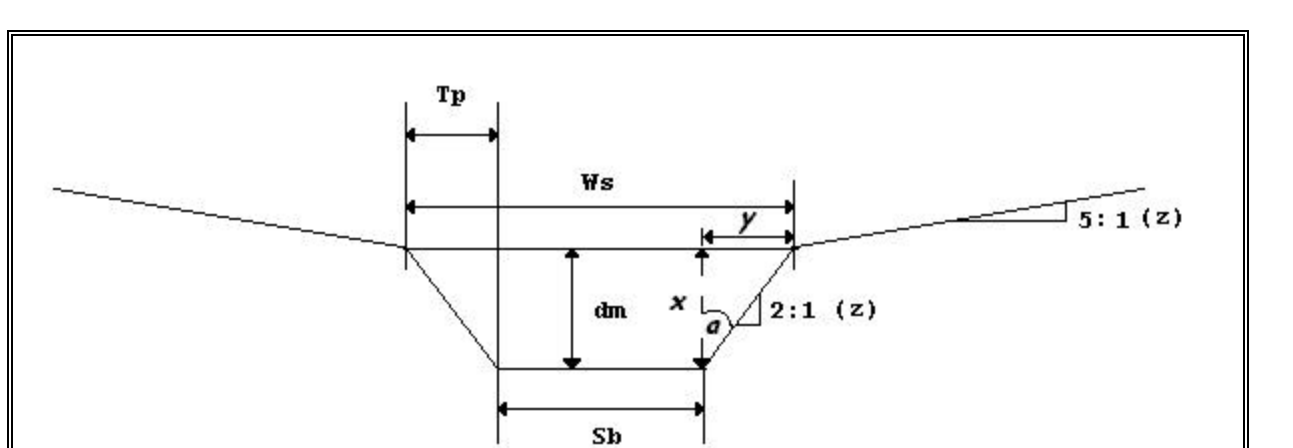

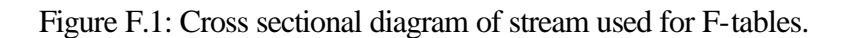

The following equations were used to develop the F-tables for HSPF.

$$
Tp = d \times (Tan(a))
$$
 [F.1]

Where:  $\Gamma$   $\mathbf{p}$  = top triangular width (figure F.1) (m); and  $a = side slope angle (degrees).$ 

$$
Sw = Side \_Wetted = \left[\frac{d}{Cos(a)}\right] \tag{F.2}
$$

Where: Sw =side wetted length (m);  $d =$  depth of water; and  $a = side slope angle (degrees).$ 

 $Wp = 2 \times Sw + Sb$  [F.3]

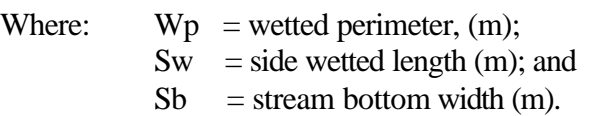

$$
Rh = \frac{A}{Wp} \tag{F.4}
$$

Where:

A = cross sectional area of stream (m<sup>2</sup> ); and Wp = wetted perimeter (m).

$$
V = \frac{1}{n} \times (Rh)^{\frac{2}{3}} \times S^{\frac{1}{2}}
$$
 [F.5]

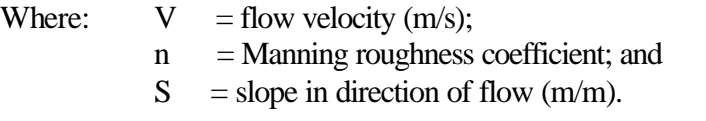

$$
Ws = Sb + 2 \times Tp \tag{F.6}
$$

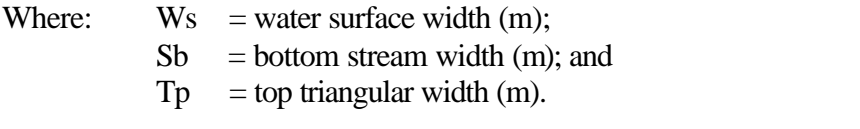

$$
Area = (L \times W_s)/10,000
$$
 [F.7]

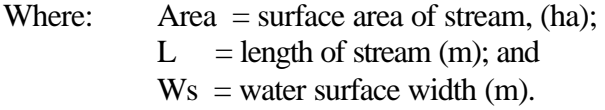

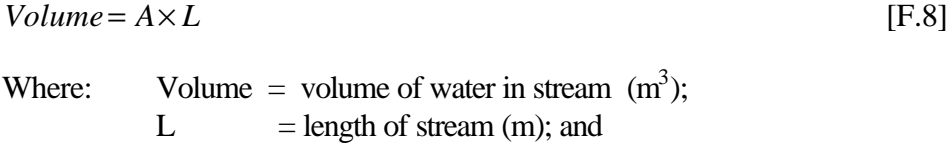

A = cross sectional area  $(m<sup>2</sup>)$ .

 $Outflow = A \times V$  [F.9]

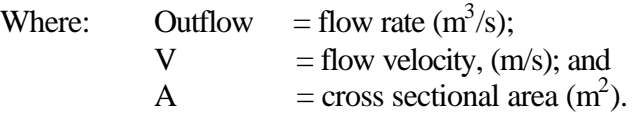

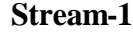

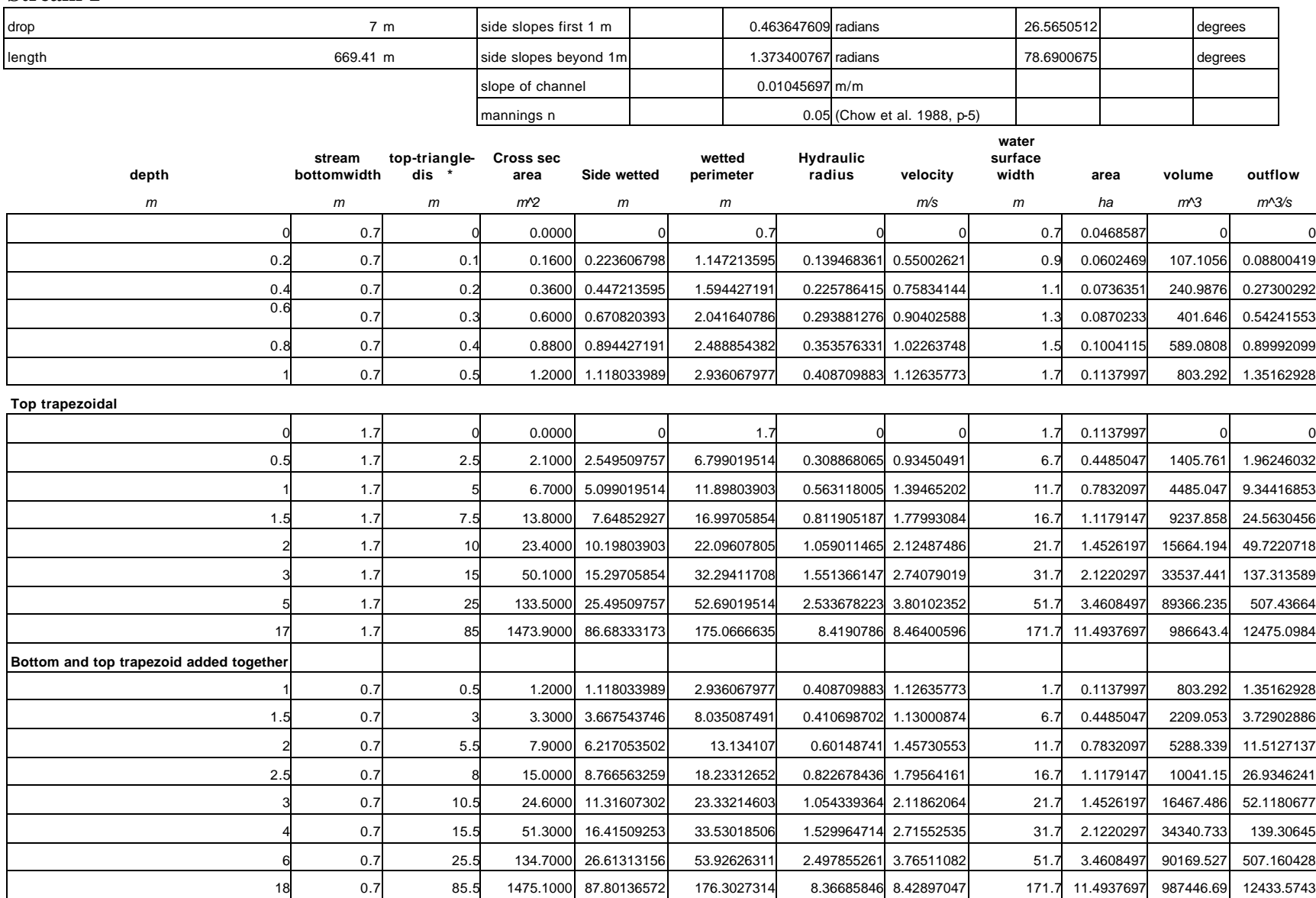

\* in the trapeziodal shape it is the total top width of the trapezoid minus the base width and then divided by 2

119

120

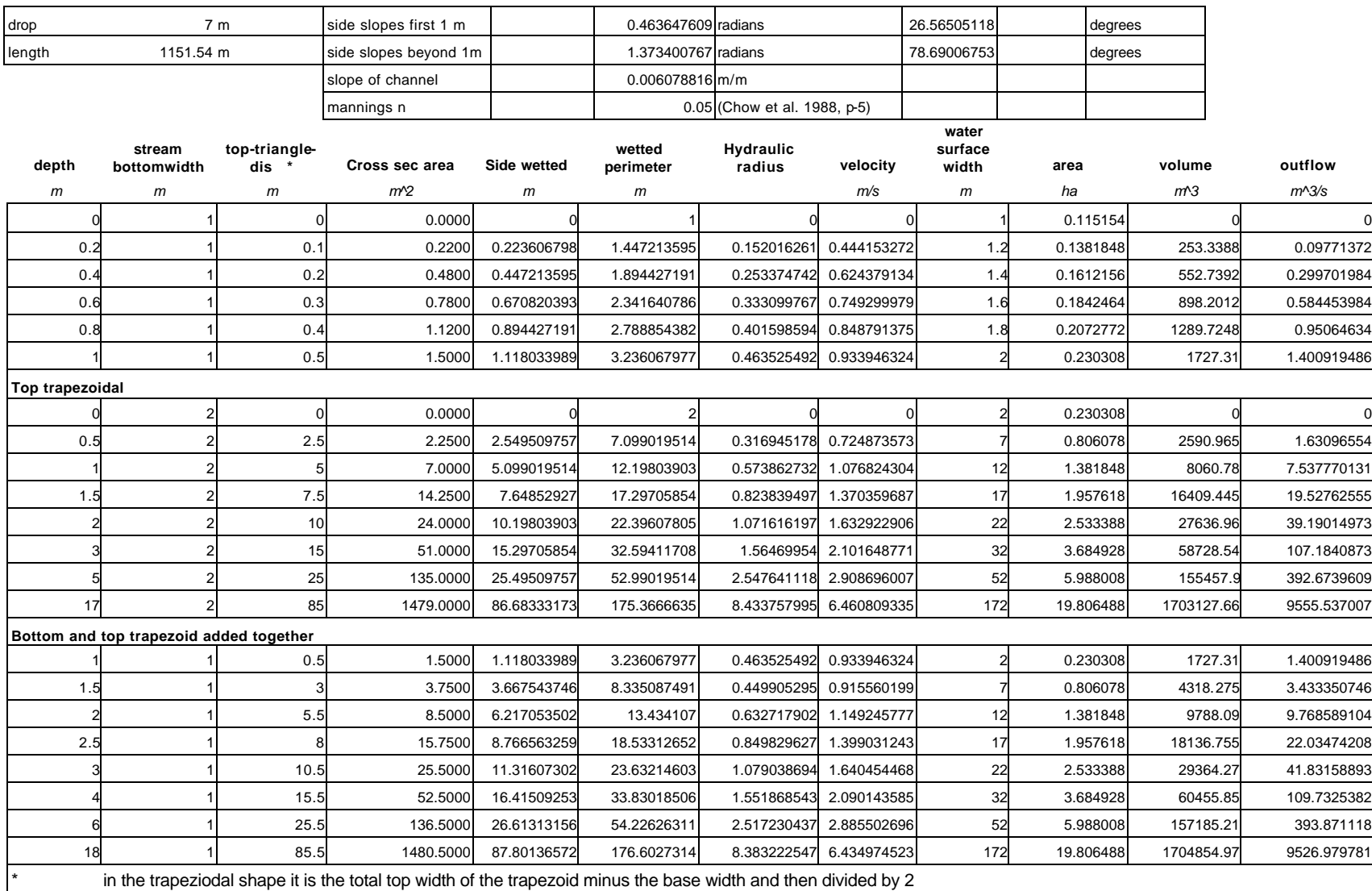

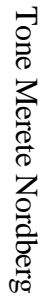

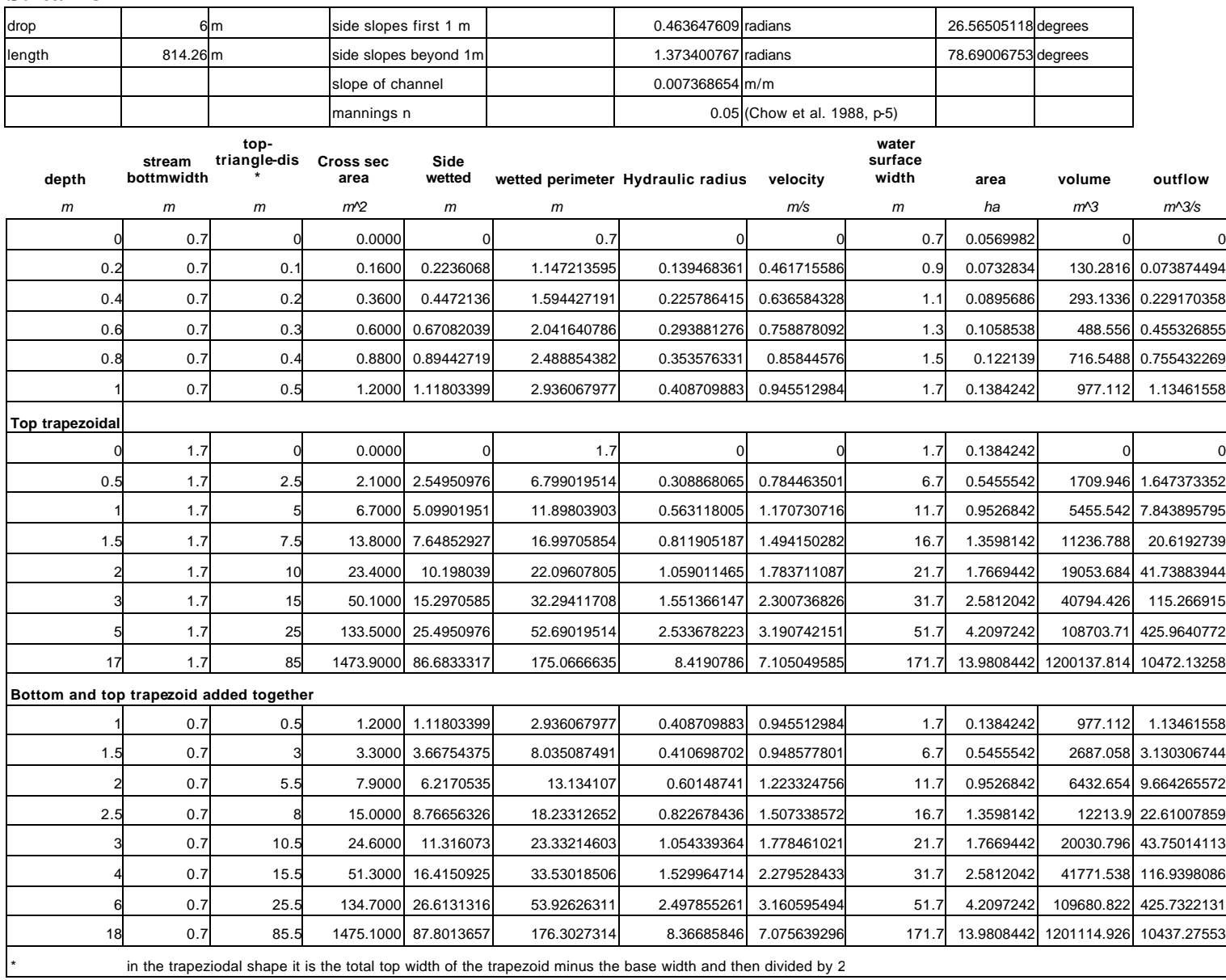

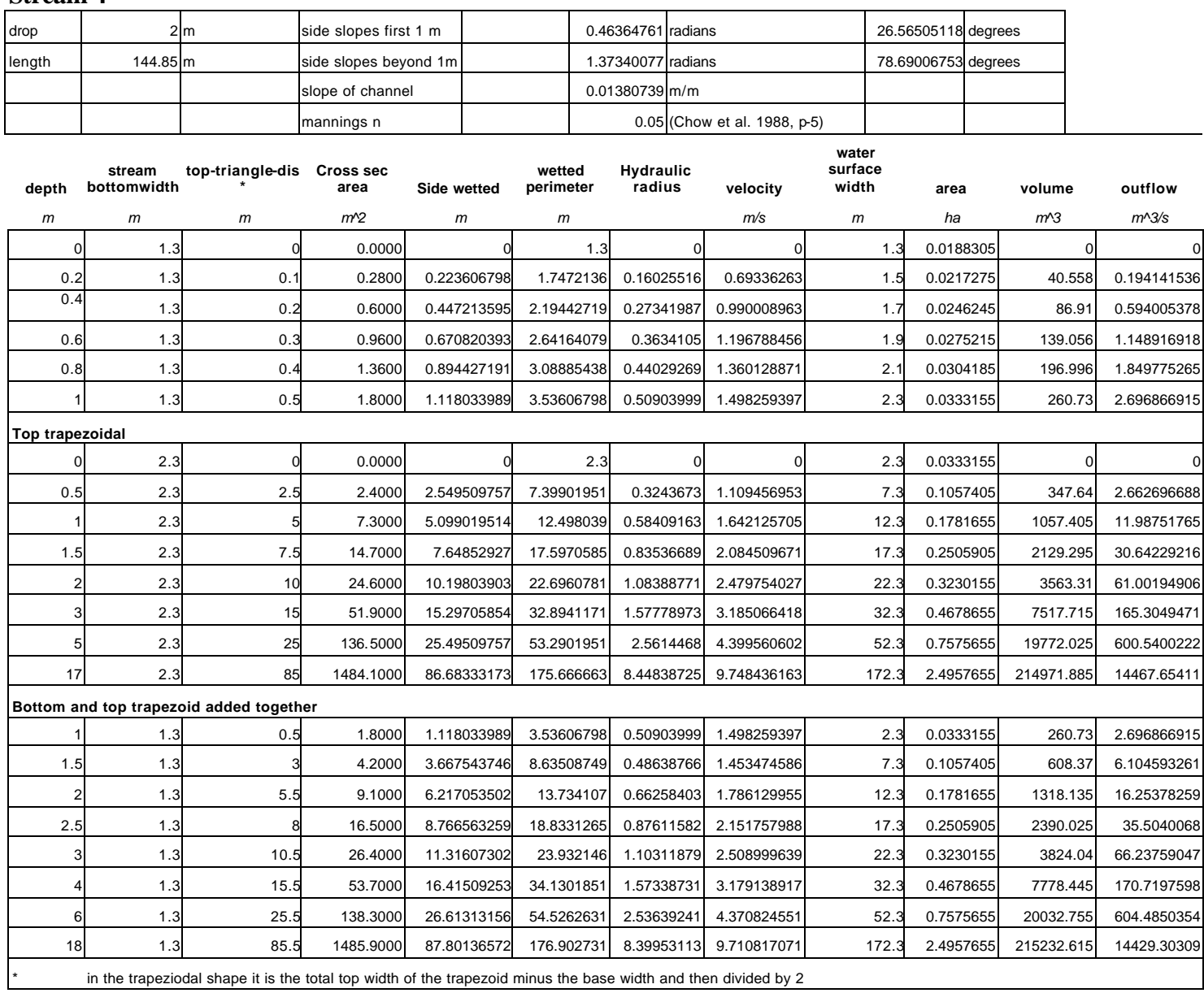

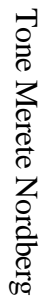

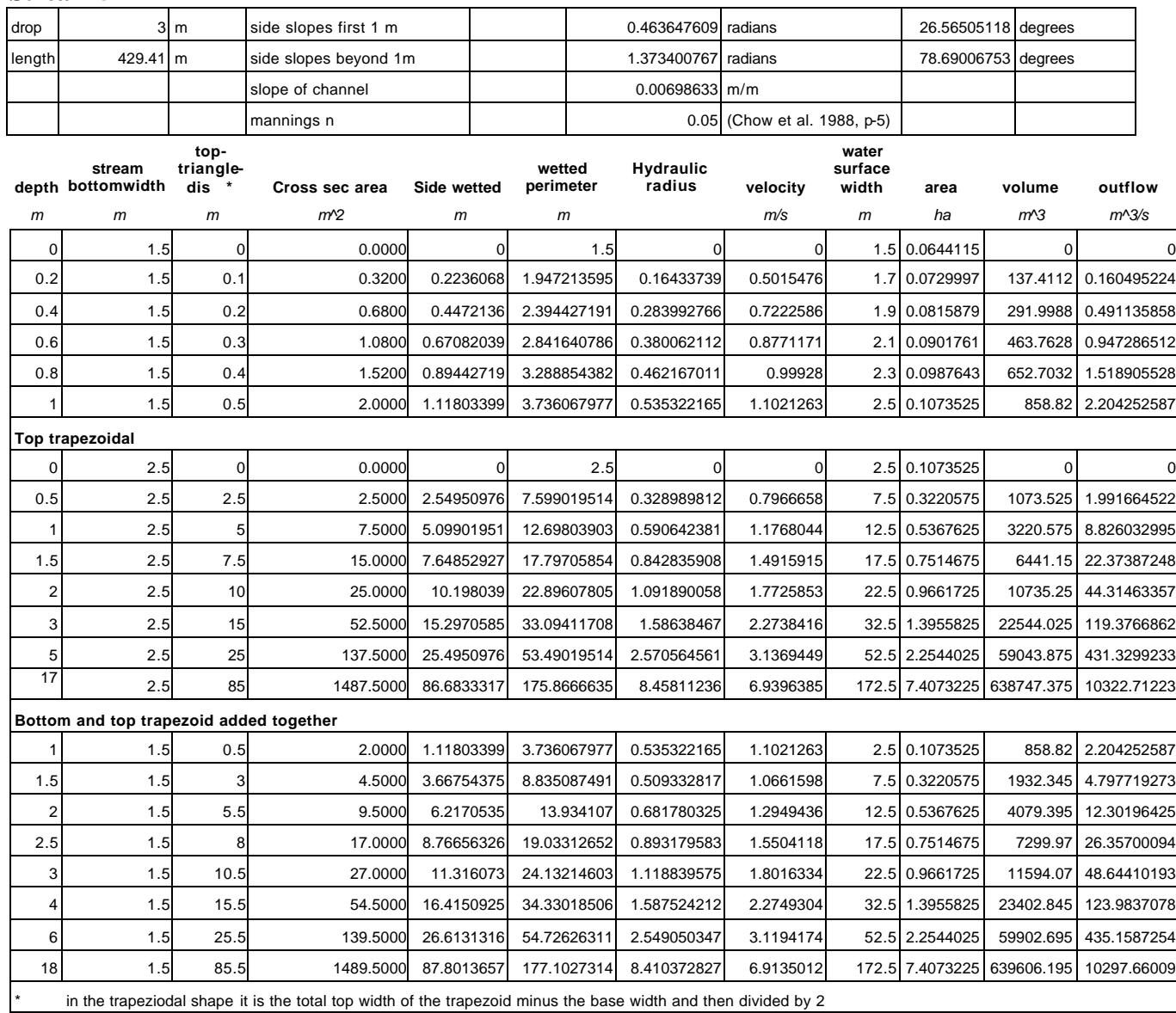

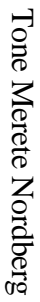

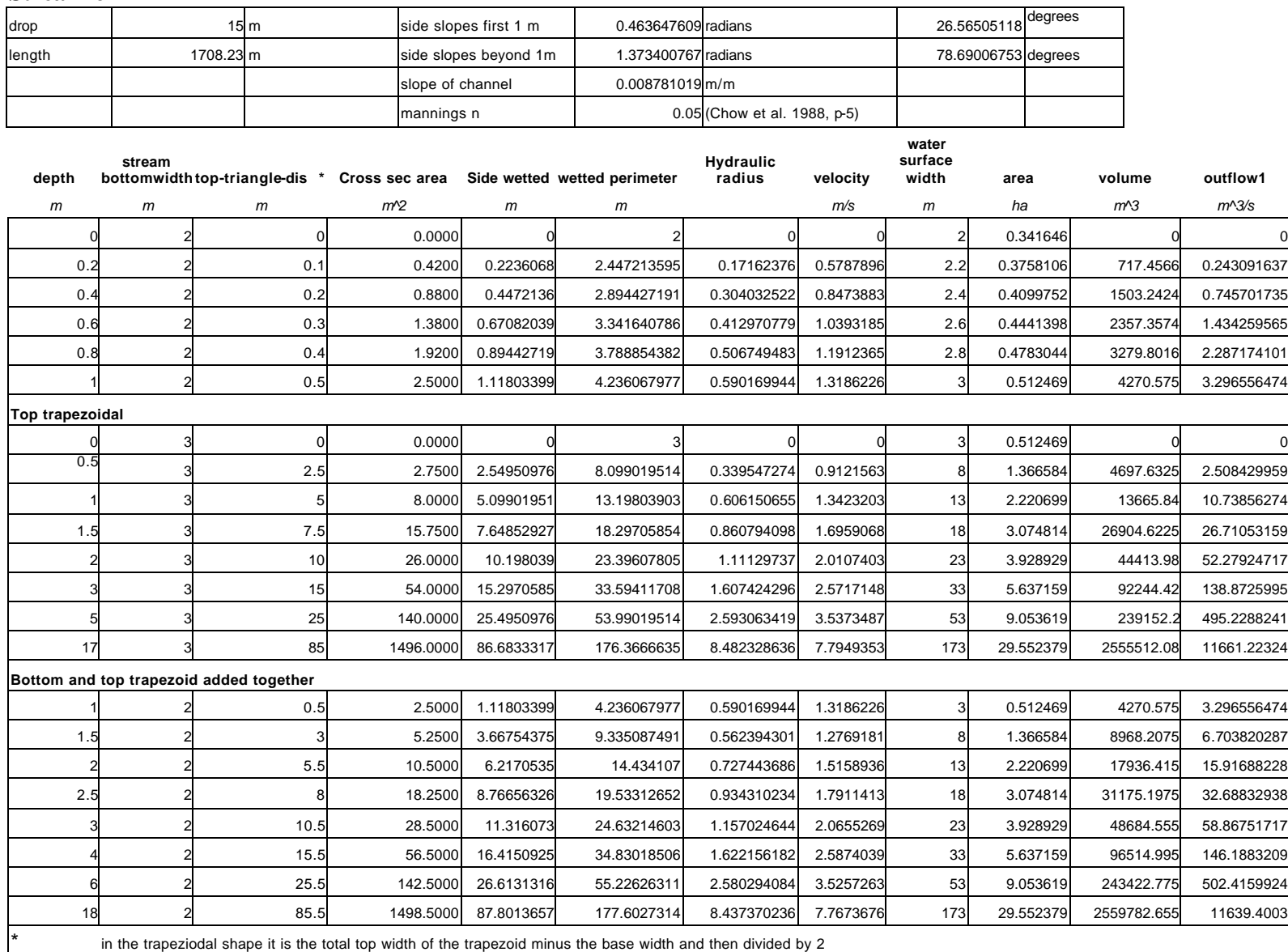

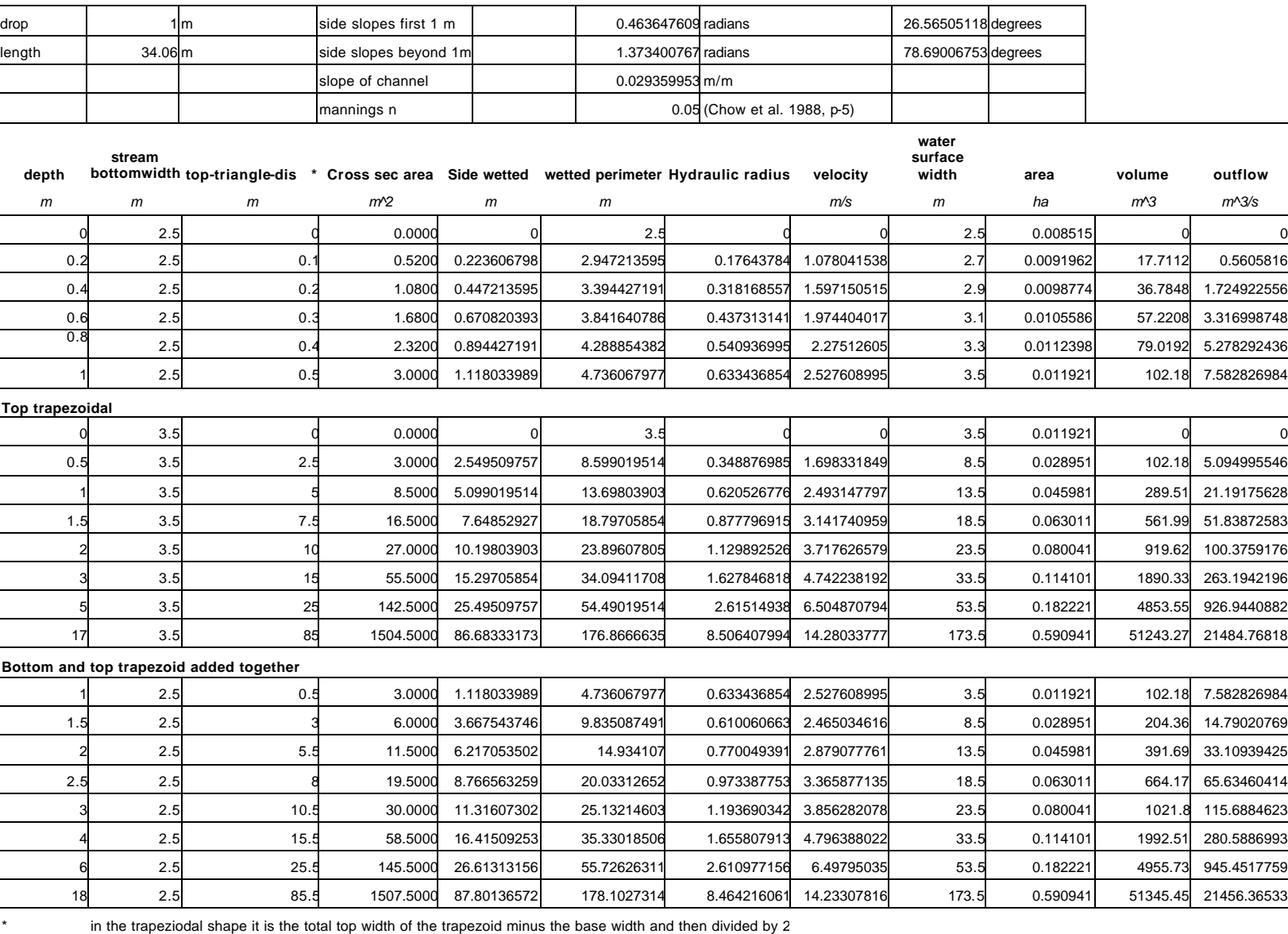

# **APPENDIX G: Travel time calculations**

#### **Travel time calculation for the shortest reach in Lola Run (reach 5)**

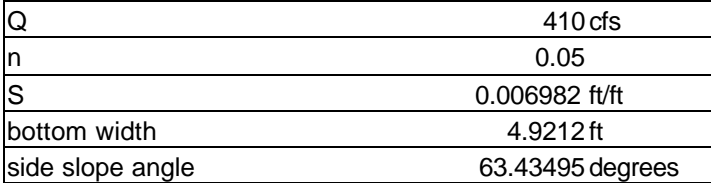

 $AR^{(2/3)} = Q^*n/1.49^*S^{(1/2)}$  $AR^{(2/3)} = 164.6556$ 

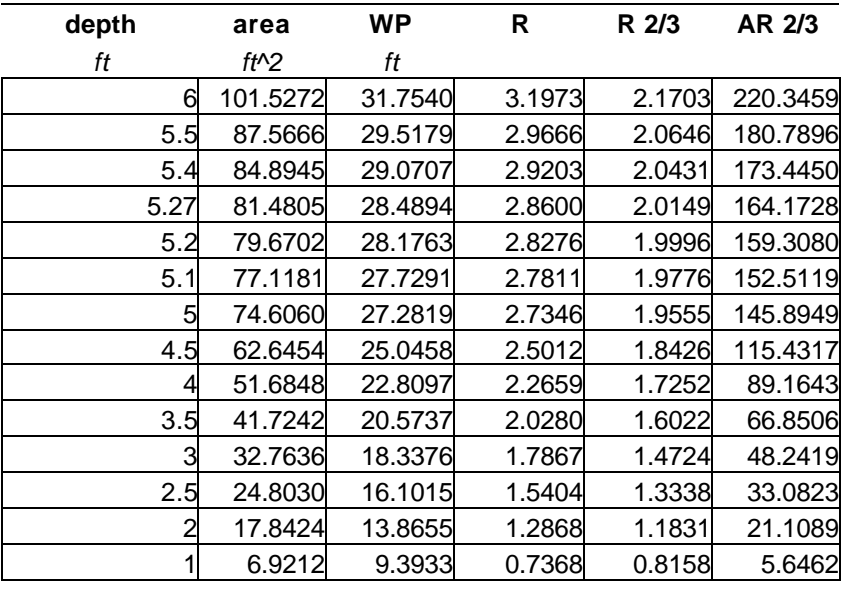

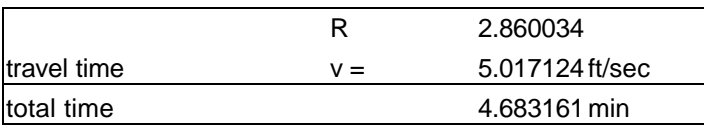

#### **Vita**

Tone Merete Nordberg was born February 4, 1975, in Trondheim, Norway. After spending her very first years in Trondheim she moved south to Asker outside Oslo. In 1991 after completing nine years of school in Asker she moved another couple of hours south to a little town by the coast called Sandefjord to attend Skagerak International School. In 1995 she graduated from Skagerak International School with an International Baccalaureate (I.B). She set sail for America and a small town in southwest Virginia called Blacksburg to pursue a higher education at Virginia Polytechnic Institute and State University. She completed a Bachelor of Science in Biological Systems Engineering in December, 1998. To further her educational goals she set her eyes upon graduate school and after some initial thoughts of relocating she decided life was good in Blacksburg and began her graduate studies at Virginia Polytechnic Institute and State University in January of 1999. A little more than two years later she received her Master of Science in Biological Systems Engineering in April, 2001. The educational road has come to and end for now and she has decided to try life in the real world for a while.